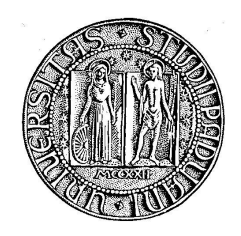

UNIVERSITA' DEGLI STUDI DI PADOVA Facolt`a di Scienze MM. FF. NN.

### Sede Amministrativa: Dipartimento di Biologia

### CRIBI, UNIVERSITA DEGLI STUDI DI PADOVA `

DOTTORATO DI RICERCA IN BIOTECNOLOGIE CICLO XIX

# Regolatori di RNA e loro sequenze bersaglio

Coordinatore : Ch.mo Prof. Giuseppe Zanotti (Dipartimento di Chimica)

Supervisore : Ch.mo Prof. Giorgio Valle (Dipartimento di Biologia)

Dottoranda : Dr. [Alessandra Bilardi](http://www.linkedin.com/in/bilardi)

DATA CONSEGNA TESI 31 Gennaio 2008

Ai miei due uomini che mi rendono ogni giorno molto più che dottoressa

# Sommario

La bioinformatica è una materia interdisciplinare che integra diversi campi di biologia, chimica, biofisica, biostatistica e informatica al fine di risolvere problemi biologici. Una delle questioni più importanti è l'annotazione strutturale e funzionale dei geni nascosti nella sequenza genomica. Di notevole interesse sono anche la predizione delle strutture proteiche, la scoperta di farmaci e la manipolazione di vie metaboliche. Questi problemi si possono affrontare in tempi più ragionevoli utilizzando metodiche computazionali, attraverso l'uso della bioinformatica come catalizzatore.

In questi anni di dottorato mi sono accupata di annotazione genica sia strutturale che funzionale. Nei procarioti, ho studiato i terminatori Rho dipendenti (Rho Dependent Terminator  $(RDT)$ ) come attenuatori e/o terminatori delle unità trascrizionali (Transcriptional Unit  $(TU)$ ). Nei batteri gram negativi, è importante studiare i RDT per conoscere le TU alternative degli operoni ma anche perch´e `e singolare che un sistema cos`ı complesso serva per la regolazione di pochi geni. Conoscere la posizione dei RDT e dei terminatori Rho indipendenti servirebbe a dividere i geni in operoni e così contribuire alla loro annotazione strutturale e funzionale. In letteratura i RDT documentati sono meno di 40 e ce ne sono solo 18 in Escherichia coli. Non esistono programmi di predizione dei RDT e nemmeno sequenze consenso ma solo alcune descrizioni delle caratteristiche dei RDT. Ho disegnato il primo algoritmo per la predizione dei RDT e ho proposto il primo consenso della sequenza dei RDT con una matrice pesata. Per confermare le predizioni ottenute con l'implementazione dell'algoritmo di predizione e l'allineamento della matrice e comprendere quale ruolo funzionale può avere la proteina Rho, ho disegnato degli oligo e progettato delle condizioni per degli esperimenti di microarray. Con

gli esperimenti di microarray è stato confermato dai controlli che la metodica di ricercare i RDT predetti nel leader con gli oligo che si sono accesi o spenti funziona. Ma dovranno essere disegnati ulteriori esperimenti per poter validare i RDT predetti.

Negli eucarioti ho studiato i microRNA delle piante e i loro bersagli. In letteratura e online sono descritti e scaricabili molti programmi di predizione di geni codificanti proteine, geni di RNA ribosomale, transfer e microRNA ma sono pochi quelli che predicono geni e siti bersaglio di microRNA in modo specifico per le piante. Il gruppo del prof. Valle partecipa al progetto di sequenziamento e annotazione del genoma di Vitis vinifera. Per questo motivo ho implementato e testato numerosi programmi di predizione di geni e bersagli di microRNA provenienti da studi sia su piante che su animali. Ho proposto un metodo integrato che prevede l'uso in contemporanea di risultati di più programmi di predizione ed ho ottenuto dei risultati positivi. I risultati di predizione saranno validati sfruttando una nuova metodica di sequenziamento, il Sequencing by Synthesis [\(SBS\)](#page-71-0) presentato da Solexa.

Inoltre, ho contribuito alla visualizzazione di dati e all'interrogazione avanzata di database per i progetti dei genomi a cui partecipa il laboratorio. Ho acquisito esperienza nel gestire dei browser genomici e dei tool per interrogazioni avanzate che sono forniti dal progetto GMOD. GMOD sta per Generic Model Organism Database ed è una collezione di software per la creazione e gestione di database biologici su scala genomica. Ho implementato nuovi programmi e rivisto degli script che fanno parte di questo tool che verranno proposti nella prossima distribuzione del software. Il tool che ho implementato presenta delle correzioni di errori che ci sono negli script della versione distribuita e ha una velocità comparabile alle versioni più veloci fornite dalla distribuzione stessa. I risultati di configurazione e miglioramento degli script riguardo la visualizzazione e l'interrogazione dei database sono importanti in quanto il laboratorio del prof. Valle sarà responsabile dello sviluppo della piattaforma di annotazione del progetto di sequenziamento del genoma di Vitis vinifera.

## Abstract

Bioinformatics is an interdisciplinary subject which integrates fields like biology, chemistry, biophysics, biostatist ics and computer science to solve biological problems. Its goal is to enable the discovery of new biological insights as well as to create global perspective from which unifying principles in biology can be discerned. The first and foremost biological problem is the annotation of functional genes hidden in sequenced genomes which can be effectively sca nned by computational approaches. The other problems include protein structure prediction, drug discovery, metabolic pathway manipulation and much more. These problems can be consolved in a faster way by using bioinformatics as a catalyst.

In these four years I have been involved in the annotation of structural and functional genes. In prokariotes I study Rho dependent terminator (RDT) as attenuator and/or terminator of transcriptional unit (TU). In gram negative bacteria, RDT study is important to understand alternative TUs inside each operon so as it is weighty to identify Rho independent terminator (RIT). If we know where terminators (RDT and RIT) are located then we could cluster genes in operons and so we could contribute in annotating structural and functional genes. In the literature, documented RDT are less than 40 and there are 18 only in *Escherichia coli*. There is not a RDT prediction program and not even a RDT consensus sequence but only some features that they describe RDT shares. I designed first algorithm about RDT prediction and I suggested first RDT consensus sequence with a weighed matrix. I designed oligos and conditions about microarray experiments in order to confirm our RDT predictions and to understand about Rho functional correlation with genes that they have got a RDT. Microarray results confirmed that I can use intensity of oligos to calculate if one putative RDT exits. But

to confirm putative RDTs we do other microarray experiments.

In eukariotes I study plants microRNA and their targets as genes annotated hardly and their function. Standard automatic gene annotation identifies and/or predicts genes that they will be translate. There are programs that they identify and/or predict genes about transfer, ribosomal and microRNA but there is little about microRNA and their targets in plants. I am involved in the annotation of microRNA genes and their targets in Vitis vinifira sequencing genome project. I implemented and tested more finder and predictor programs about microRNA genes and their targets for plants and animals. I proposted an integrated method with which I obtain positive results. Results about microRNA gene prediction could be validate with highthroughput sequencing approach. Results about microRNA target prediction protocol could be the starting point for lab experiments necessary for the validation of microRNA targets.

Beyond, I contributed to visualize data and to do advanced queries with databases about lab projects. I gained through experience and manage a generic genome browser and a advanced query tool about GMOD project. GMOD is the Generic Model Organism Database Toolkit, a collection of software tools for creating and managing genome-scale biological databases. I realized new versions of some scripts about GMOD tool that they will be proposed in the next GBrowse release. I implemented and tested scripts more fast than real GBrowse scripts and without some bugs. Results of configuration and design about visualization and querying of databases are important since our genomics research group will be the responsible for the development of the Vitis vinifera annotation platform.

# Ringraziamenti

Volevo ringraziare tutte le persone del laboratorio del prof. Valle.

In particolare Davide Campagna, Laura Colluto, Chiara Rigobello, Andrea Telatin, Alessandro Vezzi, Nicola Vitulo per avermi aiutato nella stesura della tesi ma soprattutto per aver contribuito con suggerimenti e tempo.

Inoltre volevo ringraziare anche Elisa Caniato e Chiara Romualdi per i suggerimenti relativi alle metodi statistici che ho utilizzato.

E per finire volevo ringraziare Alessandro Albiero, Stefano Campanaro, Micky Del Favero, Erika Feltrin, Claudio Forcato, Fabrizio Levorin per avermi aiutato con suggerimenti di carattere tecnico-computazionale.

# Indice

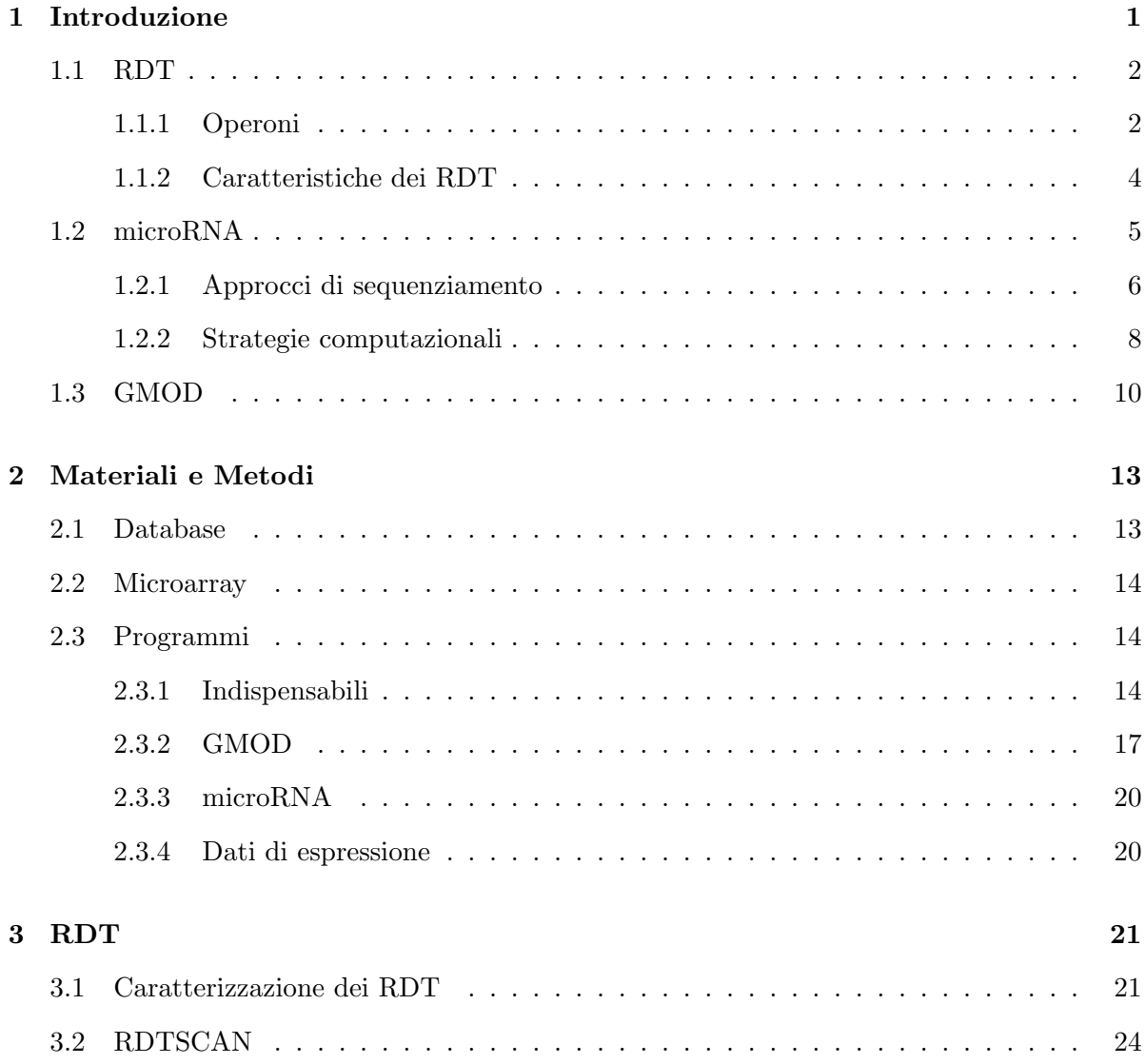

#### viii INDICE

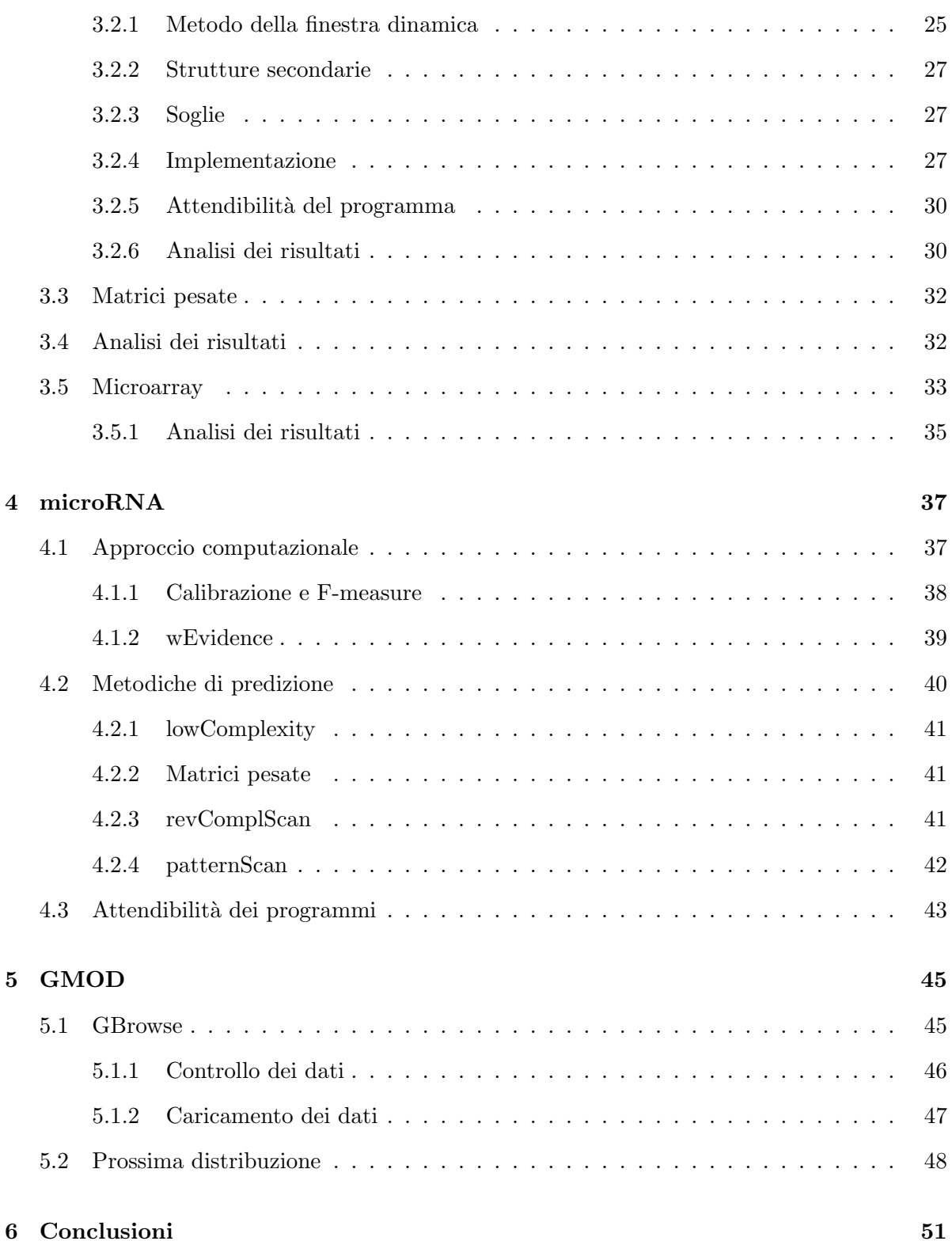

#### INDICE ix

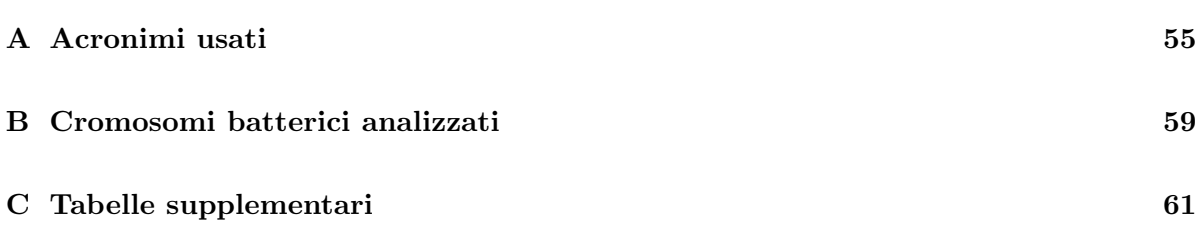

### <span id="page-14-0"></span>Capitolo 1

# Introduzione

La bioinformatica è una materia interdisciplinare che integra diversi campi di biologia, chimica, biofisica, biostatistica e informatica al fine di risolvere problemi biologici. Una delle questioni più importanti è l'annotazione strutturale e funzionale dei geni nascosti nella sequenza genomica. Di notevole interesse sono anche la predizione delle strutture proteiche, la scoperta di farmaci e la manipolazione di vie metaboliche. Questi problemi si possono affrontare in tempi pi`u ragionevoli utilizzando metodiche computazionali, attraverso l'uso della bioinformatica come catalizzatore.

In questi anni di dottorato hostudiato in modo approfondito i terminatori Rho dipendenti (Rho Dependent Terminator [\(RDT\)](#page-72-0)). Conoscere quali geni sono regolati dai RDT è importante sia per annotare la loro funzione che per comprendere la struttura degli operoni e perciò per contribuire all'annotazione strutturale genica di batteri appena sequenziati.

Sono stati affrontati inoltre degli studi computazionali per la predizione di geni di microRNA, in quanto il gruppo del prof. Valle partecipa al progetto di senquenziamento del genoma di Vitis vinifera [\(1\)](#page-86-0) e le metodiche computazionali di base utilizzate per la ricerca dei RDT sono le stesse.

Sono stati fatti infine degli studi di carattere tecnico per il perfezionamento di tool forniti dal progetto Generic Model Organism Database [\(GMOD\)](#page-70-1). Di seguito sono riportati i dati presenti in letteratura riguardo i RDT, i microRNA e il progetto GMOD.

#### <span id="page-15-0"></span>1.1 RDT

Il sequenziamento di nuovi genomi produce ogni giorno nuovo materiale da annotare ed analizzare. L'annotazione dei genomi batterici pu`o risultare utile, ad esempio, per progettare antibiotici, sfruttare determinate proteine nell'ingegneria genetica o conoscere il ruolo di un microrganismo all'interno del suo ambiente.

Uno dei maggiori problemi dell'annotazione strutturale dei geni nei batteri è quella di predire correttamente gli operoni e le unit`a trascrizionali (TU) alternative che possono derivare dalla loro trascrizione. Nei procarioti le TU possono essere mono o policistroniche e possono comprendere tutti i geni dell'operone o solo una parte (ad esempio, solo i primi due o solo gli ultimi due).

#### <span id="page-15-1"></span>1.1.1 Operoni

Comparando le sequenze dei genomi di batteri ed archea, è stato notato che la maggior parte degli operoni si sono largamente riarrangiati durante l'evoluzione; ciò può avvenire sia all'interno dello stesso operone sia tra operoni diversi. Solamente una minoranza, tipicamente quelli codificanti per proteine che compongono uno stesso complesso, o interagiscono nella stessa via metabolica, è conserva nella maggior parte dei genomi. Gli operoni trasferiti, riarrangiati, rimossi e probabilmente anche la loro formazione sono i maggiori fattori coinvolti nell'evoluzione di batteri ed archea [\(2\)](#page-86-1). Questo comporta una notevole difficolt`a nel predire l'esatta struttura degli operoni.

Dall'ampia collezione di sequenze genomiche analizzate, è emerso che i geni contigui, coespressi e collegati per la funzionalità delle proteine codificate molto spesso formano un operone. Se un insieme di geni sintenici conservati appare in due o, meglio ancora, in tre o più genomi batterici tassonomicamente vicini, ci sono pochi dubbi sul fatto che questi geni formino un operone e siano funzionalmente correlati. Se uno (o più) di questi geni non ha una funzione conosciuta o ha una funzione definita in termini generali, `e possibile predirne la funzione [\(3\)](#page-86-2).

Questi concetti sono alla base della maggior parte dei programmi disponibili per la predizione

| concetto                                 | e programmi che lo sfruttano                     |
|------------------------------------------|--------------------------------------------------|
| uguale direzione dei geni                | tutti                                            |
| distanza intergenica                     | $(4), (5), (6), (7), (8), (9), (10), (11), (12)$ |
| predizione TSS, TFBS, SD o RIT           | (4), (5), (13), (14)                             |
| classificazione funzionale dei geni      | $(5), (6), (7), (9), (10), (11), (12), (13)$     |
| comparazione sintenica dei geni          | (4), (5), (8)                                    |
| comparazione sintenica di TSS, TFBS e SD | (5)                                              |
| valutazione di geni contigui per $(*)$   | (5), (8), (13)                                   |
| valutazione di geni contigui per $(+)$   | (9), (15), (16)                                  |
| espressione genica per $(x)$             | (15), (16), (17)                                 |

<span id="page-16-0"></span>Tabella 1.1: Concetti considerati nei programmi esistenti. TSS, sito di inizio della trascrizione; TFBS, sito di legame di fattore di trascrizione; SD, Shine-Dalgarno; (\*), conservazione dell'adiacenza; (+), distanza intergenica, codon usage, classe funzionale, via metabolica, monomeri della stessa proteina, trasporto dello stesso substrato di una via metabolica, gene a monte o a valle della coppia correlato; (x), identificazione di regioni codificanti e intergeniche

degli operoni. In Tabella [1.1](#page-16-0) sono riportati i principali programmi di predizione e le strategie adottate.

L'accuratezza maggiore, ancora oggi, è stata ottenuta dall'algoritmo di Wang et al. [\(4\)](#page-86-3) in cui si arriva al 91% di predizioni corrette degli operoni sfruttando pochi concetti fondamentali: comparazione sintenica per allineamento di sequenze e predizione dei terminatori Rho indipendenti (RIT). Il metodo sembra aver avuto buoni risultati perchè il batterio preso in esame (Staphylococcus aureus) cresce ed è virulento anche con la delezione del gene rho, perciò la maggior parte degli operoni probabilmente termina con un RIT.

Nei batteri gram negativi, invece, la delezione del gene rho è letale. Nel gruppo del prof. Valle `e stato sequenziato Photobacterim profundum SS9 [\(18;](#page-87-8) [19;](#page-87-9) [20\)](#page-88-0), un gram negativo che presenta la proteina Rho che potrebbe essere essenziale come per Escherichia coli. Implementare un algoritmo che integri la maggior parte dei parametri elencati in Tabella [1.1](#page-16-0) e che tenga conto della sintenia, della predizione dei RIT e RDT, potrebbe portare a una buona predizione degli operoni e delle TU (anche alternative) per nuovi genomi batterici gram negativi ed essere un punto di partenza per sviluppare un'annotazione strutturale e funzionale più fine.

#### <span id="page-17-0"></span>1.1.2 Caratteristiche dei RDT

Nei procarioti sono conosciuti due tipi di terminatori della trascrizione che si distinguono per il loro meccanismo d'azione e la sequenza di RNA coivolta. Quando la RNA polimerasi incontra un terminatore intrinseco (precedentemente definito con RIT), rilascia spontaneamente il trascritto nascente. Quando incontra un RDT, il rilascio della molecola di RNA dipende dall'azione di una proteina chiamata Rho [\(21\)](#page-88-1). Gli RDT sono coinvolti nell'espressione genica come attenuatori nel leader (5' non tradotto) e come terminatori all'interno o alla fine degli operoni. Un RDT `e formato da tre parti distinte che possono superare a volte le 200 basi. La prima parte del RDT è il sito Rho UTilization [\(rut\)](#page-72-2), destinazione della proteina Rho, che fa parte di un segmento del trascritto nascente al quale Rho si può legare ed è essenziale per l'inizio della terminazione [\(23;](#page-88-2) [24;](#page-88-3) [25\)](#page-88-4). La seconda parte del RDT `e il secondo sito di attacco di Rho ed è essenziale per l'attività di traslocazione dell'elicasi [\(26;](#page-88-5) [27\)](#page-88-6). L'ultima parte del RDT `e il Transcription Stop Point [\(tsp\)](#page-72-3), regione in cui la RNA polimerasi si ferma alcuni momenti durante l'allungamento del trascritto in assenza di Rho [\(28;](#page-88-7) [29\)](#page-88-8) e sito di terminazione della trascrizione. Rho si lega a rut instaurando un legame col trascritto nascente; ciò porta ad una modificazione conformazionale della proteina che premette il legame del dominio con attività di traslocazione al trascritto. Il dominio si sposta lungo il trascritto spostando la proteina Rho verso la RNA polimerasi; l'attività di traslocazione provoca il rilascio del trascritto che si distacco dal DNA nella regione del tsp.

Ciascun monomero di Rho interagisce con nove residui nucleotidici di RNA ricchi di citosina  $(30; 31; 32)$  $(30; 31; 32)$  $(30; 31; 32)$ . Il sito rut è una regione ricca di citosina e povera di guanina ed è lungo almeno 40 basi [\(32;](#page-89-1) [33\)](#page-89-2) e, alcune volte, presenta una debole struttura secondaria [\(33\)](#page-89-2). Il sito in cui si lega il dominio con attività ATPasica è un'altra regione ricca di citosina, povera di guanina, spesso ricca di uracile con una composizione CU>>AG [\(30;](#page-88-9) [34\)](#page-89-3) e lunga almeno 40 basi [\(27\)](#page-88-6). La regione tsp può essere distante fino a 150 basi a valle del sito di rut, è lunga al più 100 basi e consiste di gruppi di punti di stop (Stop Point [\(sp\)](#page-71-1)) con intervalli di 20-30 basi [\(32;](#page-89-1) [35\)](#page-89-4). Un sp `e il sito dove la RNA polimerasi, in assenza del legame con Rho, rallenta durante l'elongazione del trascritto. I punti di stop si estendono da 5 a 40 basi [\(32\)](#page-89-1) e sono preceduti da regioni ricche

#### Capitolo 1. Introduzione 5

di citosina e guanina (Strong Island [\(si\)](#page-71-2)) e/o da almeno 3 basi di timina [\(36\)](#page-89-5).

In letteratura, i RDT sono descritti nel leader degli operoni [\(37;](#page-89-6) [38;](#page-89-7) [39;](#page-89-8) [40;](#page-89-9) [41;](#page-89-10) [42;](#page-90-0) [43;](#page-90-1) [44\)](#page-90-2), all'interno degli operoni in siti intragenici [\(45;](#page-90-3) [46;](#page-90-4) [47;](#page-90-5) [48;](#page-90-6) [49;](#page-90-7) [50\)](#page-90-8), o intergenici [\(51;](#page-90-9) [52;](#page-90-10) [53\)](#page-91-0), e alla fine degli operoni [\(23;](#page-88-2) [54;](#page-91-1) [55;](#page-91-2) [56;](#page-91-3) [57\)](#page-91-4).

La maggior parte dei batteri gram negativi presenta la proteina Rho, ma solo in Escherichia coli sono documentati 18 RDT. Per la maggior parte, sono geni coinvolti nel ripiegamento strutturale delle proteine, nella traduzione e biogenesi di RNA ribosomale e nella motolità batterica (vedi Tabella [2.3\)](#page-29-0). I RDT documentati sono meno di una quarantina e non sono ancora chiari i motivi per cui un sistema così complesso sembra regolare pochi geni rispetto ai RIT. Inoltre non è ancora noto se esistono delle vie metaboliche regolate dalla proteina Rho o se la sua regolazione è limitata solo a singoli geni.

Per cercare di rispondere a questi quesiti, sarebbe importante predire le regioni dei RDT per eseguire degli esperimenti mirati all'identificazione di nuovi geni regolati da Rho. Ad oggi, non esistono programmi di predizione dei RDT e nemmeno un consenso della sequenza riconosciuta dalla proteina Rho però si sa che tutti i RDT documentati presentano una struttura simile (RDT organizzato in tre parti) e che le loro specifiche possono essere sfruttate per implementare un algoritmo per la loro ricerca e/o predizione. Si è pensato perciò di disegnare un algoritmo per la ricerca dei RDT in modo da poter preparare, in un secondo momento, un protocollo più completo per l'identificazione degli operoni.

#### <span id="page-18-0"></span>1.2 microRNA

Per molti anni, i geni non codificanti (noncoding RNA [\(ncRNA\)](#page-71-3)) sono stati considerati relitti di una origine della vita basata sull'RNA [\(58;](#page-91-5) [59\)](#page-91-6) e molti di loro erano sconosciuti. Grazie ai nuovi approcci sperimentali e computazionali  $(60; 61; 62; 63; 64)$  $(60; 61; 62; 63; 64)$  $(60; 61; 62; 63; 64)$  $(60; 61; 62; 63; 64)$  $(60; 61; 62; 63; 64)$ , si è cominciato a comprendere che molti dei ncRNA hanno un ruolo biologico e esso è, in alcuni casi, altamente specializzato.

Negli anni '90, cominciarono ad essere descritti i primi microRNA in Caenorhabditis elegans [\(65;](#page-92-0) [66\)](#page-92-1) e nel 2002, alcuni gruppi trovarono i primi microRNA nelle piante [\(67;](#page-92-2) [68;](#page-92-3) [69\)](#page-92-4). Diversi

laboratori hanno dimostrato che i microRNA hanno un ruolo importante nella crescita e nello sviluppo delle piante [\(70\)](#page-92-5).

La biogenesi ed i meccanismi d'azione dei microRNA sono illustrati in Figura [1.1.](#page-20-0)

I microRNA sono una classe endogena di small RNA non codificanti che, normalmente, sono formati da 20-22 basi negli animali e 20-24 basi nelle piante [\(68;](#page-92-3) [70\)](#page-92-5). I loro precursori (premiRNA) hanno una struttura a loop caratterizzata da bassa energia libera, come dimostrato da Bonnet et al [\(81\)](#page-93-0) Molti microRNA sono evolutivamente conservati non solo tra le varie specie, ma anche tra generi diversi, alcuni dai nematodi all'uomo [\(82;](#page-93-1) [83;](#page-93-2) [84\)](#page-93-3) o dalle felci ai mono/dicotiledoni [\(67;](#page-92-2) [68;](#page-92-3) [85;](#page-93-4) [86;](#page-93-5) [87\)](#page-93-6).

Nelle piante i precursori dei microRNA sono meno conservati rispetto a quelli degli animali: generalmente solo i microRNA maturi sono conservati mentre negli animali sono conservati i microRNA precursori [\(70\)](#page-92-5). L'appaiamento che avviene tra microRNA maturo e microRNA star (vedi Figura [1.1\)](#page-20-0) o tra microRNA maturo e sito bersaglio ha delle peculiarità che sono state analizzate e implementate in quasi tutti i programmi di predizione. L'allineamento prevede che non vi siano più di sette basi non appaiate fra i primi 25 nucleotidi centrati sul microRNA maturo. Di questi, più di tre non possono essere consecutivi e non più di due sono senza base corrispondente nell'altro filamento [\(88\)](#page-93-7). Inoltre, in questi allineamenti, avvengono appaiamenti tra le basi guanina e uracile. Esistono molti programmi atti all'identificazione e/o predizione di geni codificanti, molti meno sono invece quelli per RNA ribosomale, trasfer e geni e bersagli dei microRNA [\(89\)](#page-93-8).

Il gruppo del prof. Valle partecipa al progetto del sequenziamento genomico di Vitis vinifera [\(1\)](#page-86-0), con contributi di sequenziamento genomico e di annotazione genica. Per partecipare all'annotazione genica e funzionale del progetto sono stati condotti degli studi sui microRNA. Ci sono quattro approcci per identificare i microRNA: screening genetico [\(65;](#page-92-0) [66\)](#page-92-1), clonaggio diretto dopo isolamento di small RNA [\(90\)](#page-94-0), strategie computazionali [\(91\)](#page-94-1) ed analisi di Expressed Sequence Tag [\(EST\)](#page-70-2) [\(87\)](#page-93-6).

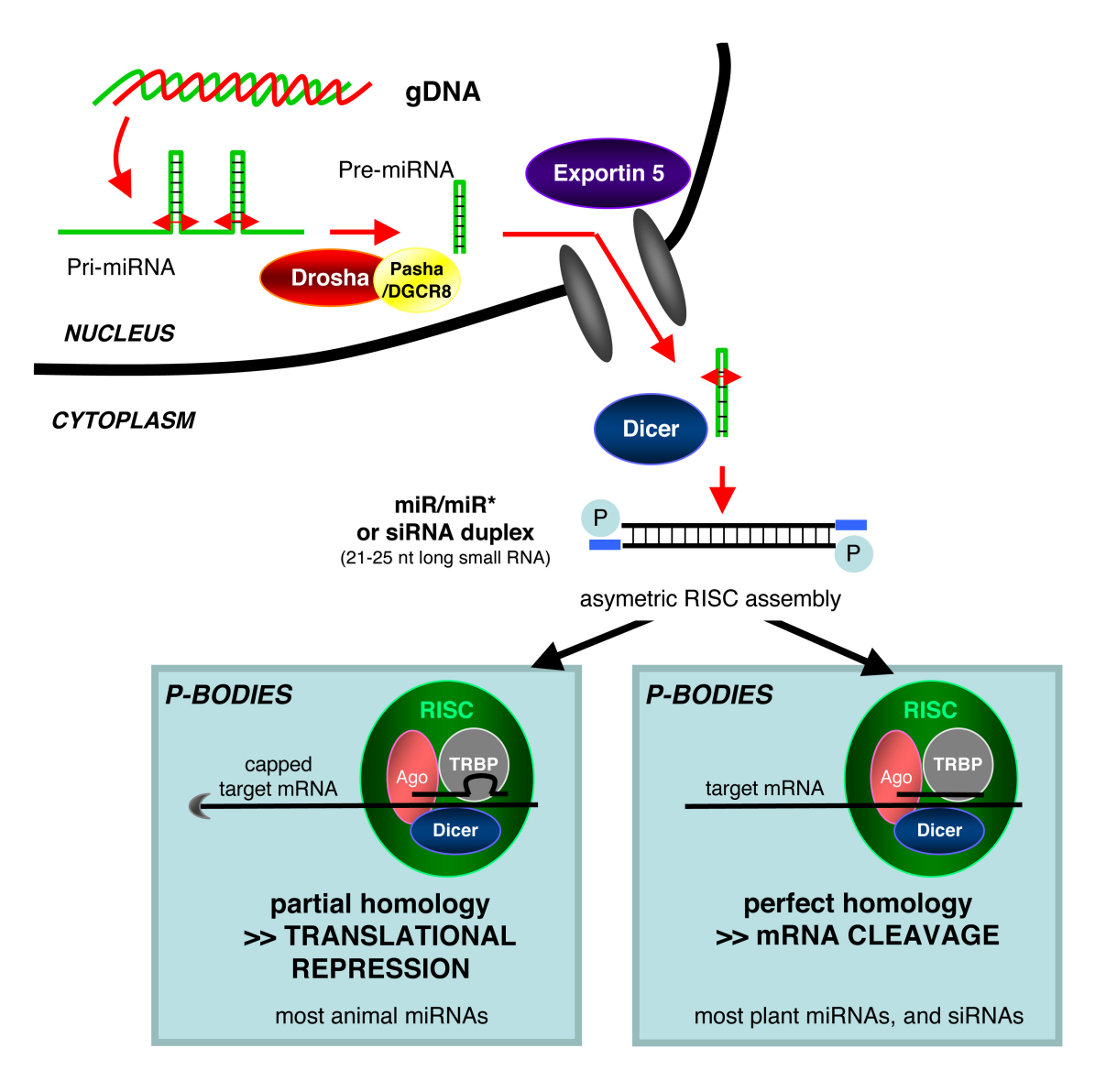

<span id="page-20-0"></span>Figura 1.1: Biogenesi e azione dei microRNA (figura tratta da [\(71\)](#page-92-6)). Il trascritto primario (Primary transcript of microRNA gene [\(pri-miRNA\)](#page-71-4)) contiene uno o più microRNA. È trascritto dalla RNA polimerasi e processato da un complesso proteico che contiene una endonucleasi RNAasi III (Drosha, negli animali [\(70;](#page-92-5) [72\)](#page-92-7), Dicer-like 1 enzyme [\(DCL1\)](#page-70-3), nelle piante [\(73;](#page-92-8) [74\)](#page-92-9)). Questo complesso riconosce la struttura a doppia elica del pri-miRNA e taglia esattamente alla base della forcina (loop), creando il precursore del microRNA (Precursor of microRNA [\(pre-miRNA\)](#page-71-5)) lungo da 60-70 a 350 basi [\(75\)](#page-92-10). Il pre-miRNA è trasportato nel citoplasma (dall'esportina 5, negli animali [\(76;](#page-92-11) [77;](#page-92-12) [78\)](#page-93-9), da HASTY, nelle piante [\(69\)](#page-92-4)) dove viene processato da una seconda edonucleasi RNAsi III (Dicer, negli animali [\(79\)](#page-93-10), DCL1, nelle piante [\(80\)](#page-93-11)) nel microRNA a doppio filamento (miR/miR\* duplex, dove miR<sup>\*</sup> è il filamento complementare del microRNA chiamato microRNA star). Il miR/miR<sup>\*</sup> duplex `e caricato nel complesso proteico RNA-induced Silencing Complex [\(RISC\)](#page-71-6). Il miR serve come guida per riconoscere mRNA bersaglio mentre il miR\* viene tagliato da una proteina del complesso (Argonaute [\(Ago\)](#page-70-4)) e liberato nel citoplasma. Negli animali, il metodo di inibizione dell'espressione genica avviene principalmente per repressione della traduzione atta dall'interferenza del complesso con il riconoscimento del 5' del mRNA (cap). Nelle piante, generalmente, il complesso porta alla degradazione del mRNA bersaglio. Questa fase avviene nella regione chiamata Processing Bodies [\(P-bodies\)](#page-71-7) nella quale ci sono gli mRNA non tradotti e in cui può avvenire la loro degradazione.

#### <span id="page-21-0"></span>1.2.1 Approcci di sequenziamento

Il primo approccio per scoprire nuovi micro $\overline{RN}A$  è stato attraverso clonaggio e sequenziamento dei singoli small RNA usando metodi tradizionali (vedi Figura [1.2\)](#page-22-0). La maggioranza dei microRNA correntemente conosciuti sono stati identificati con questo approccio. Recentemen-te è stato dimostrato che il metodo di Massively Parallel Signature Sequencing [\(MPSS\)](#page-71-8) può essere applicato al sequenziamento di small RNA [\(90\)](#page-94-0). I dati di MPSS su small RNA hanno documentato che alcuni microRNA sono tra i più abbondanti degli small RNA.

#### <span id="page-21-1"></span>1.2.2 Strategie computazionali

I metodi per l'identificazione dei microRNA sfruttano le caratteristiche strutturali e di allineamento della molecola. Questi approcci sono integrati con i risultati di analisi della struttura secondaria dell'RNA e conservazione di sequenze di microRNA considerate in genomi correlati. Una delle più grandi sfide nel cercare i geni dei microRNA è che i genomi eucariotici contengono un numero molto alto di sequenze ripetute che quando vengono trascritte possono formare dei loop. Il problema di base della predizione dei geni di microRNA è perciò selezionare i loop giusti per ridurre il numero di falsi positivi.

I metodi disponibili per la ricerca di geni e bersagli di microRNA si basano su tre principali strategie: l'identificazione e classificazione dei loop, l'omologia con i microRNA documentati  $e$ o l'omologia con i ncRNA identificati su due o più genomi  $(89)$ . I passaggi principali per la ricerca dei microRNA sono riassunti nella Tabella [1.2.](#page-23-1)

In ogni predizione, ciascuno dei punti può essere considerato come un filtro che la sequenza candidata potr`a passare o no. Questo approccio ha il vantaggio che ciascun punto pu`o essere migliorato o riutilizzato all'interno della stessa predizione. Comunque, queste metodologie hanno degli svantaggi poiché un candidato che è buono secondo un criterio di predizione può essere eliminato da un altro filtro che utilizza diversi valori di soglia. In generale, i criteri di predizione avrebbero dei risultati migliori se si potessero usare tutte le informazioni in modo simultaneo per determinare una predizione ottimale con un modello statistico integrato

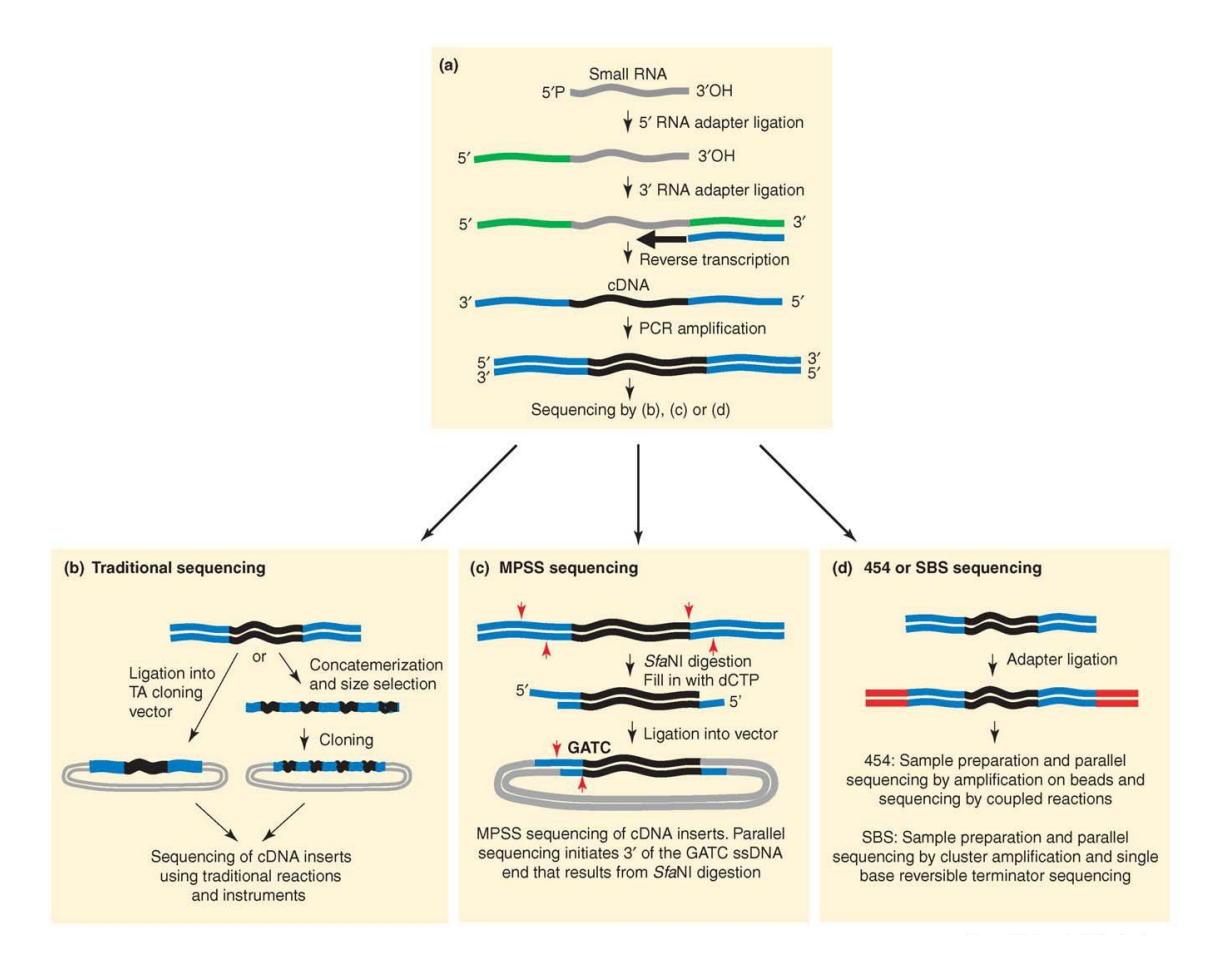

<span id="page-22-0"></span>Figura 1.2: Metodi di clonaggio e sequenziamento di small RNA (figura tratta da [\(92\)](#page-94-2)). (a) I metodi per clonare small RNA cominciano con la ligazione di adattatori di RNA agli small RNA inizialmente isolati per frazionamento su un gel di poliacrilamide [\(67;](#page-92-2) [68;](#page-92-3) [93\)](#page-94-3). Per ottenere una quantità sufficiente di templato sono usati un numero basso di cicli di PCR. Gli adattatori di RNA sono indicati in verde, gli small RNA in grigio, il cDNA in blu (adattatori) e in nero (small RNA). (b) Per il sequenziamento tradizionale, il prodotto di PCR `e clonato in un vettore standard (TA cloning vector) per poter usare primer standard per il sequenziamento dell'inserto. Il cDNA può essere concatemerizzato e selezionato per dimensione per catturare e sequenziare small RNA multipli. (c) Per MPSS, Solexa (Hayward, California) crea una libreria di prodotti di PCR che poi sono trasferiti alle gocce e sequenziate come descritto in Brenner S, et al [\(94\)](#page-94-4). Le frecce rosse indicano il sito di restrizione SfaNI. (d) La tecnologia 454 (o Sequencing by Synthesis [\(SBS\)](#page-71-0)) sequenzia direttamente le molecole di templato amplificate; i templati del 454 sono amplificati su gocce mentre i templati del metodo SBS sono amplificati a gruppi su di una superficie solida. Il metodo di sequenziamento 454 è stato descritto in [\(95\)](#page-94-5) mentre il metodo di SBS è stato sviluppato quest'anno dal Solexa [\(96\)](#page-94-6). Le linee rosse indicano gli adattatori di DNA standard usati per entrambe le tecnologie per iniziare il sequenziamento; la sequenza dell'adattatore rosso può essere incorporato negli adattatori di RNA nel punto (a) per evitare una seconda ligazione.

```
geni di microRNA
```
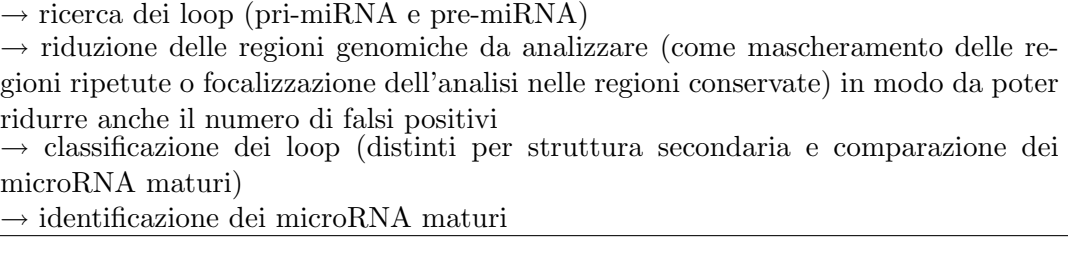

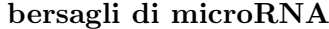

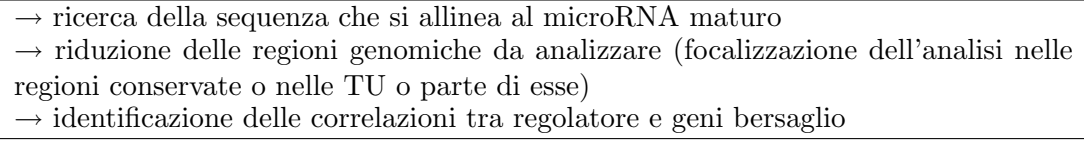

<span id="page-23-1"></span>Tabella 1.2: Passaggi più comuni per la ricerca dei microRNA.

[\(89\)](#page-93-8). Quindi si `e pensato di testare un numero cospicuo di programmi di predizione per poter integrare in un unico consenso i risultati migliori, secondo la sensibilità e precisione di ciascun programma.

#### <span id="page-23-0"></span>1.3 GMOD

La mole di dati prodotta da metodiche sfruttate per l'annotazione genica, quali esperimenti di microarray, sequenziamento e predizione genica, sono difficili da visualizzare nell'insieme e a tal proposito è nato il Generic Model Organism Database [\(GMOD\)](#page-70-1). Tale progetto prevede un programma di lavoro open source per lo sviluppo di un pacchetto completo di software atto a creare e amministrare un database di un organismo modello [\(99\)](#page-94-7). Componenti di questo progetto includono: lo sviluppo di tool per la visualizzazione e la manipolazione dei dati genomici, organizzazione e stoccaggio della letteratura, organizzazione e manipolazione di ontologie biologiche, un robusto schema di database, e un set di procedure operative standard (vedi Tabella [1.3\)](#page-24-0).

Il GMOD è stato fondato dal National Institutes of Health [\(NIH\)](#page-71-9) e dall'USDA Agricultural Research Service [\(ARS\)](#page-70-5) [\(100;](#page-94-8) [101\)](#page-94-9), con la partecipazione di altri membri che lavorano su progetti riguardanti database di differenti organismi modello quali: WormBase [\(102;](#page-94-10) [103\)](#page-95-0), FlyBase

| tool          | breve descrizione                                      |
|---------------|--------------------------------------------------------|
| GBrowse       | browser per visualizzare dati di annotazione genica    |
| Apollo        | browser per manipolare dati di annotazione genica      |
| Sybil         | browser per visualizzare dati di comparazione genica   |
| CMap          | browser per visualizzare dati di comparazione di mappe |
| Pathway Tools | predizione di vie metaboliche e loro visualizzazione   |
| Chado         | schema del database per salvare tutti i dati           |
| BioMart       | interrogazioni avanzate a uno o più database           |

<span id="page-24-0"></span>Tabella 1.3: Tool in sviluppo nel progetto GMOD. Per i tool sfruttati in questa tesi, vedi Paragrafo [2.3.2](#page-30-0)

[\(104;](#page-95-1) [105\)](#page-95-2), Mouse Genome Informatics [\(106\)](#page-95-3), Gramene [\(107;](#page-95-4) [108\)](#page-95-5), Rat Genome Database [\(109;](#page-95-6) [110\)](#page-95-7), The Arabidopsis Information Resource [\(TAIR\)](#page-72-4) [\(111;](#page-95-8) [112\)](#page-95-9), EcoCyc [\(113;](#page-95-10) [114\)](#page-95-11), e Saccharomyces Genome Database [\(115;](#page-96-0) [116\)](#page-96-1).

L'uso di tool in sviluppo presentano complicazioni quali errori negli script e poca documentazione. Tuttavia, la possibilità di contribuire attivamente allo sviluppo dei tool e di interagire dinamicamente con gli sviluppatori, rende il progetto GMOD interessante per molte applicazioni bioinformatiche. Oltretutto i tool forniti dal progetto GMOD stanno diventanto uno standard con il quale salvare i propri dati rendendoli anche scaricabili senza dover aggiungere altra documentazione sul come sono organizzati.

Capitolo 1. Introduzione

### <span id="page-26-0"></span>Capitolo 2

# Materiali e Metodi

Tutti i programmi son stati eseguiti nell'ambiente di lavoro linux 2.6 (Debian etch) su server Dual-Core AMD64 Opteron(tm) con quadriprocessore a 2GHz e 16GB di RAM. In Tabella [2.1](#page-26-2) sono riportate le versioni delle applicazioni principali sfruttate dai vari programmi scaricati e/o implementati.

#### <span id="page-26-1"></span>2.1 Database

I database utilizzati sono stati scaricati e usati in locale per poterli interrogare in tempi ragionevoli. Il materiale scaricato è relativo alle sequenze in formato FASTA di cromosomi, regioni ripetute, microRNA maturo e precursore, ed ai tabulati in formato GFF relativi alle informazioni estrapolate dai tabulati in formato GenBank corrispondenti ad annotazione di

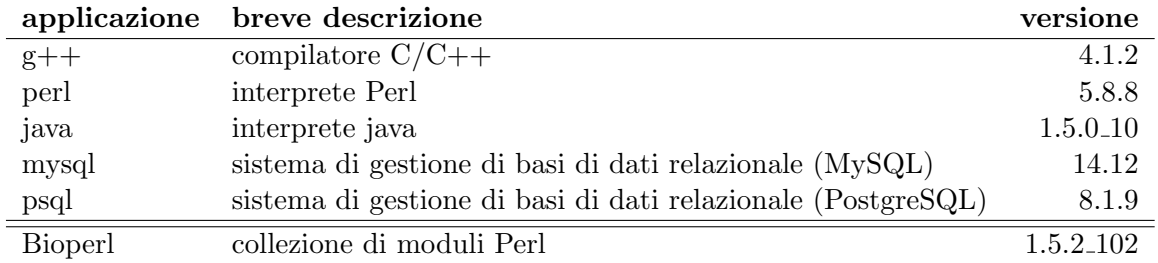

<span id="page-26-2"></span>Tabella 2.1: Versione delle applicazioni e moduli di base.

geni (vedi Tabella [2.2\)](#page-28-0). La lista completa dei cromosomi batterici analizzati è nell'Appendice [B.](#page-74-0) Per l'interpretazione dei dati ottenuti sono stati sfruttati i database UniprotKB versione 12.3 [\(123\)](#page-96-2) e Gene Ontology Annotation [\(GOA\)](#page-70-6) versione del 16 gennaio 2008 [\(124\)](#page-96-3).

I database che invece sono stati creati per salvare, visualizzare e manipolare i database scaricati saranno descritti nei paragrafi successivi.

#### <span id="page-27-0"></span>2.2 Microarray

Le posizioni dei RDT documentati che sono stati usati per lo studio dei terminatori sono elencati nella Tabella [2.3.](#page-29-0) Il deposito internazionale Deutsche Sammlung von Mikroorganismen und Zellkulturen GmbH [\(DSMZ\)](#page-70-7) (Braunschweig, Germania) ha fornito Escherichia coli K12 MG1655 (DSM498) [\(125\)](#page-96-4). E stata eseguita la trasformazione del batterio con il vettore ` pUC19 [\(126\)](#page-96-5) per conferirgli resistenza all'ampicillina. Gli esperimenti sono stati condotti in terreno minimo a 37◦C in presenza di ampicillina (50µg/ml). Un litro di terreno minimo contiene 5g di glucosio, 6 di Na<sub>2</sub>HPO<sub>4</sub>, 3 di KH<sub>2</sub>PO<sub>4</sub>, 1 di NH<sub>4</sub>Cl, 0.5 di NaCl, 0.12 di MgSO<sub>4</sub> e 0.01 di CaCl<sub>3</sub>. L'antibiotico biciclomicina (Bicyclomycin [\(BCM\)](#page-70-8)) è stato fornito dalla ditta farmaceutica Astellas Pharmaceutical Co., Ltd. (Osaka, Giappone) ed è stato usato ad una concentrazione di  $50\mu g/ml$ . RNA batterico è stato estratto con il kit della ditta Qiagen e marcato con fluoroforo Cy5 con il kit della ditta Kreatech.

Per condurre gli esperimenti di microarray è stata utilizzata la nuova piattaforma Combimatrix con CustumArray 12K [\(127;](#page-96-6) [128;](#page-96-7) [129\)](#page-97-0). Le scansioni dei vetrini sono state eseguite con ScanArray Lite (Packard).

#### <span id="page-27-1"></span>2.3 Programmi

#### <span id="page-27-2"></span>2.3.1 Indispensabili

Sono stati usati due programmi di allineamento: BLAST [\(130\)](#page-97-1), per allineamenti locali, e sim4 [\(131\)](#page-97-2), per allineamenti più precisi. Sono stati usati i parametri di default ad esclusione del parametro W che, per il programma di sim4, è stato settato a 4 per ottenere degli allineamenti

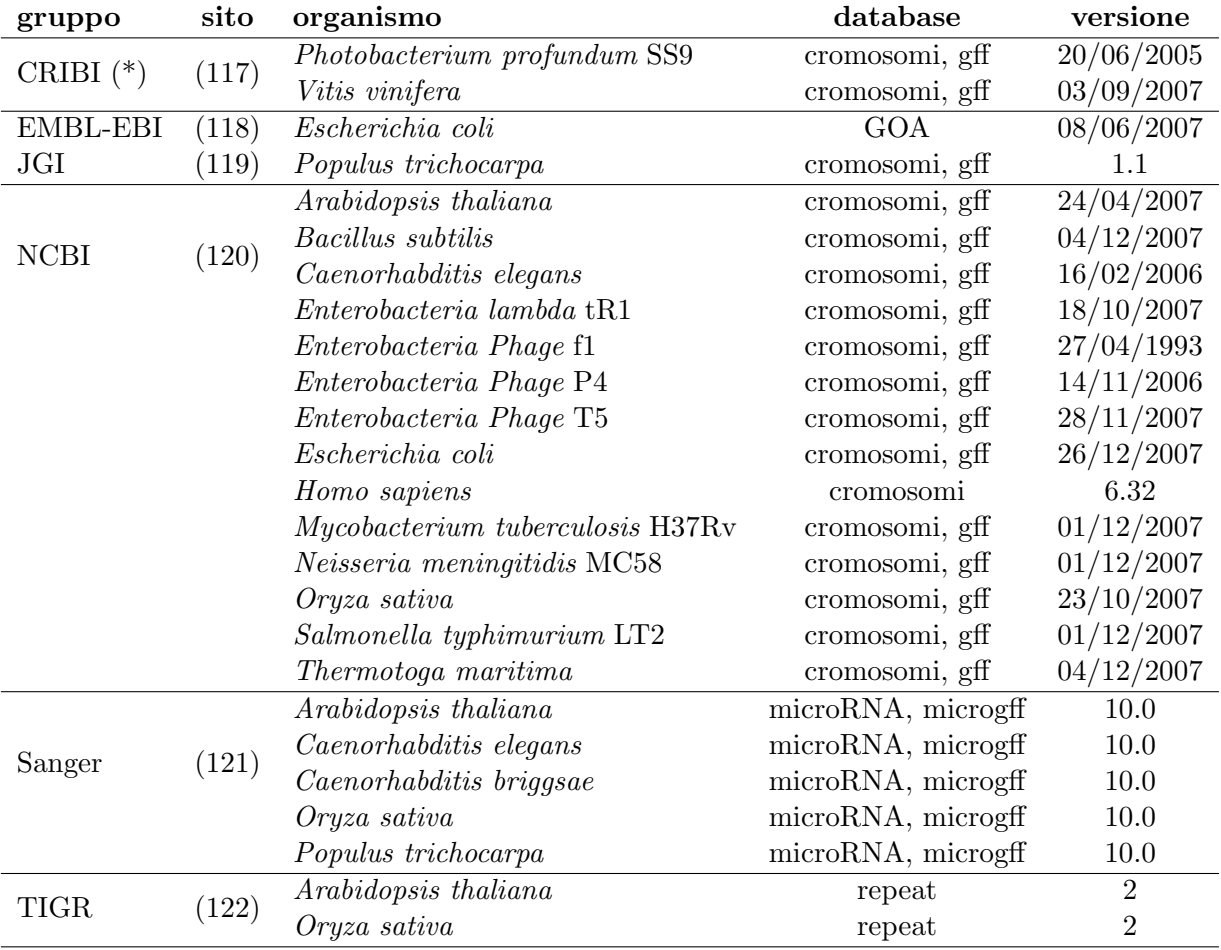

<span id="page-28-0"></span>Tabella 2.2: Versione dei database scaricati. (\*): CRIBI genomics, laboratorio del Prof. Valle; GOA: tabulati formato GOA; cromosomi: sequenze genomiche formato FASTA; gff: tabulati formato GFF dell'annotazione dei geni; microRNA: sequenze dei microRNA formato FASTA; microgff: tabulati formato GFF dell'annotazione dei microRNA; repeat: sequenze delle regioni ripetute formato FASTA

| operone                   | riferimento        |
|---------------------------|--------------------|
| $lysC-$                   | (40)               |
| cro                       | $\left( 23\right)$ |
| nin                       | (46)               |
| IV                        | (55)               |
| CL                        | (47)               |
| T5.134                    | (51)               |
| $clpB-$                   | (42)               |
| dnaK                      | (42)               |
| $\operatorname{fm}$       | $\left( 52\right)$ |
| groE                      | (42)               |
| lacZ                      | (48; 50)           |
| $\lim J$                  | (44)               |
| $livK-$                   | (44)               |
| ptsI                      | $\left( 53\right)$ |
| $rrnA, B, C, D-, E, G, H$ | (37; 43; 54)       |
| tna                       | (38)               |
| $trp-$                    | $\left( 23\right)$ |
| rrn                       | $^{(39)}$          |
| sia                       | (49)               |
| his                       | (45)               |
| his-                      | (56)               |
|                           |                    |

<span id="page-29-0"></span>Tabella 2.3: Regioni in cui è documentato almeno un RDT. Quando il nome dell'operone è seguito da un "-" la regione di interesse risiede nell'elica complementare.

più precisi.

I programmi per la ricerca e l'allineamento di matrici pesate sono, rispettivamente, wconsensusv5d e patser-v3e.2 [\(132\)](#page-97-3). I parametri di wconsensus sono -s 1 -c 1 -pf 1000 per considerare nell'analisi entrambi i filamenti e ottere le prime 1000 matrici significative. Le matrici sono state salvate se avevano il logaritmo del p-value minore o uguale a -8 e la lunghezza maggiore o uguale a 10 basi in modo da ottenere molti risultati da filtrare in seguito. I parametri di patser sono -c -ls 3 -ds per ricercare le matrici in entrambi i filamenti con parametri restrittivi (-ls 3).

Con patternScan, un tool implementato nel laboratorio del Prof. Valle dal Dr. Campagna, sono stati ricercati tutti i pattern con struttura NNNNN(-)NNNNN e N-N-N(-)N-N-N dove '-' corrisponde a una base qualsiasi, (-) un numero di basi qualsiasi variabile da 0 a 18, e N le basi del pattern. I pattern che differenziano solo per il numero di basi centrali (-) costituiscono una famiglia. Sono stati allineati al genoma tutti quei pattern che erano presenti in un numero significativamente diverso rispetto alla propria famiglia.

Sono stati usati due programmi di predizione della struttura secondaria: erpin-4.2.5 [\(133\)](#page-97-4), per allineamenti globali e veloci e Vienna RNA Package 1.6 [\(134\)](#page-97-5), per allineamenti locali e precisi. Sono stati usati i parametri di default a parte per erpin a cui sono state fornite le opzioni -2,+2 -nomask per ottenere risultati più permissivi.

#### <span id="page-30-0"></span>2.3.2 GMOD

Sono stati usati i tool GBrowse (Generic genome browser) versione 1.68 [\(135\)](#page-97-6), BioMart versione 0.5 [\(138\)](#page-97-7) e lo schema Chado versione 1.6 [\(99\)](#page-94-7).

#### GBrowse

Il GBrowse è una combinazione di database e pagine Web interattive per la manipolazione e visualizzazione dell'annotazione su genoma [\(135\)](#page-97-6). Il tool è in grado di visualizzare dei dati leggendo direttamente il file tabulato in formato GFF oppure interrogando il database MySQL corrispondente. Il file formato GFF presenta nove campi separati da una tabulazione (vedi Tabella [2.4\)](#page-32-0). I database sono stati creati con la terza versione del formato GFF (GFF3 [\(137\)](#page-97-8)). Il database MySQL corrispondente è costituito da sette tabelle relazionate tra loro come descritto in Figura [2.1.](#page-33-0)

Esiste un file di configurazione da compilare per definire nome del browser, formato del database da caricare (tabulato o MySQL), nomi, spazi, forme, colori e applicazioni di ogni evidenza e pagina Web del GBrowse. La documentazione di tale file risale alla seconda versione del formato GFF perciò sono di facile configurazione solo le impostazioni di base. In modo analogo, anche la documentazione di ogni script del tool GBrowse è riferita alle impostazioni di base. Le opzioni avanzate hanno una documentazione pressoch´e inesistente e spesso non sono interamente funzionanti.

Gli script del GMODTools migliorati fanno parte della versione Bioperl riportata in Tabella [2.1,](#page-26-2) e sono gli stessi per il confronto dei tempi di esecuzione e dei risultati ottenuti (vedi Paragrafo [5.1\)](#page-60-1).

#### Biomart

BioMart è un sistema integrato orientato all'interrogazione di dati salvati in database [\(138\)](#page-97-7). Il sistema supporta la possibilità di interrogare in contemporanea uno o più database. I dati provenienti dai database sono adattati al modello di dati di Biomart: un semplice schema di database ottimizzato per le interrogazioni. Il sistema consiste di uno schema di database specifico, un tool di gestione per creare e configurare i database 'mart' specifici e un software per l'accesso ai dati che include un'interfaccia Web.

#### <span id="page-31-0"></span>2.3.3 microRNA

In Tabella [2.5](#page-34-0) sono riportati i programmi usati per la ricerca e predizione dei microRNA maturo, precursore e target. La maggior parte dei programmi necessitavano di librerie, moduli o altri programmi che sono stati scaricati a parte. Tra questi, i più conosciuti sono Vienna RNA Package (vedi Paragrago [2.3.1\)](#page-27-2), T-Coffee versione 4.67 [\(146\)](#page-98-0), RepeatMasker 3.0 [\(147\)](#page-98-1) e Threaded Blockset Aligner [\(TBA\)](#page-72-5) [\(148\)](#page-98-2).

#### <span id="page-31-1"></span>2.3.4 Dati di espressione

L'acquisizione delle immagini dei vetrini di microarray è stata gestita con ScanArray 2.1 (Packard BioChip Technologies). Per la quantificazione delle immagini scansionate, è stato usato Microarray Imager [\(MI\)](#page-71-10) versione 5.8.1, della Combimatrix [\(149\)](#page-98-3). Con un tool implementato nel laboratorio del Prof. Valle sono state integrate le intensità derivate dalle singole scansioni in un unico file in formato TIGR Array Viewer [\(tav\)](#page-72-6) richiesto dal programma Microarray Data Analysis System [\(MIDAS\)](#page-71-11) versione 2.19 [\(150\)](#page-98-4) che ha effettuato la normalizzazione dei dati con il metodo Locfit (che utilizza la regressione Localised Weighted Smother Estimator [\(LOWESS\)](#page-71-12)) [\(151;](#page-98-5) [152;](#page-98-6) [153\)](#page-98-7). Per individuare i geni differenzialmente espressi è stato

<span id="page-32-0"></span>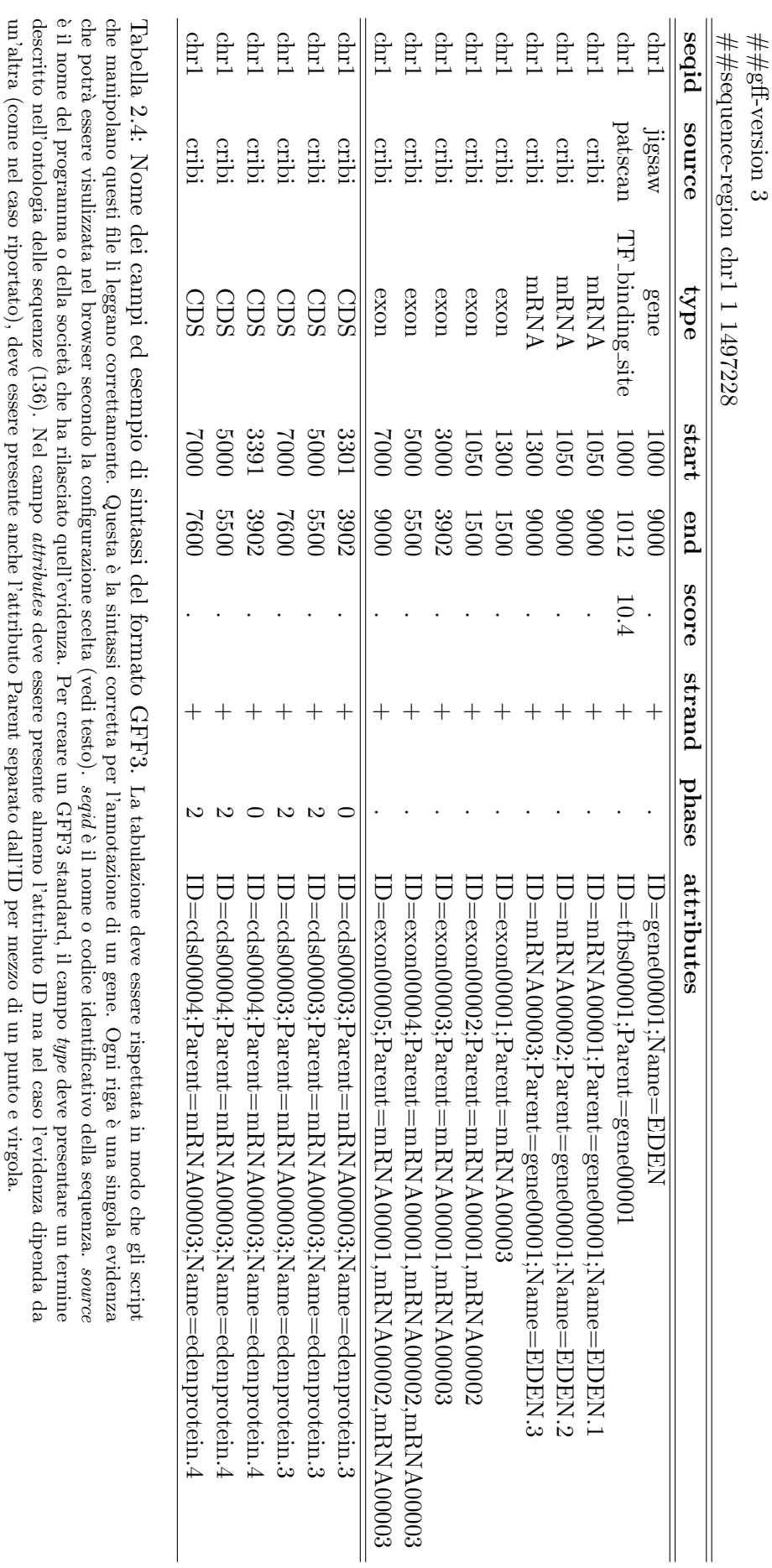

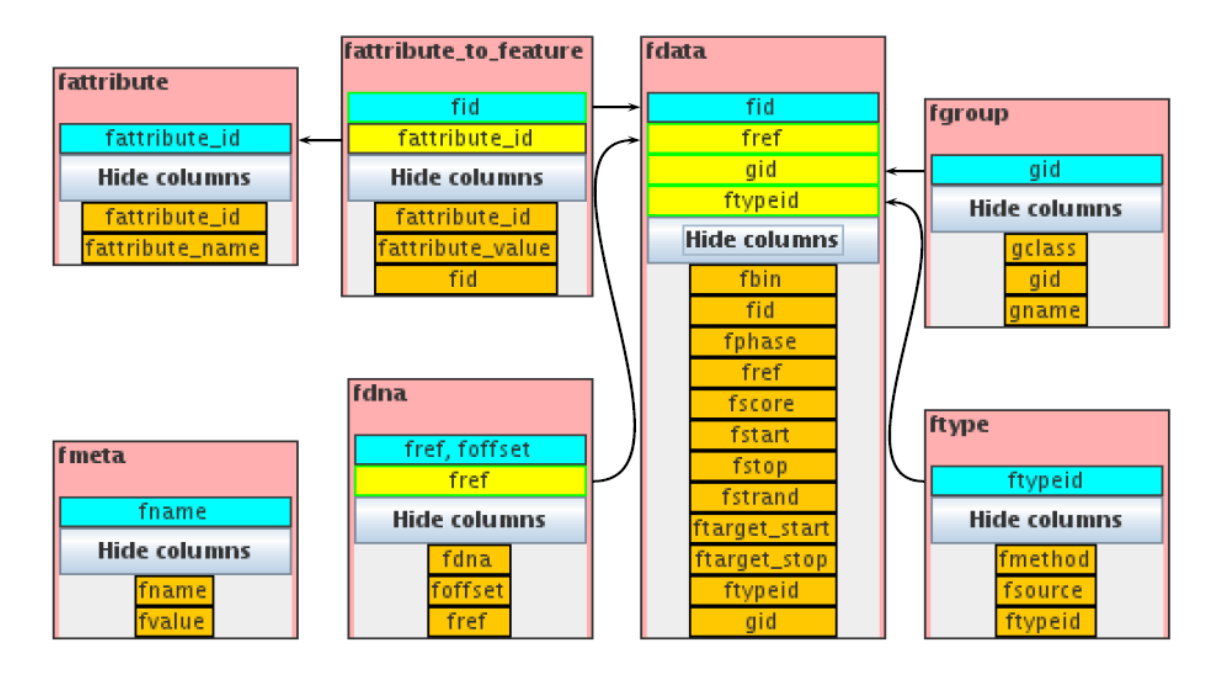

<span id="page-33-0"></span>Figura 2.1: Schema del database GBrowse. La tabella principale è fdata in cui ogni record corrisponde ad una evidenza caricata dal tabulato formato GFF. La tabella fdna presenta nome e stringa di ogni sequenza caricata a blocchi di 2000 basi. La tabella ftype riporta ogni tipo (type descritto in Tabella [2.4\)](#page-32-0) di evidenza caricata con la propria sorgente (source descritto in Tabella [2.4\)](#page-32-0) e un codice identificativo del tipo. La tabella fgroup è formata da nome e codice identificativo di ogni singolo valore; il nome coincide prevalentemente con il valore dell'attributo ID. La tabella *fattribute* è composta da nome e codice identificativo di ogni attributo presente nel campo attributes del tabulato di partenza (vedi Tabella [2.4\)](#page-32-0). La tabella fattribute to feature relaziona il codice identificativo di *fdata* con quello dell'attributo e il suo valore; il valore dell'attributo può essere diviso a blocchi definiti dalle virgole che erano presenti nel tabulato di partenza (vedi Tabella [2.4\)](#page-32-0). La tabella fmeta presenta dei valori prestabiliti al momento della creazione del database che servono per definire una mappa delle posizioni di ogni record di fdata su ogni sequenza caricata in fdna.

| applicazione   |       | ricerca | concetti sfruttati                       |
|----------------|-------|---------|------------------------------------------|
| AmiRNA         | (139) | m, t    | complementarietà e statistica            |
| findMiRNA      | (140) | m, p, t | ss, complementarietà, pattern            |
| microHarvester | (141) | m, s, p | ss, complementarietà, regioni ripetute   |
| miRanda        | (142) | t,      | complementarietà                         |
| precExtract    | (140) | m, s, p | ss, complementarietà                     |
| RNAhybrid      | (143) | t       | ss, complementarietà                     |
| srnaloop       | (144) | p       | ss e complementarietà                    |
| TargetScanS    | (145) | t       | ss, complementarietà, regioni conservate |

<span id="page-34-0"></span>Tabella 2.5: Applicazioni che predicono i microRNA. I parametri sono stati scelti sulla base dei risultati ottenuti messi a confronto con le posizioni dei microRNA maturi depositati (vedi Paragrafo [1.2\)](#page-18-0). p: pre-miRNA; m: microRNA maturo; s: microRNA star (sequenza complementare al microRNA maturo); t: microRNA bersaglio; ss: struttura secondaria.

usato Significance Analysis of Microarrays [\(SAM\)](#page-71-13), un programma statistico che implementa un t-test attuato ricorsivamente su tutti i geni [\(154\)](#page-98-12).
# Capitolo 3

# RDT

I risultati che seguono si basano sui RDT documentati in letteratura riassunti in Tabella [2.3.](#page-29-0) Per studiare la regolazione della proteina Rho e identificare nuovi RDT sono state usate due metodiche differenti: una computazionale e una di microarray.

### <span id="page-36-0"></span>3.1 Caratterizzazione dei RDT

Come descritto nell'introduzione, i procarioti hanno due tipi di terminatori della trascrizione che si distinguono per la sequenza di DNA e per il meccanismo molecolare: i terminatori intriseci e i terminatori Rho dipendenti (RDT). Quando la RNA polimerasi incontra un terminatore intrinseco (precedentemente definito RIT), rilascia spontaneamente il trascritto nascente, ma quando incontra un RDT, il rilascio della molecola di RNA dipende dall'azione di una proteina chiamata Rho [\(21\)](#page-88-0). I RDT sono quindi coinvolti nel controllo dell'espressione genica agendo come attenuatori, oltre che come terminatori. Sono tipicamente localizzati nel leader (5' non tradotto) dell'mRNA oppure all'interno dell'operone dove possono agire come terminatori tra un gene e l'altro, infine si possono trovare alla fine dell'intero operone. In Figura [3.1](#page-37-0) è illustrata l'organizzazione di un RDT.

Ci sono evidenze che indicano che Rho interagirebbe con un'ampia varietà di trascritti nascenti  $(22)$ , ma la sequenza RDT che dovrebbe determinare l'azione di Rho sull'mRNA non è ben caratterizzata e non esistono programmi informatici per la predizione dei RDT. Un motivo che

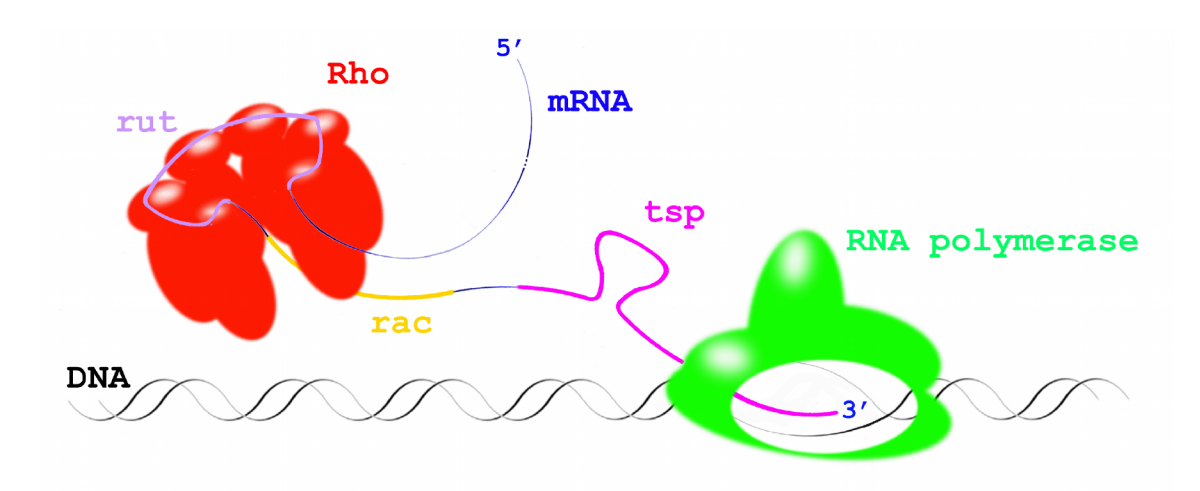

<span id="page-37-0"></span>Figura 3.1: Schema di un RDT. Il terminatore Rho dipendente è formato da tre parti distinte: Rho UTilization [\(rut\)](#page-72-0), Rho ACtivity  $(\text{rac})^1$  $(\text{rac})^1$  e Transcription Stop Point [\(tsp\)](#page-72-1). rut è il sito di destinazione di Rho, fa parte di un segmento del trascritto nascente al quale Rho si può legare ed è essenziale per l'inizio della terminazione [\(23;](#page-88-2) [24;](#page-88-3) [25\)](#page-88-4). rac è il secondo sito di legame di Rho ed è essenziale per l'attività di traslocazione dell'elicasi [\(26;](#page-88-5) [27\)](#page-88-6). tsp è una regione in cui la RNA polimerasi si ferma alcuni momenti durante l'allungamento del trascritto in assenza di Rho [\(28;](#page-88-7) [29\)](#page-88-8)), ed è il sito di terminazione della trascrizione.

rende molto difficile la predizione è la mancanza di una esatta sequenza consenso condivisa dai RDT noti elencati nella Tabella [2.3.](#page-29-0)

Uno degli obiettivi della mia ricerca di dottorato è la caratterizzazione dei RDT per progettare un algoritmo in grado di identificarli. Da quanto è riportato in letteratura e descritto nell'introduzione di questa tesi, un RDT consiste di tre parti distinte, che insieme si possono estendere oltre 150-200 basi di RNA. La prima parte del RDT è il sito Rho UTilization [\(rut\)](#page-72-0) che corrisponde al segmento del trascritto nascente al quale Rho si lega all'inizio del processo di terminazione [\(23;](#page-88-2) [24;](#page-88-3) [25\)](#page-88-4). La seconda parte del RDT `e il secondo sito di attacco di Rho che sembra essere essenziale per l'attività dell'elicasi [\(26;](#page-88-5) [27\)](#page-88-6). Dal momento che non aveva ancora un nome, ho deciso di chiamarlo rac, per Rho ACtivity. L'ultima parte del RDT è il Transcription Stop Point (tsp), regione in cui la RNA polimerasi si ferma alcuni momenti durante l'allungamento del trascritto in assenza di Rho [\(28;](#page-88-7) [29\)](#page-88-8), e sito di terminazione della trascrizione.

Altre evidenze sperimentali indicano che ciascuno dei sei monomeri di Rho è in grado di inte-

<sup>&</sup>lt;sup>1</sup>Termine coniato da noi

ragire con sequenze di RNA di 9 basi ricche di citosina [\(30;](#page-88-9) [31;](#page-89-0) [32\)](#page-89-1) che corrispondono al sito rut. Inoltre è riportato che i siti rut sono poveri di guanina, lunghi almeno 40 basi [\(32;](#page-89-1) [33\)](#page-89-2) e, alcune volte, presentano una debole struttura secondaria [\(33\)](#page-89-2). Il sito rac è un altro sito spesso ricco di citosine e povero di guanine, pertanto ho coniato l'acronomo crgpi per indicare Citosine Rich and Guanine Poor Island. Nello specifico, il sito rac è anche ricco di uracile con una composizione CU>>AG [\(30;](#page-88-9) [34\)](#page-89-3) e ha una lunghezza di almeno 40 basi [\(27\)](#page-88-6). La regione tsp può essere distante fino a 150 basi a valle del sito di rut, è lunga al massimo 100 basi e consiste di gruppi di punti di stop (Stop Point [\(sp\)](#page-71-1)) con intervalli di 20-30 basi [\(32;](#page-89-1) [35\)](#page-89-4). Un sp `e dove la RNA polimerasi si ferma in assenza di Rho, durante l'elongazione del trascritto. I punti di stop si estendono da 5 a 40 basi [\(32\)](#page-89-1) e sono preceduti da regioni ricche di citosina e guanina (Strong Island [\(si\)](#page-71-2)) e/o da almeno 3 basi di timina [\(36\)](#page-89-5).

In letteratura è inoltre riportato che i RDT sono presenti nel leader (5' non tradotto) degli operoni [\(37;](#page-89-6) [38;](#page-89-7) [39;](#page-89-8) [40;](#page-89-9) [41;](#page-89-10) [42;](#page-90-0) [43;](#page-90-1) [44\)](#page-90-2), all'interno degli operoni in siti intragenici [\(45;](#page-90-3) [46;](#page-90-4) [47;](#page-90-5) [48;](#page-90-6) [49;](#page-90-7) [50\)](#page-90-8), o intergenici [\(51;](#page-90-9) [52;](#page-90-10) [53\)](#page-91-0), e alla fine degli operoni [\(23;](#page-88-2) [54;](#page-91-1) [55;](#page-91-2) [56;](#page-91-3) [57\)](#page-91-4).

Ad oggi, non esistono programmi di predizione dei RDT e nemmeno un consenso della sequenza riconosciuta dalla proteina Rho, però tutti i RDT documentati presentano una struttura simile (composizione in rut, rac e tsp) che può essere sfruttata per implementare un algoritmo per la loro ricerca e/o predizione. Uno degli obiettivi della mia ricerca è quindi quello di sviluppare un algoritmo per la predizione di RDT e a questo proposito ho condotto delle analisi di composizione nucleotidica e di struttura secondaria sui RDT documentati.

Analizzando la composizione nucleotidica dei RDT documentati ho trovato alcuni ulteriori aspetti che ritengo utili per la caratterizzazione della struttura dei RDT. Un'osservazione riguarda le crgpi che sembrano essere esse stesse gruppi di isole ricche in citosina di lunghezza minima di 6 basi e distanti fra loro al massimo 18 basi. Spesso le posizioni di inizio delle crgpi osservate sono le stesse dei siti di rut (o del box NusA o NusG) documentati, ma alcune volte si estende oltre i limiti descritti in letteratura. Le crgpi sono tipicamente poste tra due regioni ricche di adenina e timina (wi) di circa 19 basi che spesso si trovano anche all'interno delle stesse crgpi.

Dalle osservazioni che ho effettuato su tutte le sequenze rut descritte in letteratura posso con-

cludere che esse sono lunghe almeno 35 basi e che alcune volte esistono delle crgpi a monte di rut anche distanti 50 basi in cui è presente un sito rac (indicando la possibile esistenza di più punti di inizio, vedi Tabella [3.2,](#page-44-0) operone  $lacZ$ ). Studiando la regione del tsp ho notato che sono presenti forti strutture secondarie a monte delle si (o delle 3 basi di timina) e dei sp. A differenza della letteratura in cui si afferma che i sp di un tsp possono essere intervallati da 20-30 basi, ho osservato che i singoli sp di uno stesso tsp hanno una distanza massima di 7 basi. Inoltre la distanza minima tra la posizione di inizio del RDT e il suo tsp è di 70 basi. Ciò coincide anche con la minima regione coperta da crgpi e rac ed è uguale anche al numero minimo di basi che possono interagire con i sei monomeri di Rho [\(30;](#page-88-9) [31;](#page-89-0) [32\)](#page-89-1). Altro dato osservato `e invece che la massima distanza tra la posizione di fine del sito rut e l'inizio del tsp `e 218 basi.

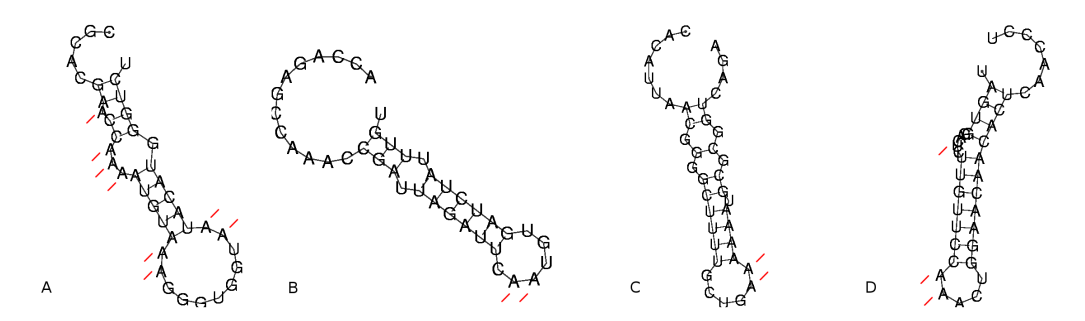

<span id="page-39-0"></span>Figura 3.2: Alcune strutture secondarie con almeno due adenine adiacenti nel loop più basso. A: B. subtilis, lysC-; B: E. coli, ptsI; C: E. coli, tna; D: E. phage F1, IV.

Ho condotto un'analisi approfondita delle strutture secondarie davanti ai tsp di tutti i RDT documentati calcolando tutte le possibili strutture secondarie in un intervallo di 50 basi davanti ad ogni sp predetto. Per ogni intervallo ho eseguito 50 volte RNAfold (vedi Vienna RNA Package, Paragrafo [2.3.1\)](#page-27-0) con una sequenza di 40 basi spostandomi ogni volta di una base a monte dall'inizio di ogni sp. L'analisi ha evidenziato una particolare composizione dei loop a singolo filamento. In particolare i loop sembrano contenere due tipi di composizione (o entrambe): tre adenine divise nello stesso loop o in più loop e almeno due uracili adiacenti in un altro loop, oppure almeno due adenine adiacenti nel loop pi`u basso (vedi Figura [3.2\)](#page-39-0).

## 3.2 RDTSCAN

Ho disegnato un algoritmo per la ricerca dei RDT a partire dai concetti estrapolati dalla letteratura (vedi Paragrafo [1.1.2\)](#page-17-0) e da nuovi dettagli derivati dallo studio della composizione dei RDT documentati.

L'algoritmo proposto sfrutta una finestra dinamica per ricercare le isole CG (Strong Island [\(si\)](#page-71-2)) e AT (Weak Island [\(wi\)](#page-72-2)), il programma erpin (vedi Paragrafo [2.3.1\)](#page-27-0) per identificare le strutture secondarie, l'algoritmo di programmazione dinamica di Mathews et al. [\(157\)](#page-99-0) per generare le strutture secondarie e calcolarne l'energia libera, patser per riconoscere le posizioni della matrice RDT (vedi Paragrafo [3.3\)](#page-47-0), e le soglie elencate in Tabella [3.1.](#page-41-0)

#### 3.2.1 Metodo della finestra dinamica

Esistono varie tecniche per identificare le si. Il più diffuso è l'uso della finestra mobile che scorre sul genoma contando quante citosine e guanine sono presenti in quella finestra [\(158;](#page-99-1) [159;](#page-99-2) [160\)](#page-99-3). Questa tecnica ha una bassa risoluzione e non riconosce piccoli cambiamenti nel contenuto di CG. Inoltre, la distribuzione del contenuto in CG dipende dalla larghezza della finestra. Recentemente, è stato proposto un nuovo algoritmo per l'identificazione delle si senza finestra: il metodo cumulativo [\(161\)](#page-99-4). Questo sistema ha un'alta risoluzione ma, come la tecnica precedente, identifica uguali risultati per ciascuna elica.

La metodica che propongo invece prevede una finestra mobile con una larghezza dinamica che permette di avere risultati differenti per le due eliche che ha identificato più inizi di siti di rut. Questa procedura è in accordo con l'orientamento dei rut descritta in Hinde et al [\(162\)](#page-99-5). Con il metodo della finestra dinamica ho identificato le isole crgpi, si, wi, ricche di timina (Timine Island [\(ti\)](#page-72-3)) e ricche di timina e citosina (Pyrimidine Island [\(yi\)](#page-72-4) o rac).

A titolo di esempio, per calcolare la larghezza di una crgpi sono state considerate la percentuale minima di citosina e la percentuale massima di guanina (vedi Tabella [3.1,](#page-41-0) punti 1 e 2) che ho calcolato con l'equazione [\(3.1\)](#page-40-0):

<span id="page-40-0"></span>
$$
percentuale = \frac{\sum_{n=x}^{y} N_n}{y - x + 1}
$$
\n(3.1)

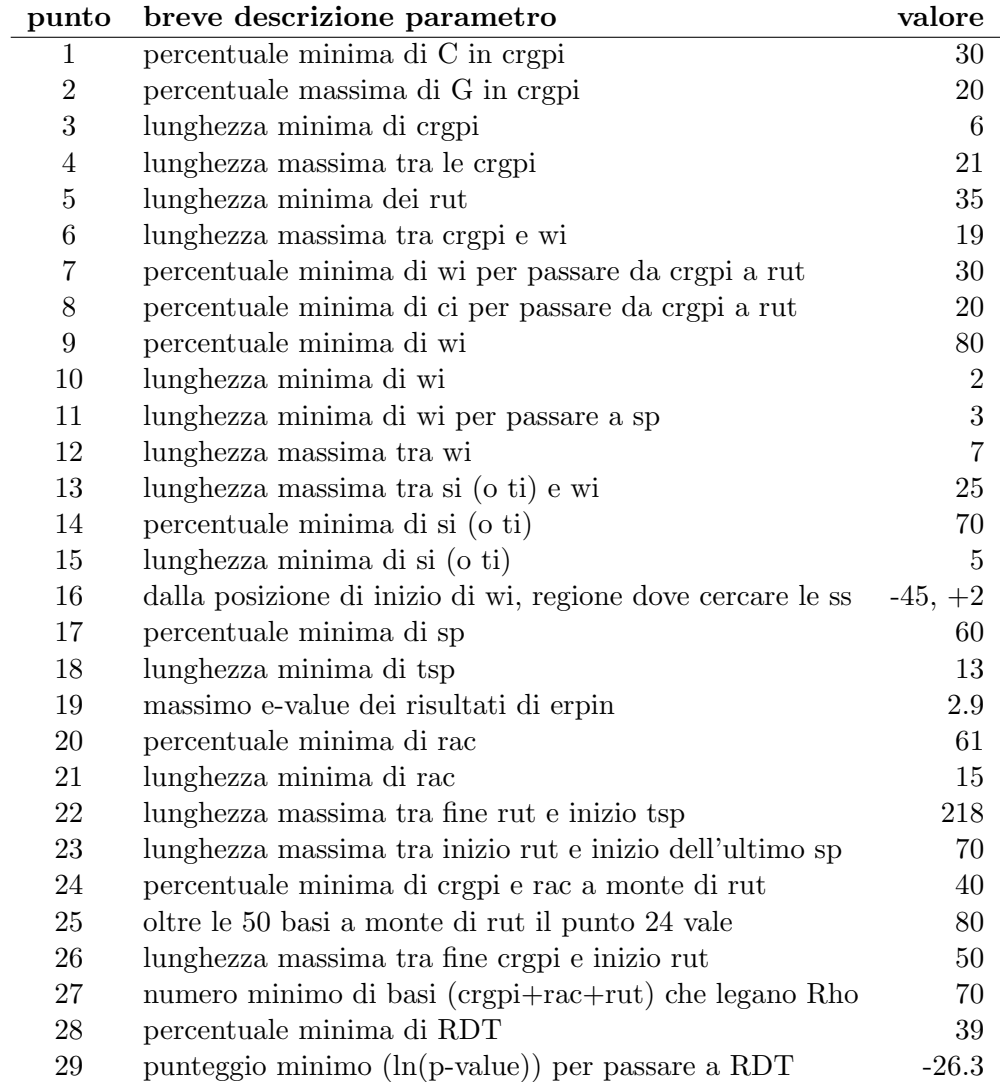

<span id="page-41-0"></span>Tabella 3.1: Parametri di RDTSCAN. I valori segnati rappresentano le soglie usate per genomi con una percentuale di adenina compresa tra 24% e 30% (vedi testo).

dove x e y sono le posizioni di inizio e fine della regione della sequenza genomica dove calcolare il numero di N (nel caso presentato  $N \hat{e}$  citosina oppure guanina) e la sua percentuale relativa. Nella Figura [3.3](#page-43-0) `e riportato il listato dello pseudocodice dell'algoritmo in cui viene calcolata lunghezza e percentuale delle isole N.

#### 3.2.2 Strutture secondarie

Per calcolare la struttura secondaria e l'energia libera corrispondente ho usato due metodiche. Il programma proposto richiama prima erpin (vedi Paragrafo [2.3.1\)](#page-27-0) per scremare le regioni che non presentano una struttura secondaria e in un secondo momento, calcola struttura secondaria ed energia libera usando l'algoritmo di Mathews et al [\(157\)](#page-99-0).

#### 3.2.3 Soglie

Per il calcolo delle crgpi, si, rac, ti e wi sono sfruttate delle soglie per analizzare solo determinate isole (vedi Tabella [3.1,](#page-41-0) punti 1-3, 9-10, 14-15, 20-21). Per il calcolo di rut, tsp e RDT ne vengono applicate altre in modo da ottenere solo RDT putativi con una composizione che rispecchi le informazioni ricavate dalla letteratura (vedi Paragrafo [1.1.2\)](#page-17-0) e quelle ottenute negli studi effettuati (vedi Paragrafo [3.1\)](#page-36-0). Le soglie presentate in Tabella [3.1](#page-41-0) sono i valori dei parametri del programma che identificano tutti e 32 i RDT di Tabella [3.2.](#page-44-0)

L'algoritmo presentato è basato sulla composizione nucleotidica perciò esistono tre gruppi di parametri: uno che presenta meno del 24% di adenina, uno che presenta meno del 30% di adenina e uno che presenta più del 30% di adenina. Usando questo accorgimento si ottengono risultati uniformi per genomi con composizione differente.

#### 3.2.4 Implementazione

Il programma RDTSCAN l'ho implementato in C++. Funziona su linux e si lancia da linea di comando. Ogni parametro della Tabella [3.1](#page-41-0) può essere modificato al momento dell'esecuzione del programma. Legge un file formato FASTA, crea un file in formato GFF3 e restituisce nella finestra in cui è stato eseguito alcune informazioni riguardo RDT osservati, aspettati,

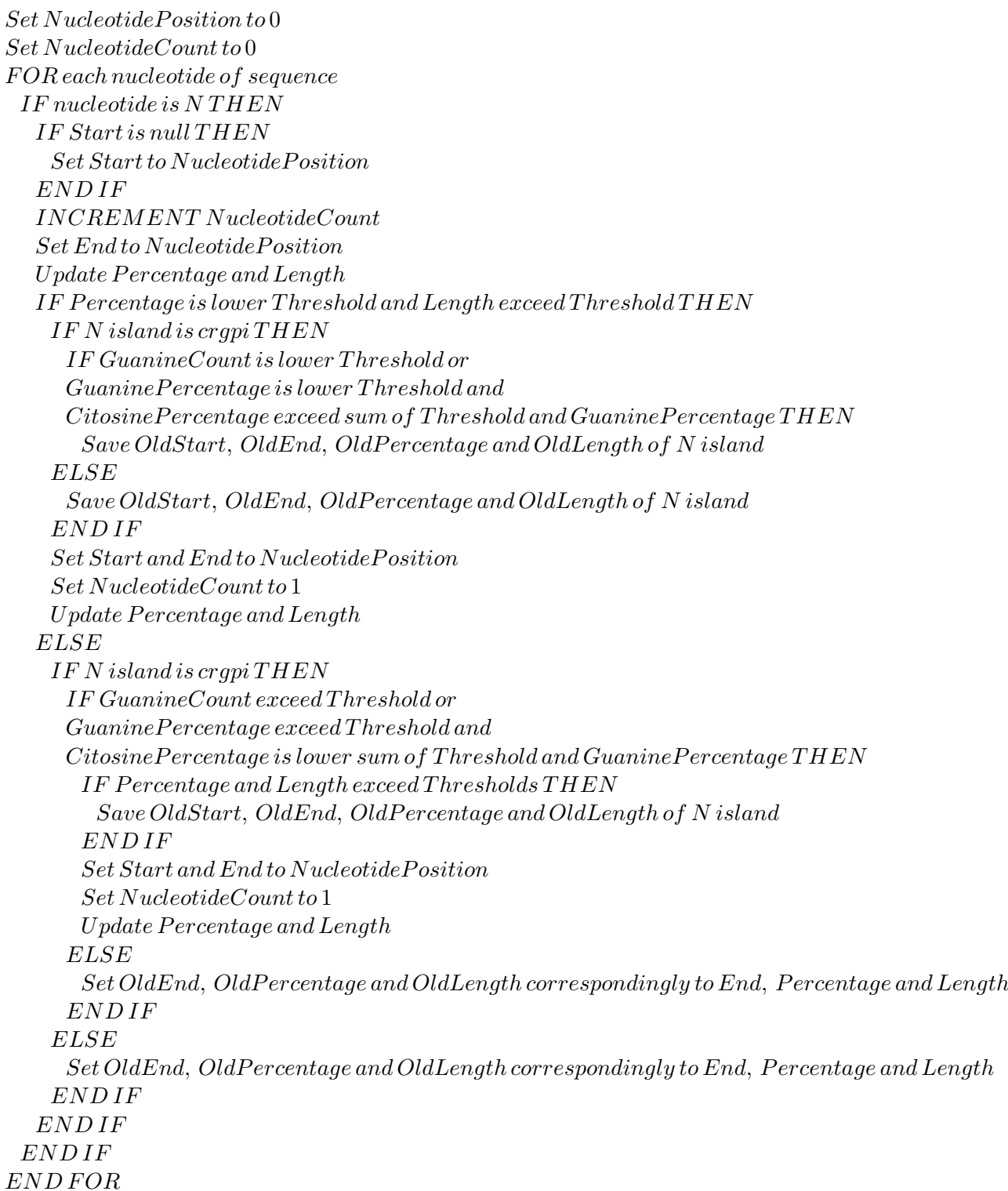

<span id="page-43-0"></span>Figura 3.3: Listato dello pseudocodice dell'algoritmo implementato in RDTSCAN per il calcolo del contenuto nucleotidico. Start, End, Percentage e Length sono posizioni sulla sequenza analizzata, percentuale e lunghezza dell'isola N.

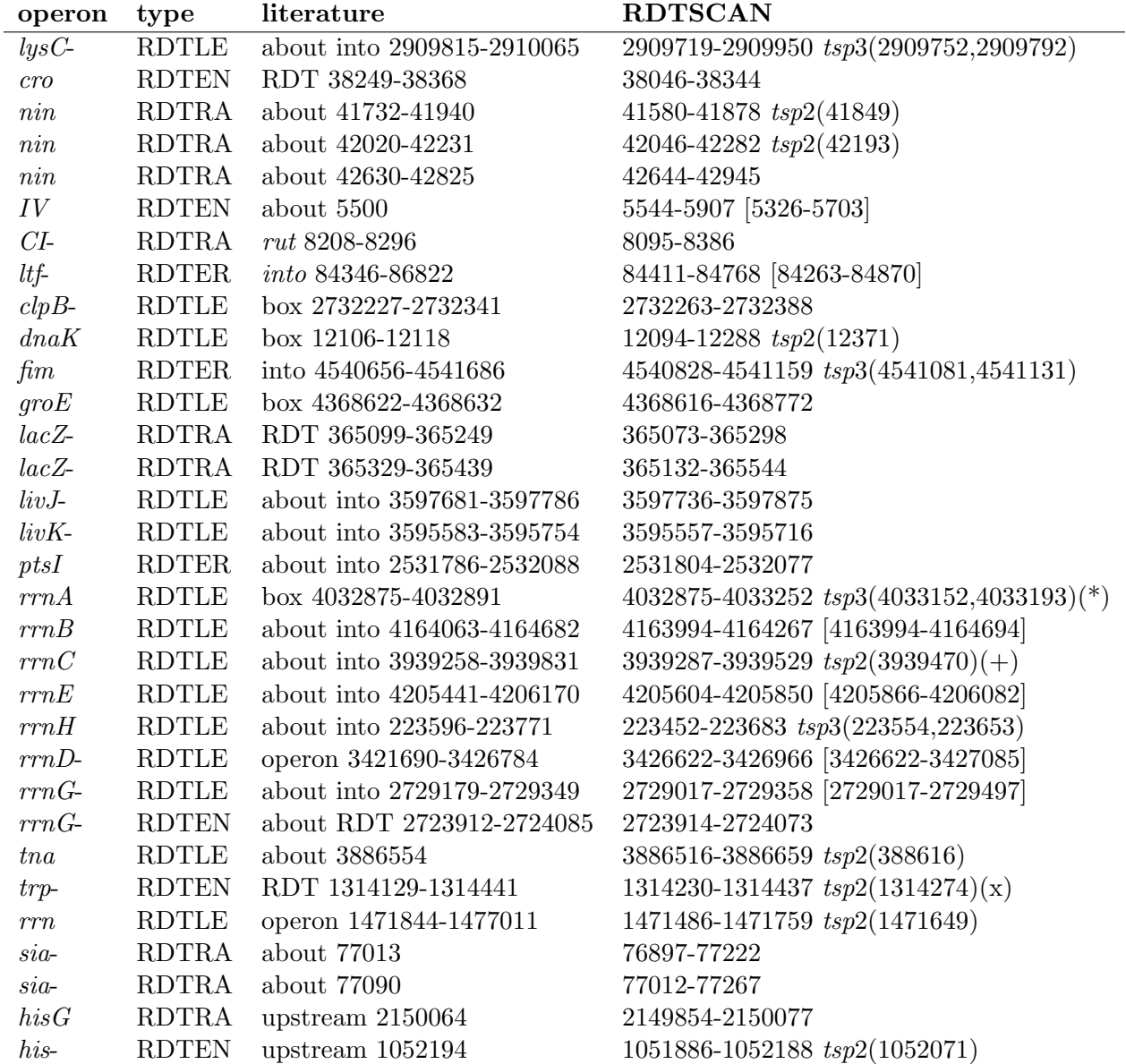

<span id="page-44-0"></span>Tabella 3.2: Confronto delle posizioni dei RDT documentati e predetti. Quando il nome dell'operone è seguito da un '-' la regione di interesse risiede nell'elica complementare;  $tspN(M)$ : N, numero di  $tsp$  nei RDT putativi e M, posizione di fine alternativi del RDT putativo; [inizio-fine]: posizioni alternative dei RDT putativi o di gruppi di RDT putativi. (\*): [4032875-4033566], (+): [3939287-3939991], (x): [1314112-1314378].

significatività e tempo di esecuzione. Può essere lanciato anche fornendogli un file in cui ogni linea ha i parametri necessari per l'analisi di una singola sequenza alla volta.

Il file GFF3 che produce pu`o presentare le posizioni corrispondenti a: crgpi, si, ti, wi (che presentano nel campo score (vedi Tabella [2.4\)](#page-32-0) la percentuale della loro composizione), rut (con score uguale alla percentuale dei crgpi che lo compongono), tsp (con score uguale alla percentuale dei sp che lo compongono), strutture secondarie (con score uguale al valore fornito da erpin), matrici (con score uguale al logaritmo del p-value) e RDT (con score uguale al logaritmo del p-value della matrice che si allinea in quella stessa posizione).

#### 3.2.5 Attendibilit`a del programma

Non sono disponibili un numero sufficiente di RDT documentati per calcolare sensibilità e specificità perciò ho stimato solo la significatività e parte dei falsi positivi. Per comprendere se i RDT putativi possono essere significativi, il programma RDTSCAN calcola il numero di attesi come il numero medio degli osservati in 50 genomi random con lunghezza e composizione identica a quella analizzata e il numero degli osservati è significativo quando:

$$
valore\ del\ test = \frac{(e - o)^2}{e} > 5\tag{3.2}
$$

dove  $e$  è il numero di attesi e  $o$  è il numero di RDT osservati nel genoma analizzato. I RDT presentano un orientamento e perciò tutti quei RDT predetti nella direzione inversa a quella dei geni documentati in quella regione sono stati considerati falsi positivi certi.

#### 3.2.6 Analisi dei risultati

In Tabella [C.2](#page-77-0) sono riportati i risultati dell'analisi dei RDT su 50 cromosomi tra batteri e fagi. Nell'82% dei genomi analizzati, il valore del test `e maggiore di 5 e i RDT putativi osservati superano quelli aspettati (media degli osservati in 50 genomi random con lunghezza e composizione identica a quella analizzata). Nel 10%, i RDT putativi osservati sono minori di quelli aspettati. Si tratta di cromosomi di tre fagi e del genoma di R. sphaeroidesone che presenta un contenuto in GC del 69%. Nel 8%, il valore del test `e minore di 5. Ancora una

#### Capitolo 3. RDT 33

volta si tratta di piccoli cromosomi tra cui tre plasmidi e un cromosoma con un contenuto in GC minore del 30%. Complessivamente, nel 18% dei cromosomi analizzati il valore del test non `e significativo. Si tratta sempre di piccoli genomi di plasmidi e fagi. Probabilmente la metodica basata sulla composizione nucleotidica non è ancora affidabile per piccoli genomi ed insieme ai limiti di erpin con piccole sequenze è stato amplificato l'errore.

Sicuramente parte dei falsi positivi sono quei RDT putativi che sono stati predetti nel filamento complementare a quello del gene che risiede in quella regione. In Tabella [C.3](#page-79-0) e Tabella [C.5](#page-82-0) sono riportate le percentuali dei RDT putativi senza i falsi positivi certi. Osservando le tabelle, tutti i RDT predetti sembrano avere più probabilità di essere un RDT nel leader o all'inttragenico rispetto ad essere un RDT intergenico (all'interno di un operone) od alla fine di un gene (o un operone). Inoltre sembrano esserci pi`u RDT intragenici che RDT nel leader. I RDT putativi osservati hanno meno del 49% di falsi positivi certi ma nel 8% dei cromosomi analizzati hanno più del 62%. Questi sono due fagi e due plasmidi a corta sequenza che non hanno significatività. Questi dati confermano che per piccoli genomi di plasmidi e fagi il programma proposto non è ancora stato settato in modo corretto. Il programma RDTSCAN riconosce dei RDT putativi in tutte le regioni dei RDT documentati (vedi Tabella [3.2\)](#page-44-0). In 18/32 RDT dimostrati, sono identificati almeno la posizione di inizio. In 15/18 dei corrispondenti RDT putativi la posizione di inizio differisce di meno di 20 basi e in  $3/18$  sempre la posizione di inizio è a monte di quella documentata in letteratura. Di 4/32 RDT confermati sono conosciute solamente le regioni in cui esiste un RDT ma non le posizioni esatte e il programma predice 4/4 RDT in quelle zone. Infine, in 10/32 RDT documentati sono nella regione del leader di operoni di cui sono conosciuti i cDNA. RDTSCAN predice 10/10 RDT putativi all'interno di questi leader ma in  $3/10$  la posizione di inizio è a monte del cDNA di 200 basi.

In Tabella [C.1](#page-76-0) sono riportati i tempi di esecuzione del programma. I tempi reali e dell'utente descrivono una funzione lineare in relazione alla lunghezza del genoma. Quei genomi che hanno bassa significatività hanno un tempo di esecuzione che non rientra in questa relazione perché molte funzioni non vengono eseguite se la prima scansione del genoma ed erpin trovano poche regioni da analizzare. Nel complesso, le prestazioni del programma dipendono dalla lunghezza del genoma.

### <span id="page-47-0"></span>3.3 Matrici pesate

Inizialmente si pensava di cercare una sequenza consenso presente in tutti i RDT ed avevo preso in considerazione i box di NusA o NusG, ma solo alcuni RDT documentati hanno questo elemento. Usando le posizioni dei RDT conosciuti, ho usato wconsensus per produrre delle matrici pesate. Le matrici trovate avevano posizione casuale all'interno dei RDT. Quando ho implementato RDTSCAN, ho sfruttato le posizioni putative dei RDT predetti per calcolare le matrici. Tra le matrici trovate una copre interamente tutta la regione dei RDT documentati (di seguito chiamata matriceRDT).

Calcolando i RDT putativi solamente con l'allineamento della matriceRDT alla sequenza batterica, trovo un numero minore di RDT rispetto a quelli trovati dal programma implementato ed alcune regioni non presentano la composizione strutturale documentata (vedi Figura [3.1\)](#page-37-0). Perciò ho unito le due metodiche per diminuire i falsi positivi.

In Tabella [C.4](#page-80-0) e Tabella [C.6](#page-82-1) sono riportate le analisi che ho effettuato sui 50 genomi analizzati solo con la matriceRDT. Come per le predizioni di RDTSCAN, sembrano più probabili i RDT presenti nel leader e all'interno di gene od operone con prevalenza delle regioni leader. Questo però potrebbe dipendere anche dal fatto che quasi la metà dei RDT documentati (15/32) sono presenti nel leader. Il numero di falsi positivi certi è intorno al  $30\%$  e ci sono solo due cromosomi che si distinguono per un numero relativamente basso di RDT putativi: i due ceppi di Mycobacterium tuberculosis. I parametri che ho usato per allineare la matriceRDT sono stati permissivi ma in una sequenza nucleotidica in cui la composizione in GC `e del 66% (come nei Mycobacterium tuberculosis), è difficile avere ampie zone ricche di adenina e timina (come i RDT).

## 3.4 Analisi dei risultati

Allineando la matriceRDT al genoma di E. coli e sfruttando parametri specifici riguardo la sua composizione nucleotidica, ho individuato 60 geni che potrebbero essere regolati da un RDT

Tabella [C.7.](#page-82-2) I risultati dei RDT predetti li ho relazionati ai geni e ai codici corrispondenti alle annotazioni di Clusters of Orthologous Groups of proteins [\(COGs\)](#page-70-0).Il 50% dei 60 geni individuati è coinvolto in trascrizione (Clusters of Orthologous Groups of proteins [\(COGs\)](#page-70-0) K), traduzione e biogenesi di RNA ribosomale (J), trasporto e metabolismo degli aminoacidi (E), oppure sono chaperonine (O) o geni di RNA ribosomale (vedi Tabella [C.8\)](#page-83-0). Il rimanente dei geni non presenta un codice COG e/o sono poco caratterizzati. Ho ottentuto dei risultati differenti dalla stessa analisi ma con i RDT predetti da RDTSCAN. Infatti il 50% dei geni `e coinvolto in parte ancora in traduazione e biogenesi di RNA ribosomale (J) e trasporto e metabolismo degli aminoacidi (E) ma anche in produzione e conversione di energia (C), trasporto e metabolismo di carboidrati (G), coenzimi (H) e ioni inorganici (P). Una buona percentuale `e poco caratterizzata e il rimanente fa parte di altre categorie funzionali (vedi Tabella [C.8\)](#page-83-0). Per avere un quadro generale ho anche calcolato le frequenze di ogni categoria funzionale presente in ognuna delle due predizioni sul totale dei geni di ogni categoria funzionale (vedi Tabella [C.10\)](#page-85-0). Ma non ho ottenuto risultati rilevanti.

### 3.5 Microarray

Per comprendere se le predizioni dei RDT rispecchiano in qualche modo la vera regolazione della proteina Rho, ho progettato degli esperimenti di microarray. Ho disegnato due oligo per ogni regione intorno alle posizioni di inzio e fine di tutti i geni documentati nel file GenBank del NCBI di Escherichia coli K12 e di tutti i RDT predetti dal programma RDTSCAN.

I geni regolati dai RDT documentati in E. coli sono coinvolti nel ripiegamento strutturale delle proteine  $(O)$ , nella traduzione  $(J)$ , nel trasporto e metabolismo degli aminoacidi  $(E)$  e motilità batterica (N, vedi Tabella [2.3\)](#page-29-0). Questi geni vengono tutti sottoregolati a parte quelli coinvolti nella sintesi degli aminoacidi che presentano un terminatore alla fine dell'operone.

Nelle condizioni di coltura ho scelto il terreno minimo per avere dei controlli di regolazione negativa e positiva per operoni come tnaCAB e trpLEDCBA coinvolti nel metabolismo degli aminoacidi. Per comprendere, invece, se la maggior parte dei geni coinvolti nel ripiegamento strutturale delle proteine sono sottoregolati da Rho, ho condotto degli esperimenti in cui ho aggiunto un antibiotico che inibisce la proteina Rho (Biciclomicina (BCM)).

In letteratura sono stati eseguiti esperimenti su ceppi di E. coli sensibili alla BCM e per questi sono documentati tempi e concentrazioni per ottenere cambiamenti morfologici e nel pool proteico  $(163; 164; 165; 166)$  $(163; 164; 165; 166)$  $(163; 164; 165; 166)$  $(163; 164; 165; 166)$ . Non esistono dati in proposito sul ceppo usato. Sono stati perciò eseguiti dei controlli sulla crescita di E. coli K12 MG1655 in presenza di BCM a 50µg/ml per conoscere i tempi di risposta del batterio con tale concentrazione (vedi Figura [3.4\)](#page-49-0). In

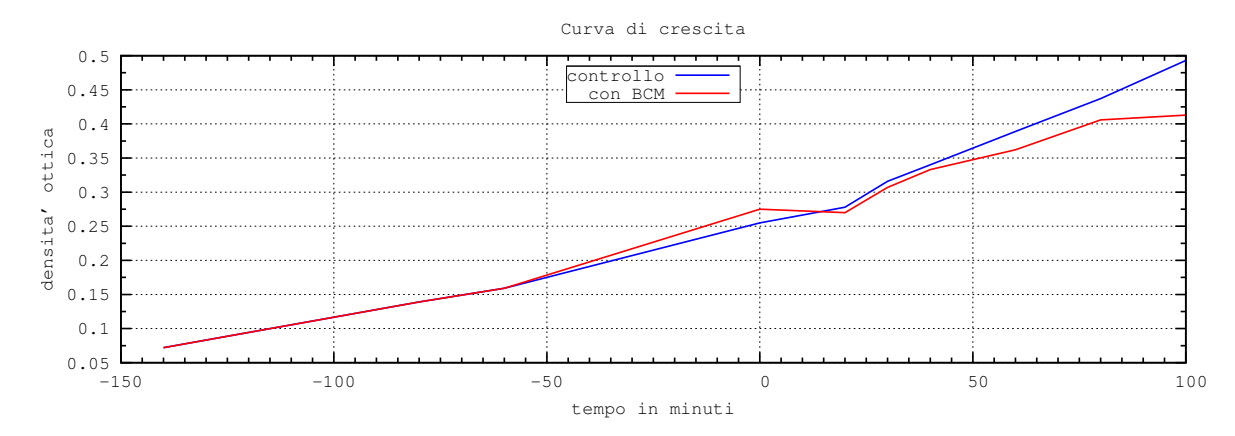

<span id="page-49-0"></span>Figura 3.4: Curva di crescita di E. coli K12 in presenza di BCM. La BCM è stata aggiunta al tempo zero.

letteratura dati sperimentali eseguiti su ceppi batterici sensibili alla BCM dimostrano che l'antibiotico è nel citoplasma dopo 30 minuti dall'aggiunta in coltura liquida del farmaco. In base a questi risultati e alle analisi di crescita eseguite ho eseguito i primi esperimenti di microarray. Si tratta di un esperimento di time course in cui ho prelevato tre campioni: uno al tempo zero, uno al tempo 25 minuti e uno al tempo 35 minuti dall'aggiunta della BCM nel terreno di coltura. L'esperimento `e iniziato nel momento in cui la coltura presentava un OD di 0.25 in 550nm di assorbanza (vedi Figura [3.4\)](#page-49-0). Dopo estrazione e marcatura del RNA batterico (vedi Paragrafo [2.2\)](#page-27-1), ho eseguito gli esperimenti di ibridazione in tre repliche per ogni campione ed ogni replica l'ho scansionata quattro volte per integrare in modo più affidabile i dati di intensità.

#### 3.5.1 Analisi dei risultati

Ho considerato un gene sovra o sotto espresso se gli oligo disegnati a valle del gene, a monte o a valle della posizione di un possibile RDT intragenico o a monte della posizione di un RDT predetto alla fine del gene erano rispettivamente sovra o sotto espressi. Con questo metodo ho ricavato quali geni hanno cambiato il livello di espressione in seguito al trattamento con BCM. Ho osservato che nei dati relativi agli esperimenti al tempo 25 minuti, il 50% dei geni differenzialmente espressi sono coivolti in trasduzione e biogenesi di RNA ribosomale (J) e trasporto e metabolismo degli aminoacidi (E), trasporto e metabolismo di carboidrati (G) e meccanismi di trasduzione del segnale (T). Mentre a 35 minuti gli oligo differenzialmente espressi sono molto pochi rispetto sia al tempo zero che a 25 minuti. Questo sembra ipotizzare che i tempi utilizzati sono tardivi rispetto al momento che si voleva osservare (vedi Tabella [C.8,](#page-83-0) righe T25 e T35).

Nel caso in cui un RDT predetto nel leader di un gene A aveva gli oligo espressi a monte, in assenza di sovrapposizione di un gene B nella stessa direzione e in assenza di espressione degli oligo del gene A a valle del RDT, ho considerato che il RDT predetto è effettivamente funzionale ed attivo nelle condizioni testate. Con questo metodo ho trovato che, al tempo zero, i RDT nel leader dei controlli negativi (i geni clpB, dnaK, groS, tnaC, lacZ) sono funzionali e i geni non sono trascritti, mentre i RDT nel leader dei controlli positivi (i geni rrsG, livJ, rrsA, rrsB, rrsE, rrsD, trp) non sono funzionanti e i geni sono trascritti. Per i tempi 25 e 35 minuti le intensit`a degli oligo erano statisticamente significative solo per alcune regioni che coprivano i RDT nel leader dei geni di controllo positivo e quattro dei controlli negativi (i geni clpB, dnaK, groS, tnaC) diventati positivi. Inoltre, al tempo zero, gli oligo relativi al 3' del RDT dell'operone del triptofano (posizionato alla fine dell'operone) risultano spenti mentre, dopo l'aggiunta della BCM, la trascrizione è andata oltre la fine del RDT documentato. Questa è un'ulteriore conferma del metodo per individuare se un oligo è acceso o spento e di conseguenza se un gene è stato trascritto oppure no.

Capitolo 3. RDT

# Capitolo 4

# microRNA

La ricerca dei geni di microRNA è stata affrontata su due fronti computazionali: predizione dei geni di microRNA e identificazione dei siti bersaglio dei microRNA.

## 4.1 Approccio computazionale

Come ho detto nell'introduzione, ciò che manca è un protocollo che tenga conto di più metodiche contemporaneamente attraverso un modello statistico integrato. Ho scelto allora di sfruttare più programmi di identificazione e/o predizione di microRNA. Il protocollo che presento prevede l'uso di tutti i risultati derivati dai diversi sistemi per ottenere, da una parte un consenso di predizioni di precursori e dall'altrai siti bersaglio dei microRNA (vedi Figura [4.1\)](#page-53-0). I risultati di ogni programma sono valutati in base alla loro sensibilit`a e precisione e sono integrati in un'unica predizione.

La scelta dei programmi da utilizzare è dipesa dalla disponibilità del programma stand alone, dal suo effettivo funzionamento e dai tempi di esecuzione ragionevoli. Inoltre, i programmi usati (vedi Tabella [2.5\)](#page-34-0) sfruttano metodiche di predizione diverse o hanno input diversi: genoma, regioni intergeniche, regioni trascritte, Untranslated Region [\(UTR\)](#page-72-5), o altro materiale estrapolato dalla sequenza genomica. Buona parte di questi software sono stati implementati  $e$ o testati su organismi animali, perciò ho dovuto adattarli alle piante settando i parametri diversamente.

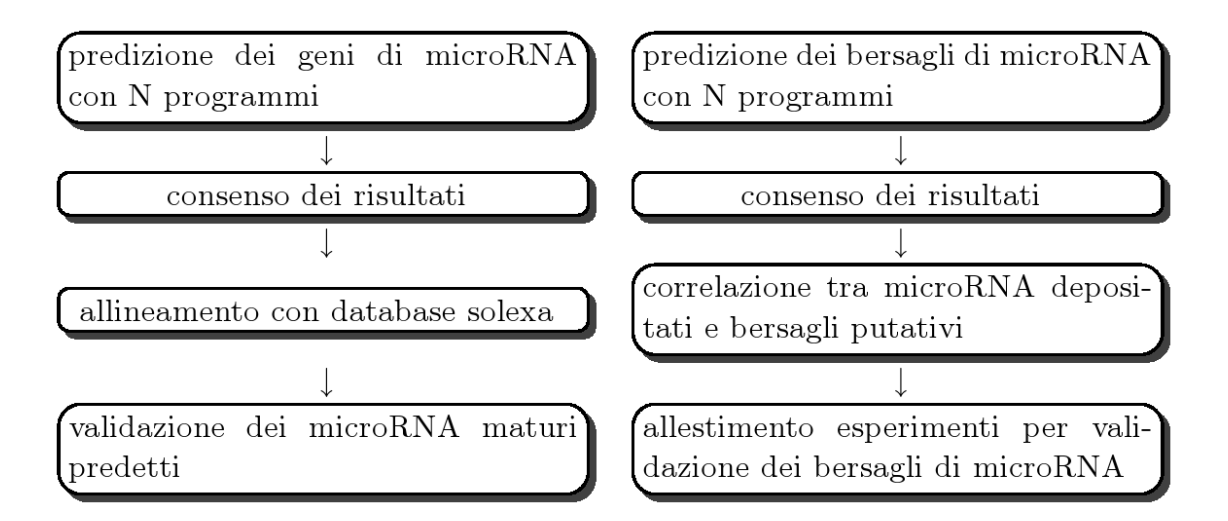

<span id="page-53-0"></span>Figura 4.1: Protocollo integrato proposto. L'approccio proposto prevede l'uso di più programmi di predizione da cui ottenere un consenso di pregioni predittive. Entrambe le metodiche sono progettate per fare da supporto ad approcci sperimentali quali il sequenzaimento con metodo SBS [\(96\)](#page-94-0) di un pool di small RNA e l'allestimento di esperimenti mirati alla validazione dei siti bersaglio dei microRNA.

#### 4.1.1 Calibrazione e F-measure

Ho calibrato ogni programma in modo da poter riconoscere la maggior parte dei microRNA depositati (vedi Tabella [2.2\)](#page-28-0). La calibrazione è avvenuta testando i programmi con tre organismi che presentano più di un centinaio di microRNA depositati ciascuno: Arabidopsis thaliana, Oryza sativa e Populus trichocarpa. Ho eseguito ogni programma più volte per individuare i parametri più convenienti a calcolare i valori migliori di significatività. Quando il programma richiedeva il database dei microRNA depositati, ho utilizzato un pool di microRNA privato di quelli relativi all'organismo analizzato, che ho successivamente sfruttato per il calcolo di sensibilità e specificità usate poi per il calcolo di F-measure [\(167\)](#page-100-0).

Per calcolare la significatività dei programmi ho usato i valori di sensibilità e del tasso di pre-cisione (Positive Predictive Value [\(ppv\)](#page-71-3)). Ho scelto di usare il ppv al posto della specificità perchè il calcolo dei veri negativi è pressoché empirico, basato sull'attendibilità dei microRNA maturi depositati e sul calcolo dei loro pre-miRNA, che nelle piante può variare da una lunghezza di 60 a 350 basi (vedi Figura [4.2\)](#page-54-0).

Il punteggio che ho scelto come misura di confronto tra i risultati dei vari programmi è la media geometrica di sensibilit`a e tasso di precisione (o media armonica pesata) ovvero F-measure.

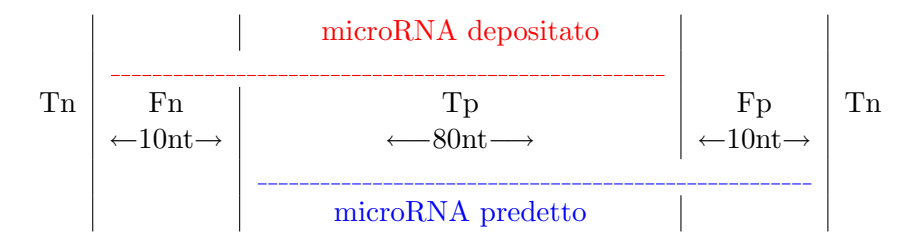

<span id="page-54-0"></span>Figura 4.2: Calcolo di veri positivi, falsi positivi e falsi negativi. Tn, veri negativi; Fn, falsi negativi; Tp, veri positivi; Fp, falsi positivi. Tn, Fn, Tp, Fp sono stati calcolati sommando il numero di basi del microRNA predetto secondo la situazione. Definito che i Tn sono calcolati nelle regioni a monte e a valle del microRNA depositato in un intervallo di 100 basi, nell'esempio il calcolo delle basi è il seguente: Tn=180,  $Fn=10$ ,  $Tp=80$ ,  $Fp=10$ . Il valore della sensibilità è stato mediato con la sensibilità calcolata dal rapporto del numero di microRNA depositati trovati sul numero di microRNA depositati totale.

L'ho calcolata con l'equazione [4.1:](#page-54-1)

<span id="page-54-1"></span>
$$
F_{\alpha} = \frac{(1+\alpha) \cdot \text{ppv} \cdot \text{sb}}{(\alpha \cdot \text{ppv}) \cdot \text{sb}} \tag{4.1}
$$

dove ppv sta per tasso di precisione, sb per sensibilità e  $\alpha$  è un coefficiente uguale a 0.5, cioè il valore di sb ha un peso maggiore rispetto a ppv (vedi Figura [4.2\)](#page-54-0). Ogni programma, alla fine della calibrazione, ha ottenuto un punteggio (un F-measure) calcolato dalla media ottenuta tra i tre punteggi delle tre prove relative ad Arabidopsis thaliana, Oryza sativa e Populus trichocarpa.

#### 4.1.2 wEvidence

wEvidence è uno script che ho implementato in perl. È pensato per estrapolare da tabulati  $\mathbb{R}$ GFF3 (pesati secondo un F-measure) delle zone in cui sembra più probabile che ci sia un evidenza. Nel caso in cui i tabulati GFF3 siano dei risultati di più programmi che forniscono le posizioni di microRNA putativi su di un determinato cromosoma, wEvidence non fa altro che scorrere tale cromosoma e dare un punteggio ad ogni nucleotide uguale alla somma del Fmeasure relativo ad ogni programma che predice un ipotetico microRNA in quella determinata base. In questo modo si ottengono delle regioni più probabili che poi vengono filtrate dal rumore di fondo secondo due soglie. Per determinare se una regione possa essere un consenso deve avere un punteggio nucleotidico sempre maggiore di una determinata soglia. Ad esempio,

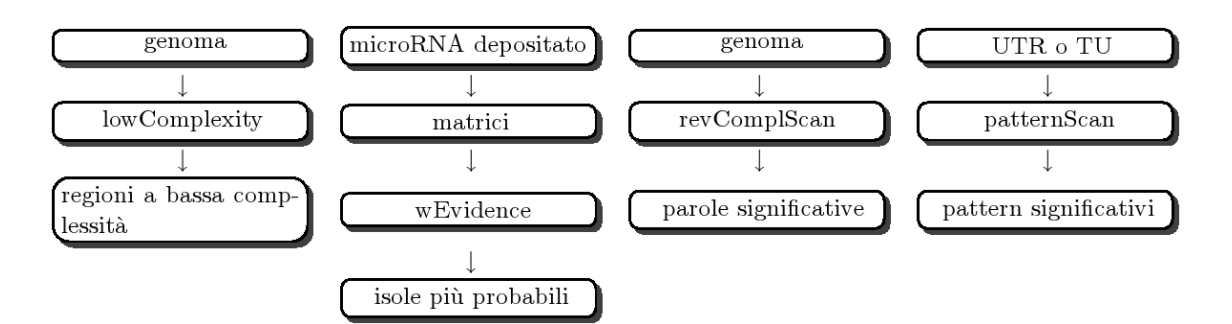

<span id="page-55-1"></span>Figura 4.3: Metodiche proposte per la predizione di microRNA. I protocolli sviluppati sono stati usati per la predizione di geni e bersagli di microRNA. I risultati di ogni filtro sono stati 'sommati' agli altri per mezzo di wEvidence.

se il valore della soglia è settato con il più alto tra gli F-measure dei programmi utilizzati, si ha la garanzia che i risultati del programma considerato migliore ci sono tutti mentre degli altri programmi si hanno solo quelle evidenze ritrovate da più metodi. Inoltre, la regione da considerare consenso deve presentare l'area creata dai punteggi nucleotidi per la lunghezza della regione maggiore di un determinato valore. Quest'ultima soglia garantisce che regioni minori di una certa lunghezza non rientrino tra i risultati finali o risultino una minima parte. Con questo script ho calcolato le *isole* più probabili dei precursori (Precursor Island [\(PI\)](#page-71-4)) e dei bersagli (Target Island [\(TI\)](#page-72-6)) sulla base delle posizioni di matrici pesate (vedi Paragrafo [4.2\)](#page-55-0) e i consensi finali dei risultati dei programmi di predizione dei microRNA.

## <span id="page-55-0"></span>4.2 Metodiche di predizione

Gli approcci usati dai programmi disponibili non sfruttano matrici pesate calcolate sui microRNA maturi depositati. In letteratura esiste un solo protocollo che si basa su pattern determinati a partire dai microRNA maturi depositati [\(168\)](#page-100-1) ma non è disponibile *stand alone*. La metodica proposta in questa sede prevede una serie di filtri indipendenti che hanno come input genoma, UTR e/o TU e l'uso di matrici pesate, pattern e conteggio di parole (vedi Figura [4.3\)](#page-55-1). Di seguito sono presentati i programmi che ho implementato e usato nella metodica proposta.

#### 4.2.1 lowComplexity

lowComplexity è uno script che ho implementato in perl. Esso crea una tabulato GFF3 con tutte le posizioni delle regioni a bassa complessità o tutte le posizioni delle regioni inverse. Al momento dell'esecuzione possono essere modificati i parametri di lunghezza, percentuale e tipo di nucleotidi che formano le regioni a bassa complessit`a. Secondo le analisi che ho eseguito sul database di microRNA maturo e di precursori depositati al Sanger Center, le regioni dei geni di microRNA sono ricche di adenina ed uracile con un contenuto massimo del 65%. Questi dati sono stati utilizzati come filtro per selezionare i risultati dei programmi descritti di seguito.

#### 4.2.2 Matrici pesate

A partire dal database di microRNA depositati ho creato delle matrici di peso con wconsensus (vedi Paragrafo [2.3.1\)](#page-27-0). Una volta allineate al genoma con patser (vedi Paragrafo [2.3.1\)](#page-27-0), ho scartato le zone a bassa complesità calcolate da lowComplexity. Con wEvidence ho calcolato le isole più probabili di precursori (Precursor Island [\(PI\)](#page-71-4)) e bersagli (Target Island [\(TI\)](#page-72-6)) dei microRNA. Per il calcolo delle TI, ho calcolato gli inversi complementari delle matrici pesate prima di allinearle al genoma.

#### 4.2.3 revComplScan

revComplScan è un tool implementato in  $C++$  che conta le parole e poi le relaziona al proprio inverso complementare. L'algoritmo di revComplScanP l'ho progettato per ricavare i precursori di microRNA mentre quello di revComplScanT l'ho disegnato per identificare i siti bersaglio dei microRNA.

revComplScanP conta le m coppie di parola e proprio inverso complementare di lunghezza l presenti in una finestra di w basi. La finestra viene spostata sul genoma di w/3 basi alla volta. Il programma è eseguibile da linea di comando e i parametri  $m$ , le  $w$  sono modificabili. L'output è direttamente un tabulato GFF3 con le posizioni delle finestre e delle coppie di parola e proprio inverso complementare.

 $E$  in sviluppo la parte che terrà conto della struttura secondaria delle regioni che presentano più coppie di parola e proprio inverso complementare.

revComplScanT conta le parole di lunghezza  $l$ , determina la complessità linguistica di ogni tipo di parola e le divide in famiglie, secondo la complessità linguistica. Dopodiché calcola le parole presenti un numero di volte significativamente differente dalla famiglia di appartenenza e solo per le parole che presentano anche il proprio inverso complementare con la stessa significativit`a, determina se sono presenti in modo significativamente differente rispetto al proprio inverso complementare. I risultati sono nel formato riconosciuto da patternScan in modo che possano essere sfruttati per allineare le parole di interesse al genoma analizzato. I modelli statistici che ho utilizzato in questo programma sono di due tipi. Una parola si distingue all'interno della famiglia di appartenenza, se il numero della sua conta ha un valore al di fuori dell'intervallo calcolato con la distribuzione di Poisson. Una parola è significativa rispetto al proprio inverso complementare, se il numero della sua conta ha un valore al di fuori dell'intervallo di  $2\sigma$  calcolato dalla media dei rapporti di tutte le coppie parola e proprio inverso complementare.

#### 4.2.4 patternScan

patternScan conta i pattern (vedi Paragrafo [2.3.1\)](#page-27-0). Ho analizzato dei file multifasta con le regioni del 3' UTR, 5' UTR e dei CDS. Fra i pattern presenti in modo significativo nella regione analizzata, ho scelto quelli presenti in modo significativo tra le varie regioni. Anche in questo caso la conta dei pattern l'ho considerata significativa quando presentava un valore al di fuori dell'intervallo di 2σ dalla media dei pattern della stessa famiglia di appartenenza (vedi Paragrafo [2.3.1\)](#page-27-0). Ho allineato i pattern cos`ı scelti al genoma mentre ho scartato i tipi di pattern che non erano presenti in nessuna delle zone dei TI.

 $\hat{E}$  in sviluppo la parte di metodica che porta alla predizione di zone di microRNA precursore.

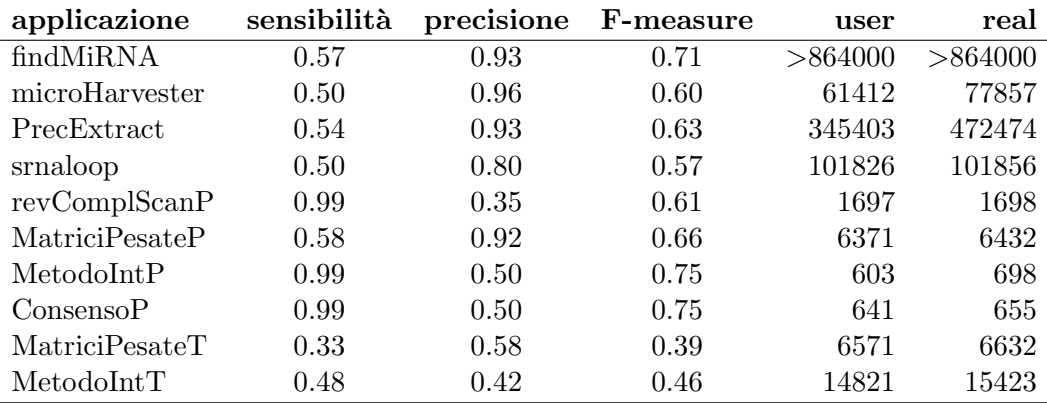

<span id="page-58-0"></span>Tabella 4.1: Significativit`a e tempi di esecuzione delle applicazioni. I valori di sensibilit`a e precisione sono espressi in percentuale. user e real sono relativi ai tempi di esecuzione dei programmi (vedi Tabella [5.1\)](#page-64-0) e sono espressi in secondi. I tempi di esecuzione sono tutti relativi all'analisi del genoma di vite. MatriciPesate P e T sono i tempi di esecuzione per la ricerca e allineamento delle matrici identificate a partire dal database di microRNA maturo depositati. I tempi di esecuzione relativi ai sistemi integrati sono il tempo di esecuzione di wEvidence. MetodoInt P e T sono relativi ai metodi proposti integrati con i tool di revComplScan, wconsensus e wEvidence. ConsensoP è relativo all'approccio proposto di usare più risultati di programmi di predizione per identificare delle regioni probabili per un microRNA precursore (vedi testo). Nel caso proposto l'approccio tiene conto dei risultati di findMiRNA, microHarvester, PrecExtract, srnaloop, revComplScanP e MatriciPesateP.

### 4.3 Attendibilit`a dei programmi

Il gruppo di Miranda et al [\(168\)](#page-100-1), ha analizzato Caenorhabditis elegans con una metodica basata sui pattern, ed è riuscito a predire più del 70% dei precursori depositati e a validare sperimentalmente 168/226 siti bersaglio predetti. Il tool revComplScan si basa sulla conta delle parole e la ricerca delle matrici pesate dipende solo dai microRNA depositati perciò la metodica proposta non è specifica per microRNA di animali o di piante. Questo rende possibile mettere a confronto i risultati ottenuti con quelli presentati dalla metodica documentata in letteratura che sfrutta i pattern [\(168\)](#page-100-1).

Analizzando C. elegans con revComplScanP si ottengono dei buoni risultati in quanto si sono identificati 133/136 microRNA maturi depositati del nematode. Con l'allineamento delle matrici PI si sono identificati 41/136 microRNA mentre l'integrazione delle due metodiche, creando i consensi con wEvidence, ne trova 135/136. Ciò conferma che la metodica integrata da risultati migliori.

La Tabella [4.1](#page-58-0) riporta la significativià dei programmi che ho utilizzato e dei metodi inte-

grati. È possibile notare che la somma dei risultati per la predizione delle PI ha una sensibilità maggiore dei singoli programmi. Questo vuol dire che l'approccio usato aumenta il numero di veri positivi. Il metodo è pensato per identificare delle isole di precursori e perciò le posizioni di inizio e fine dei pre-miRNA predetti non sono ben definite come quelle calcolate dai singoli programmi per questo motivo il tasso di precisione `e visibilmente diminuito. In ogni caso, il numero di risultati totali è minore di quelli ottenuti dai singoli programmi perciò questo metodo diminuisce in parte il numero di falsi positivi. Questo tipo di approccio è utile per filtrare dei risultati provenienti da programmi con alta sensibilit`a, ma con un numero considerevole di falsi positivi.

Con lo stesso approccio ho ricercato i siti bersaglio dei microRNA. I risultati di revComplScanT sono relativi a parole significativamente rappresentate lunghe 5 basi perciò non è possibile dare sensibilità e precisione rispetto alle posizioni dei microRNA maturi predetti perchè non coprono la lunghezza di un microRNA bersaglio. Per il momento è possibile utilizzarlo per identificare delle posizioni in cui intorno aspettarsi un ipotetico pre-miRNA. Per questo motivo per l'identificazione dei siti bersaglio dei microRNA, ho calcolato solo la significatività del metodo con le sole matrici pesate e il metodo integrato (matrici pesate e revComplScanT). I risultati ottenuti sono molto diversi. Le matrici utilizzate sono le inverse complementari di quelle sfruttate per la ricerca dei microRNA maturi e il loro allineamento al genoma copre pochissimi siti bersaglio documentati e in modo poco preciso. Sono in sviluppo miglioramenti sia dal punto di vista di implementazione dei programmi sia per la scelta dei loro parametri.

La scelta di parametri migliori (sulla base di sensibilità e tasso di precisione che ho calcolato sui microRNA bersaglio documentati) è sicuramente uno dei passaggi della metodica che richiede più tempo. Per la ricerca dei parametri da utilizzare nei programmi di wconsensus (per identificare delle matrici pesate), patser (per l'allineamento delle matrici), patternScan e revComplScanT ho eseguito ancora poche prove. Fattori limitanti, quali tempo di esecuzione e server disponibili, rendono molto lento tutto il processo di identificazione.

# Capitolo 5

# GMOD

E stato scelto di usare i toolkit del progetto GMOD [\(99\)](#page-94-1) per creare un database interno di ` annotazione genomica da visualizzare e interrogare. Come accennato nell'introduzione, usare un tool in sviluppo porta dalle complicazioni quali errori negli script e poca documentazione che costringono l'utente ad interagire con gli sviluppatori per poter implementare un database efficiente. Tuttavia, il progetto GMOD è un progetto *open source* ed è possibile contribuire attivamente allo sviluppo dei tool. Di seguito sono descritti due tool che saranno presentati ai responsabili del progetto GMOD per essere inseriti nella distribuzione ufficiale.

## 5.1 GBrowse

Per risolvere alcuni problemi di incompatibilità con i file in formato GFF2 e visualizzare i risultati dei programmi usati, ho sviluppato degli script ad hoc per creare i file in formato GFF3 [\(136\)](#page-97-0). I database dei browser sviluppati sono stati implementati a partire dal formato GFF3.

I file tabulati in formato GFF3, scaricabili dal sito del NCBI [\(120\)](#page-96-0), sono stati creati a partire dai file in formato GenBank con lo script fornito dal tool del GBrowse (bp genbank2gff3.pl). Questo script crea un tabulato formato GFF3 con degli errori sistematici di tipo sintattico che rendono tale file non immediatamente utilizzabile per la visualizzazione dei dati.

Dal 2007, il Dr. Payan Canaran, uno sviluppatore del progetto WormBase, si sta occupando

dell'implementazione di un tool per il controllo dei file formato GFF3. Ma il tool non è ancora disponibile e per questo motivo è stato scelto di creare un tool *ad hoc* per il controllo dei file in formato GFF3 e uno per il caricamento corretto dei dati nel database MySQL.

#### 5.1.1 Controllo dei dati

In collaborazione con il Dr. Davide Campagna, ho implementato due programmi in linguaggio C per la verifica e la correzione dei file formato GFF3.

Errori sistematici comuni sono ID non unici, mancanza di ID e mancanza dell'evidenza di tipo gene per un blocco di evidenze di tipo mRNA, exon e CDS (vedi Tabella [2.4\)](#page-32-0). Altri tipi di errori sono relativi all'uso scorretto dei cinque simboli chiave della sintassi cioé ';', '=', '%',  $\forall x', \cdot, \cdot$  che possono essere usati per altri scopi se inclusi tra virgolette. In più se negli attributi (vedi Tabella [2.4\)](#page-32-0) `e necessario usare degli spazi, bisogna farlo all'interno di virgolette oppure `e possibile usare il simbolo '+' al posto dello spazio. Errori relativi all'uso della simbologia riconosciuta dagli script sono più difficili da riconoscere e perciò da correggere.

Ma l'errore più comune è sicuramente legato agli ID assenti o non unici. Per controllare l'esistenza e unicità degli ID (indipendentemente dal cromosoma in cui si trova l'evidenza), è stato necessario memorizzare codici identificativi, posizioni e verso per ogni evidenza presente nel tabulato, dividere le evidenze per blocchi (un esempio di blocco sono l'evidenza gene ID=1 e tutte le evidenze mRNA, exon e CDS che presentano come Parent=1; vedi Tabella [2.4\)](#page-32-0) e confrontare ogni ID con tutti gli altri presenti nel tabulato (e se non presente l'ID, confrontare altri attributi che possono diventare l'identificativo unico di quell'evidenza).

I programmi di verifica e correzione dei tabulati formato GFF3 controllano gli attributi standard ID, Parent, Note, Target e Gap. In più controllano l'attributo locus tag che nei tabulati prodotti dallo script bp genbank2gff3.pl `e spesso al posto dell'attributo ID. Il tool di verifica e correzione l'ho testato sul genoma di uomo ed ho creato un database GBrowse interno con tutti i geni visualizzati correttamente per ogni cromosoma [\(169\)](#page-100-2).

#### 5.1.2 Caricamento dei dati

Il tool scaricabile di caricamento dei tabulati in formato GFF nel database MySQL `e costituito da tre script tutti funzionanti: bp\_load\_gff.pl (presente dalla versione GFF1), bp\_bulk\_load\_gff.pl e bp fast load gff.pl (presenti dalla versione GFF2). Il primo script è il più lento nel caricare i dati perch´e per ogni record interroga il database MySQL richiedendo se ID e/o valori del record in analisi sono gi`a presenti nel database in modo da inserire corretamente i codici identificativi in ogni tabella (vedi Figura [2.1\)](#page-33-0). Dopo aver analizzato i risultati dell'interrogazione del database, inserisce o meno ogni record singolarmente. Il secondo script prevede invece un'unica interrogazione iniziale e l'inserimento dei dati in un'unica volta alla fine della parserizzazione del tabulato GFF3. Entrambi gli script sono funzionanti con database MySQL sia in locale che in remoto e riconoscono i formati GFF1, GFF2 e GFF3. Il terzo script è la versione del secondo script per l'aggiornamento dei database e funziona solo per database remoti. Quest'ultimo script non è stato sfruttato perché non interamente funzionante e perché ha la stessa velocit`a del secondo script descritto. Tutti gli script non prevedono l'inserimento di evidenze con errori sintattici qualunque esse siano e non prevedono un semplice controllo di unicità degli ID che comportano il caricamento di codici identificativi errati o mancanti provocando una visualizzazione errata dei dati.

Il tool di caricamento che ho implementato (uploadgbrowse.pl) interroga una volta sola il database MySQL all'inizio, come bp bulk load gff.pl. I dati che vengono richiesti al database MySQL ad ogni record dallo script bp load gff.pl, in uploadgbrowse.pl, sono caricati in memoria in una tabella con un'unica interrogazione che viene aggiornata dei nuovi dati da inserire man mano che lo script parserizza il tabulato GFF3, fino a database di dimensioni di 10GB (il database pi`u grande che `e stato testato). I record vengono inseriti in una sola volta alla fine dell'intera lettura dei file in formato GFF per mezzo di flat file. Questa tecnica è più veloce rispetto a quella di inserimento dei dati interrogando il database. Lo script riconosce le versioni GFF2 e GFF3. Funziona per database in locale e in remoto sia per la creazione di un database che per il suo aggiornamento. Lo script presentato prevede la stampa di warning riguardo ad evidenze con errori sintattici o alla mancanza di codici identificativi di riferimento,

in modo da aiutare l'utente nella correzione del tabulato GFF o per avvertirlo delle modifiche di default che sono state eseguite per un caricamento corretto. Infatti, per ovviare agli errori di visualizzazione, fa dei semplici controlli di unicità dell'ID e, in mancanza, se è un'evidenza che ha parentele (vedi Tabella [2.4](#page-32-0) e Figura [2.1\)](#page-33-0), ricerca un possibile codice identificativo unico (ad esempio, il locus tag). Se viene trovato un possibile codice identificativo unico allora l'evidenza viene inserita e comunque l'utente ne viene informato. In più se sono presenti un numero di dispari di virgolette (e perciò una virgoletta non è stata chiusa), o se sono presenti degli spazi non previsti senza virgolette non inserisce gli attributi e segnala l'errore all'utente.

Il confronto delle prestazioni di bp load gff.pl, bp bulk load gff.pl e uploadgbrowse.pl sono illustrate in Figura [5.1](#page-64-0) e Figura [5.2.](#page-65-0)

### 5.2 Prossima distribuzione

Il tool di verifica e correzione dei tabulati formato GFF3 e il tool per il caricamento dei dati nel database MySQL che ho implementato saranno presentati ai responsabili del sottoprogetto GBrowse e ai loro sviluppatori quest'anno per essere valutati prima di essere inseriti nella prossima distribuzione del GBrowse. La distribuzione corrente è la 1.68 perciò i tool prodotti potrebbero essere inseriti nella prossima versione rilasciata.

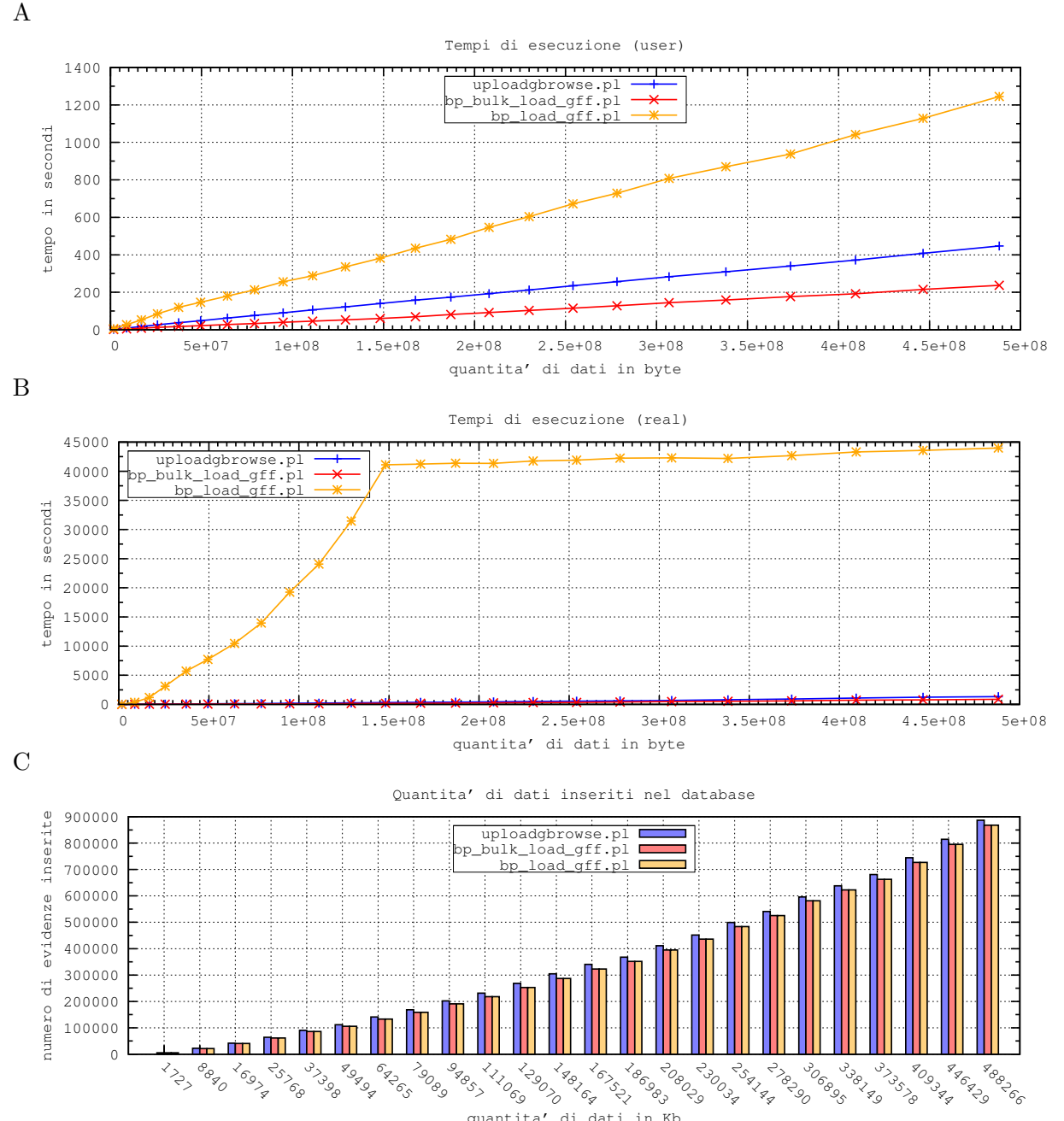

quantita' di dati in Kb

<span id="page-64-0"></span>Figura 5.1: Confronto degli script di caricamento. Con user si intende il tempo effettivo in cui il programma ha occupato la CPU mentre con real si intende il tempo reale di esecuzione del programma. Il grafico (A) mostra il tempo occupato dagli script per elaborare i dati del tabulato ed eseguire le chiamate al database MySQL. Il grafico (B) presenta i tempi reali di esecuzione complessivi dell'elaborazione e caricamento dei dati da parte di MySQL. Il tempo di esecuzione dello script bp\_load\_gff.pl è maggiore a causa delle numerose chiamate al database (vedi testo) mentre sono confrontabili i tempi degli altri due script perché inseriscono entrambi i dati con un'unica chiamata a MySQL. Il diagramma (C) dimostra che il numero di dati inseriti è minore negli script della distribuzione GBrowse. Lo script presentato inserisce in modo esatto tutte le evidenze riportate nel tabulato GFF3 di uomo scaricabili dal sito dell'NCBI.

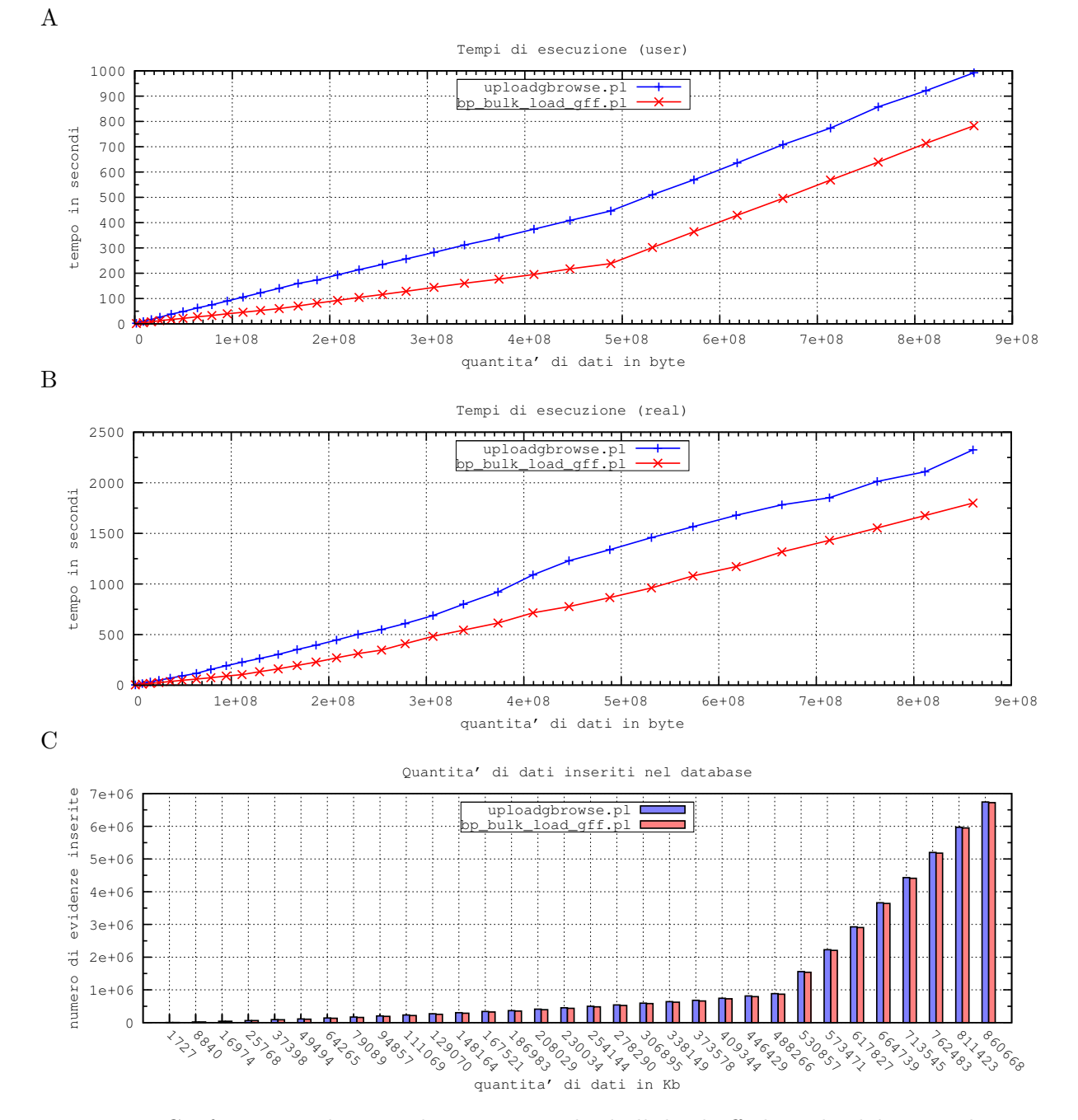

<span id="page-65-0"></span>Figura 5.2: Confronto tra gli script di caricamento bp bulk load gff.pl e uploadgbrowse.pl. Per comprendere se anche con altri tipi di dato, diversi da quelli estrapolati dai file del GenBank, ci sono dei problemi di caricamento e per vedere se le prestazioni dei due script rimane simile anche con grandi database, sono stati inseriti gli stessi dati e in più dei dati di tipo quantitativo (sono dati atti alla visualizzazione di un grafico a due dimensioni e presentano un valore per ogni base del genoma visualizzato). Il grafico (A) è paragonabile a quello presentato in Figura [5.1](#page-64-0) A. Si pu`o notare che il tempo di esecuzione cambia dopo l'inserimento dei 500Mb, momento in cui si cominciano ad inserire anche i dati di tipo quantitativo. Infatti questo tipo di dati necessita di ulteriori controlli che sembrano essere fatti da entrambi gli script, in tempi simili. Il tempo reale dei due script è simile anche per database grandi (B) e anche l'inserimento dei dati di tipo quantitativo è corretto per entrambi gli script (C).

# Capitolo 6

# Conclusioni

L'annotazione strutturale e funzionale dei geni è alla base dell'interpretazione della regolazione genica. La conoscenza della regolazione dei geni è fondamentale per manipolare, o semplicemente conoscere meglio, vie metaboliche, differenziamento cellulare ed organogenesi. Il sequenziamento di nuovi genomi, siano essi di procarioti od eucarioti, e la loro prima analisi sono momenti fondamentali per l'uso di una nuova sequenza a scopi comparativi e/o sperimentali.

Ho condotto analisi sui Rho Dependent Terminator [\(RDT\)](#page-72-7) per comprendere se esistono delle particolari vie metaboliche in cui è coinvolta la proteina Rho e perché un sistema così complesso sembra regolare cos`ı pochi geni. Inoltre, conoscere la posizione dei RDT sarebbe utile per l'implementazione di un'applicazione che predica operoni e TU alternative.

Dall'analisi della composizione nucleotidica di RDT sono emerse nuove caratteristiche (vedi Paragrafo [3.1\)](#page-36-0) che ho poi sfruttato per la loro predizione. Ho presentato il primo algoritmo per la predizione in silico dei RDT e sulla base dei risultati della sua implementazione, ho prodotto la prima matrice pesata (vedi Paragrafo [3.3\)](#page-47-0) che copre le regioni di tutti i RDT documentati. RDTSCAN predice molti RDT putativi che sono ridotti fino al numero delle posizioni di allineamento della matriceRDT (vedi Paragrafo [3.3\)](#page-47-0) a seconda dei parametri scelti al momento dell'analisi della sequenza genomica. Il programma presenta un alto numero di falsi positivi (vedi Tabelle [C.3](#page-79-0) e [C.5\)](#page-82-0) predetti in regioni in cui è presente un gene nell'elica opposta. Perci`o il programma sar`a migliorato tenendo in considerazione le posizioni dei geni. Probabilmente l'implementazione di altre caratteristiche (quali le strutture secondarie descritte nel Paragrafo [3.1\)](#page-36-0) potrebbero ridurre ancora il numero di falsi positivi.

Dall'analisi dei risultati di RDTSCAN è possibile ipotizzare che la proteina Rho potrebbe regolare un alto numero di geni. Inoltre sembrano essereci solo determinate categorie funzionali regolate dalla proteina Rho. Si tratta di geni coinvolti nel trasporto e metabolismo di aminoacidi, zuccheri e piccole molecole, traduzione e biogenesi di RNA ribosomale.

Con gli esperimenti di microarray è stato confermato dai controlli che la metodica di ricercare i RDT nel leader con gli oligo che si sono accesi o spenti funziona. Purtroppo i tempi utilizzati appaiono tardivi perciò confronti di esperimenti condotti in terreno minimo con tempi più piccoli di esposizione alla BCM rispetto a quelli presentati, in terreno ottimale con e senza la presenza di antibiotico e in presenza o meno di Heat Shock potrebbero essere utili a completare il quadro disegnato.

Per contribuire al progetto del sequenziamento di Vitis vinifera ho effettuato le prime analisi sui geni di microRNA. L'approccio computazionale presentato ha portato alla messa a punto di un tool di programmi di per la ricerca dei precursori di microRNA. I primi dati evidenziano che la sensibilit`a delle metodiche proposte sono migliori dei risultati che si possono ottenere con i singoli programmi di predizione. Il metodo è stato pensato per identificare delle isole di precursori perci`o le posizioni di inizio e fine non sono ben definite come quelle calcolate dai singoli programmi. Il laboratorio del prof. Valle collabora con Solexa. Sono state eseguite delle estrazioni di small RNA da callo di Vite che sono stati sequenziati con il metodo SBS [\(96\)](#page-94-0). La possibilit`a di servirsi di un metodo di sequenziamento su larga scale come il metodo SBS aumenta la probabilità di identificare nuovi microRNA. Ma la mole di dai che ne deriva deve essere filtrata in modo opportuno per ottenere in tempi ragionevoli dei risultati. Una possibilità è quella di allineare il database derivante dal sequenziamento con le isole dei precursori predetti a partire dal metodo integrato che ho presentato. Questo porterebbe alla validazione di nuovi microRNA in poco tempo e ad una miglioria del metodo di predizione sulla base dell'analisi dei nuovi microRNA confermati.

Tutti i dati presentati in questa tesi li ho visualizzati e interrogati con l'uso dei tool del progetto

GMOD. Lo sviluppo e miglioramento dei tool relativi al sottoprogetto GBrowse hanno reso possibile l'utilizzo in tempi ragionevoli di tutta la mole di dati relativa all'annotazione genica di batteri e piante analizzate. Gli strumenti messi a punto saranno proposti quest'anno ai responsabili del sottoprogetto GBrowse per poterli includere nella prossima distribuzione del pacchetto GBrowse. I risultati di configurazione e miglioramento degli script riguardo la visualizzazione e l'interrogazione dei database GBrowse sono importanti in quanto il laboratorio del prof. Valle sar`a responsabile dello sviluppo della piattaforma di annotazione del progetto di sequenziamento del genoma di Vitis vinifera.

Capitolo 6. Conclusioni

# Appendice A

# Acronimi usati

Ago Argonaute

ARS Agricultural Research Service

BLAST Basic Local Alignment Search Tool

BCM Bicyclomycin

<span id="page-70-0"></span>COGs Clusters of Orthologous Groups of proteins

crgpi Citosine Rich and Guanine Poor Island

DCL1 Dicer-like 1 enzyme

DSMZ Deutsche Sammlung von Mikroorganismen und Zellkulturen GmbH

EST Expressed Sequence Tag

GFF General Feature Format

GMOD Generic Model Organism Database

GO Gene Ontology

GOA Gene Ontology Annotation

- KEGG Kyoto Encyclopedia of Genes and Genomes
- LOWESS Localised Weighted Smother Estimator
- MI Microarray Imager
- MIDAS Microarray Data Analysis System
- MPSS Massively Parallel Signature Sequencing
- ncRNA noncoding RNA
- NIH National Institutes of Health
- OD Optical Density
- P-bodies Processing Bodies
- <span id="page-71-4"></span>PI Precursor Island
- <span id="page-71-3"></span>ppv Positive Predictive Value
- pre-miRNA Precursor of microRNA
- pri-miRNA Primary transcript of microRNA gene
- SAM Significance Analysis of Microarrays
- SBS Sequencing by Synthesis
- SD Shine-Dalgarno
- <span id="page-71-2"></span>si Strong Island
- <span id="page-71-1"></span>sp Stop Point
- <span id="page-71-0"></span>rac Rho ACtivity
- RISC RNA-induced Silencing Complex
RDT Rho Dependent Terminator

RIT Rho Independent Terminator

rut Rho UTilization

TAIR The Arabidopsis Information Resource

tav TIGR Array Viewer

TBA Threaded Blockset Aligner

ti Timine Island

TI Target Island

TFBS Transcriptional Factor Binding Site

tsp Transcription Stop Point

TSS Transcriptional Start Site

TU Transcriptional Unit

USDA United State Department of Agricolcure

UTR Untranslated Region

wi Weak Island

yi Pyrimidine Island

### Appendice B

## Cromosomi batterici analizzati

Aquifex aeolicus (AE000657), Archaeoglobus fulgidus (AE000782), Bacillus anthracis Ames (AE016879), Bacillus anthracis Ames 0581 (AE017334), Bacillus anthracis str Sterne (AE017225), Bacillus cereus ATCC14579 (AE016877), Bacillus cereus ATCC 10987 (AE017194), Bacillus cereus ZK (CP000001), Bacillus halodurans (BA000004), Bacillus licheniformis ATCC 14580 (AE017333, CP000002), Bacillus licheniformis DSM 13 (AE017333), Bacillus subtilis (AL009126), Bacillus thuringiensis konkukian (AE017355), Bifidobacterium longum (AE014295), Borrelia burgdorferi (AE000783), Caulobacter crescentus (AE005673), Clostridium acetobutylicum (AE001437), Clostridium perfringens (BA000016), Clostridium tetaniE88 (AE015927), Corynebacterium diphtheriae (BX248353), Corynebacterium glutamicum ATCC 13032 Bielefeld (BX927147), Corynebacterium glutamicum ATCC 13032 Kitasato (BA000036), Dehalococcoides ethenogenes 195 (CP000027), Deinococcus radiodurans (AE000513, AE001825), Enterobacteria lambda (J02459), Enterobacteria phage F1 (J02448), Enterobacteria phage P4 (X51522), Enterobacteria phage T5 (NC 005859), Enterococcus faecalis V583 (AE016830), Escherichia coli K12 (U00096), Escherichia coli O157H7 EDL933 (AE005174), Geobacillus kaustophilus HTA426 (BA000043), Helicobacter pylori 26695 (AE000511), Helicobacter pylori J99(AE001439), Lactobacillus acidophilus NCFM (CP000033), Lactobacillus johnsonii NCC 533 (AE017198), Lactobacillus plantarum (AL935263), Lactococcus lactis (AE005176), Listeria innocua (AL592022), Listeria monocytogenes (AL591824), Listeria monocytogenes 4b

F2365 (AE017262), Mesoplasma florum L1 (AE017263), Methanobacterium thermoautotrophicum (AE000666), Methanococcus jannaschii (L77117, L77118, L77119), Mycobacterium avium paratuberculosis (AE016958), Mycobacterium bovis (BX248333), Mycobacterium leprae (AL450380), Mycobacterium tuberculosis CDC1551 (AE000516), Mycobacterium tuberculosis H37Rv (AL123456), Mycoplasma gallisepticum (AE015450), Mycoplasma genitalium (L43967), Mycoplasma hyopneumoniae 232 (AE017332), Mycoplasma mobile 163K (AE017308), Mycoplasma mycoides (BX293980), Mycoplasma penetrans (BA000026), Mycoplasma pneumoniae (U00089), Mycoplasma pulmonis (AL445566), Neisseria meningitidis MC58 (AE002098), Nocardia farcinica IFM10152 (AP006618), Oceanobacillus iheyensis (BA000028), Onion yellows phytoplasma (AP006628), Photobacterium profundum SS9 (CR354531, CR354532, CR377818), Propionibacterium acnes KPA171202 (AE017283), Pyrococcus horikoshii (BA000001), Rhodobacter sphaeroides 2 4 1 (CP000143, CP000144, CP000145, CP000146, CP000147), Salmonella typhimurium LT2 (AE006468, AE006471), Staphylococcus aureus COL (CP000046), Staphylococcus aureus MW2 (BA000033), Staphylococcus aureus Mu50 (AP003367, BA000017), Staphylococcus aureus N315 (BA000018), Staphylococcus aureus aureus MRSA252 (BX571856), Staphylococcus aureus aureus MSSA476 (BX571857), Staphylococcus epidermidis ATCC 12228 (AE015929), Staphylococcus epidermidis RP62A (CP000029), Streptococcus agalactiae 2603 (AE009948), Streptococcus agalactiae NEM316 (AL732656), Streptococcus mutans (AE014133), Streptococcus pneumoniae R6 (AE007317), Streptococcus pneumoniae TIGR4 (AE005672), Streptococcus pyogenes M1 GAS (AE004092), Streptococcus pyogenes MGAS10394 (CP000003), Streptococcus pyogenes MGAS315 (AE014074), Streptococcus pyogenes MGAS8232 (AE009949), Streptococcus thermophilus CNRZ1066 (CP000024), Streptococcus thermophilus LMG 18311 (CP000023), Streptomyces avermitilis (BA000030), Streptomyces coelicolor (AL645882), Symbiobacterium thermophilum IAM14863 (AP006840), Synechocystis PCC6803 (BA000022), Thermoanaerobacter tengcongensis (AE008691), Thermotoga maritima (AE000512), Treponema pallidum (AE000520), Tropheryma whipplei TW08 27 (BX072543), Tropheryma whipplei Twist (AE014184), Ureaplasma urealyticum (AF222894), Vibrio cholerae (AE003852, AE003853), Vibrio parahaemolyticus (BA000031, BA000032), Vibrio vulnificus CMCP6 (AE016795, AE016796), Vibrio vulnificus YJ016 (AP005352, BA000037, BA000038).

## Appendice C

# Tabelle supplementari

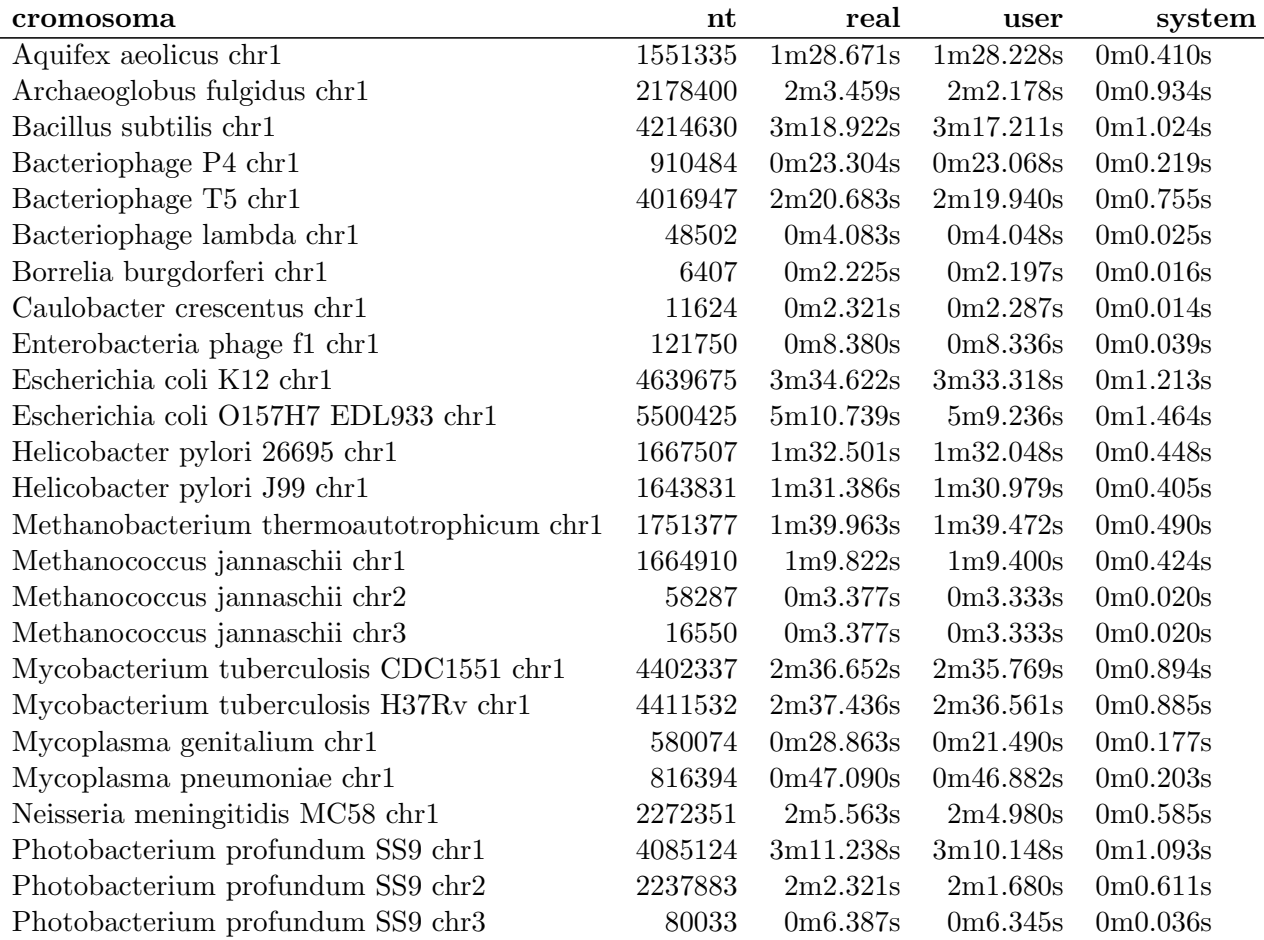

Tabella C.1 – continua nella prossima pagina

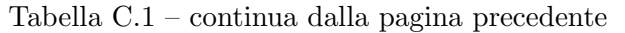

| cromosoma                                 | $\mathbf{n}$ | real      | user      | system   |
|-------------------------------------------|--------------|-----------|-----------|----------|
| Pyrococcus horikoshii chr1                | 1738505      | 1m40.307s | 1m39.863s | 0m0.450s |
| Rhodobacter sphaeroides 2 4 1 chr1        | 3188429      | 1m36.767s | 1m36.089s | 0m0.688s |
| Rhodobacter sphaeroides 2 4 1 chr2        | 943016       | 0m22.262s | 0m22.068s | 0m0.192s |
| Salmonella typhimurium LT2 chr1           | 4857432      | 3m49.034s | 3m47.871s | 0m1.178s |
| Salmonella typhimurium LT2 chr2           | 93939        | 0m6.832s  | 0m6.782s  | 0m0.046s |
| Staphylococcus aureus COL chr1            | 2809422      | 2m6.758s  | 2m6.071s  | 0m0.683s |
| Staphylococcus aureus MW2 chr1            | 2820462      | 2m6.977s  | 2m6.329s  | 0m0.641s |
| Staphylococcus aureus Mu50 chr1           | 2878529      | 2m13.682s | 2m9.292s  | 0m0.707s |
| Staphylococcus aureus Mu50 chr2           | 25107        | 2m13.682s | 2m9.292s  | 0m0.707s |
| Staphylococcus aureus N315 chr1           | 2814816      | 2m6.677s  | 2m6.024s  | 0m0.642s |
| Staphylococcus aureus aureus MRSA252 chr1 | 2902619      | 2m9.928s  | 2m8.138s  | 0m0.781s |
| Staphylococcus aureus aureus MSSA476 chr1 | 2799802      | 2m6.219s  | 2m5.584s  | 0m0.633s |
| Synechocystis PCC6803 chr1                | 3573470      | 3m3.826s  | 3m2.915s  | 0m0.921s |
| Thermotoga maritima chr1                  | 1860725      | 1m45.747s | 1m45.201s | 0m0.527s |
| Treponema pallidum chr1                   | 1137471      | 1m5.885s  | 1m5.578s  | 0m0.292s |
| Ureaplasma urealyticum chr1               | 751719       | 0m20.029s | 0m19.845s | 0m0.178s |
| Vibrio cholerae chr1                      | 2960969      | 2m38.917s | 2m38.142s | 0m0.786s |
| Vibrio cholerae chr2                      | 1072255      | 1m1.758s  | 1m1.441s  | 0m0.310s |
| Vibrio parahaemolyticus chr1              | 3288558      | 2m51.644s | 2m50.784s | 0m0.869s |
| Vibrio parahaemolyticus chr2              | 1877212      | 1m47.320s | 1m46.765s | 0m0.542s |
| Vibrio vulnificus CMCP6 chr1              | 3281945      | 2m53.466s | 2m52.626s | 0m0.846s |
| Vibrio vulnificus CMCP6 chr2              | 1844853      | 1m45.703s | 1m45.171s | 0m0.530s |
| Vibrio vulnificus YJ016 chr1              | 3354505      | 2m55.951s | 2m55.077s | 0m0.884s |
| Vibrio vulnificus YJ016 chr2              | 1857073      | 1m44.916s | 1m44.338s | 0m0.575s |
| Vibrio vulnificus YJ016 chr3              | 48508        | 1m44.916s | 1m44.338s | 0m0.575s |

Tabella C.1: Tempi di esecuzione di RDTSCAN. nt: lunghezza del cromosoma in nucleotidi; real: tempo reale di esecuzione del programma; user: tempo effettivo in cui il programma ha occupato la CPU; system: MmSs: M, minuti; S, secondi di tempo dell'esecuzione di un singolo genoma.

| info   | cromosoma       | nt      | GC.  | $\mathbf{RDT}$ | exp    | sig     |
|--------|-----------------|---------|------|----------------|--------|---------|
| $ri -$ | Aae chr1        | 1551335 | 0.43 | 708            | 268    | 722.39  |
| i a    | Afu chr1        | 2178400 | 0.49 | 674            | 156.69 | 1707.96 |
| $rn +$ | Bsu chr1        | 4214630 | 0.44 | 1771           | 733.73 | 1466.4  |
| r p    | Bbu chr1        | 910484  | 0.29 | 681            | 677.49 | 0.02    |
| $r\,p$ | Ccr chr1        | 4016947 | 0.67 | 186            | 8.29   | 3807.44 |
| r p    | Eph lambda chr1 | 48502   | 0.5  | 15             | 32.08  | 9.09    |
| $ri -$ | Eph f1 chr1     | 6407    | 0.41 | 2              | 12.9   | 9.21    |
| $re -$ | Eph P4 chr1     | 11624   | 0.5  | 3              | 67     | 61.13   |

Tabella C.2 – continua nella prossima pagina

l.

| info                       | cromosoma                          | $\mathbf{nt}$ | GC      | <b>RDT</b> | exp     | sig       |
|----------------------------|------------------------------------|---------------|---------|------------|---------|-----------|
| r p                        | Eph T5 chr1                        | 121750        | 0.39    | 85         | 38.45   | 56.35     |
| $re -$                     | Eco K12 chr1                       | 4639675       | 0.51    | 985        | 211.1   | 2837.19   |
| $re -$                     | Eco $\rm O157H7$ EDL933 $\rm chr1$ | 5500425       | $0.5\,$ | 1116       | 277.14  | 2539.14   |
| $ri -$                     | Hpy 26695 chr1                     | 1667507       | 0.39    | 1145       | 494.39  | 856.18    |
| $ri -$                     | Hpy J99 chr1                       | 1643831       | 0.39    | 1120       | 462.16  | 936.39    |
| $i \, a$                   | Mth chr1                           | 1751377       | 0.5     | 347        | 107.6   | 532.64    |
| $i \, a$                   | Mja chr1                           | 1664910       | 0.31    | 1284       | 1146    | 16.62     |
| $i \, a$                   | Mja chr2                           | 58287         | 0.28    | 55         | 44.94   | 2.25      |
| $i \, a$                   | Mja chr3                           | 16550         | 0.29    | 14         | 8.7     | 3.23      |
| $r +$                      | Mtu $\rm CDC1551\ chr1$            | 4402337       | 0.66    | 328        | 25.51   | 3586.87   |
| $r +$                      | Mtu H37Rv chr1                     | 4411532       | 0.66    | 327        | 25.86   | 3506.34   |
| $\mathbf{i} \; \mathbf{0}$ | Mge $chr1$                         | 580074        | 0.32    | 578        | 388.06  | 92.97     |
| $\mathbf{i} \; \mathbf{0}$ | Mpn chr1                           | 816394        | $0.4\,$ | 472        | 205.8   | 344.31    |
| $r +$                      | Nme MC58 chr1                      | 2272351       | 0.52    | 552        | 90.47   | 2354.46   |
| $r -$                      | Ppr SS9 chr1                       | 4085124       | 0.42    | 1633       | 907.71  | 579.54    |
| $r -$                      | Ppr SS9 chr2                       | 2237883       | 0.41    | 991        | 545.86  | 363       |
| $\mathbf{r}$ $-$           | Ppr SS9 chr3                       | 80033         | 0.44    | 26         | 12.1    | 15.97     |
| $i \, a$                   | Pho chr1                           | 1738505       | 0.42    | 587        | 382.53  | 109.29    |
| $re -$                     | Rsp 2 4 1 chr1                     | 3188429       | 0.69    | 69         | 632.49  | 502.02    |
| $re -$                     | Rsp 2 4 1 chr2                     | 943016        | 0.69    | 31         | 452.51  | 392.63    |
| $\mathbf{r}$ $-$           | Sty LT2 chr1                       | 4857432       | 0.52    | 5241       | 2088.69 | 4757.58   |
| $r -$                      | Sty LT2 chr2                       | 93939         | 0.53    | 76         | 36.1    | 44.1      |
| $rn +$                     | Sau COL chr1                       | 2809422       | 0.33    | 2012       | 1711.47 | 52.77     |
| $rn +$                     | Sau MW2 chr1                       | 2820462       | 0.33    | 2016       | 1717.59 | 51.85     |
| $rn +$                     | Sau Mu50 chr1                      | 2878529       | 0.33    | 2055       | 1750.51 | 52.96     |
| $rn +$                     | Sau Mu50 chr2                      | 25107         | 0.29    | 19         | 18.3    | 0.03      |
| $rn +$                     | Sau N315 chr1                      | 2814816       | 0.33    | 2019       | 1711.8  | 55.13     |
| $rn +$                     | Sau MRSA252 chr1                   | 2902619       | 0.33    | 2092       | 1774.08 | 56.97     |
| $rn +$                     | Sau MSSA476 chr1                   | 2799802       | 0.33    | 1997       | 1697.47 | $52.85\,$ |
| $ri +$                     | Syn PCC6803 chr1                   | 3573470       | 0.48    | 899        | 301.25  | 1186.04   |
| $r +$                      | Tma chr1                           | 1860725       | 0.46    | 635        | 207.08  | 884.29    |
| $ri -$                     | Tpa chr1                           | 1137471       | 0.53    | 795        | 437.22  | 292.78    |
| $r\ 0$                     | Uur chr1                           | 751719        | 0.25    | 685        | 611.76  | 8.77      |
| $r -$                      | $\,\rm{Vch}$ $\,\rm{chr1}$         | 2960969       | 0.48    | 716        | 257.8   | 814.35    |
| $r -$                      | Vch chr2                           | 1072255       | 0.47    | 296        | 102.4   | 366.02    |
| $r -$                      | Vpa chr1                           | 3288558       | 0.45    | 1048       | 418.65  | 946.11    |
| $\mathbf{r}$ $-$           | Vpa chr2                           | 1877212       | 0.45    | 620        | 238.9   | 607.93    |
| $r -$                      | Vvu CMCP6 chr1                     | 3281945       | 0.46    | 932        | 347.43  | 983.56    |
| $r -$                      | Vvu CMCP6 chr2                     | 1844853       | 0.47    | 521        | 177.18  | 667.21    |
| $r -$                      | Vvu YJ016 chr1                     | 3354505       | 0.46    | 981        | 366.1   | 1032.8    |

Tabella C.2 – continua dalla pagina precedente

Tabella C.2 – continua nella prossima pagina

|                       | Tabella C.2 – continua dalla pagina precedente |           |          |        |
|-----------------------|------------------------------------------------|-----------|----------|--------|
| info cromosoma        |                                                | nt GC RDT | $\exp$   | sig    |
| $r - Vv$ Y.J016 chr2  | 1857073 0.47                                   | 529       | - 171.86 | 742.14 |
| $r = Vvu$ Y.J016 chr3 | 48508 0.45                                     | -15       | 64       | -11.56 |

Tabella C.2: Significativit`a dei risultati ottenuti con RDTSCAN.

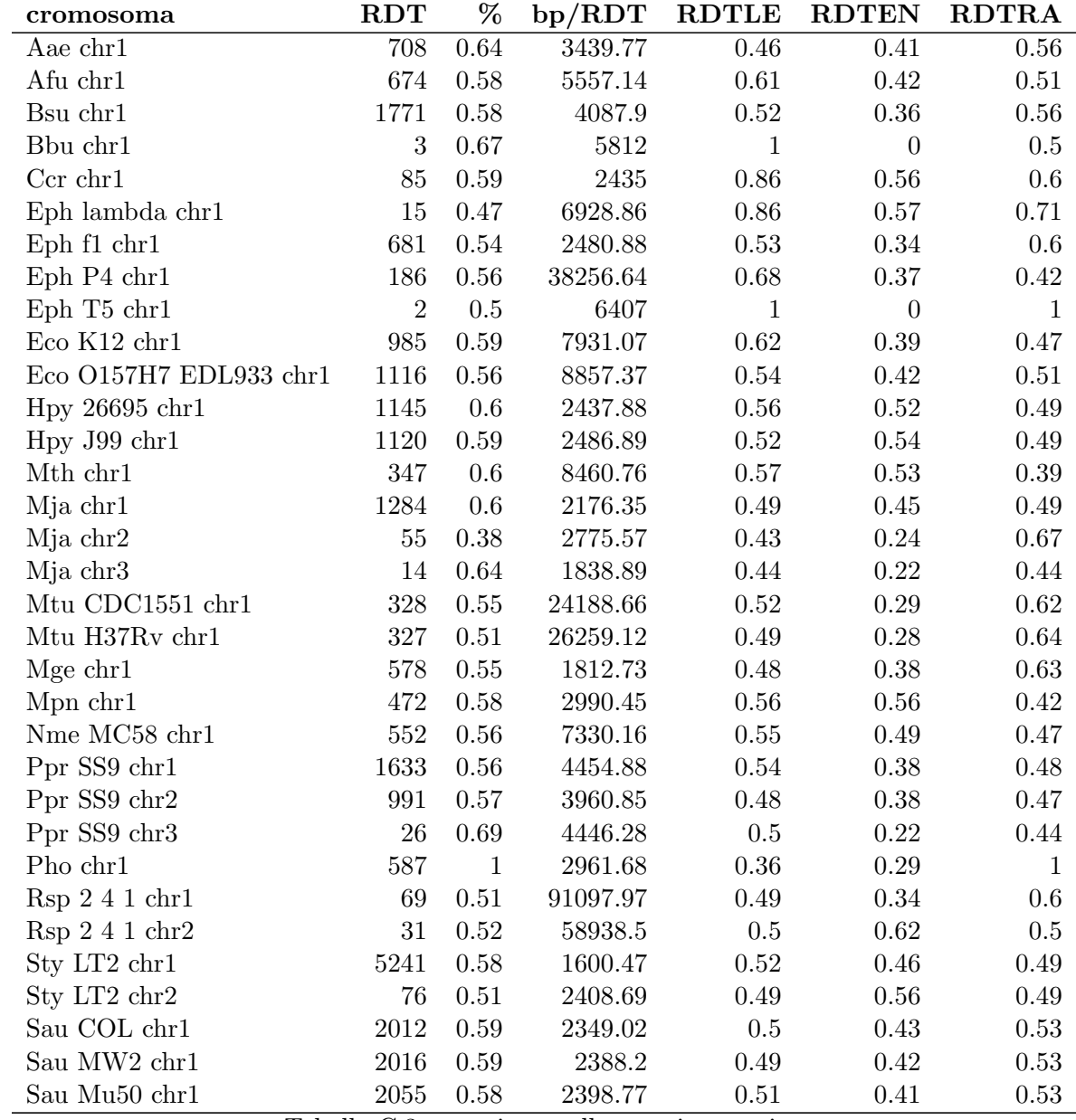

Tabella C.3 – continua nella prossima pagina

|                  | $\mu$ abena $\sim$ . $\sigma$ – continua dana pagina precedente |      |         |              |              |              |
|------------------|-----------------------------------------------------------------|------|---------|--------------|--------------|--------------|
| cromosoma        | $\mathbf{RDT}$                                                  | $\%$ | bp/RDT  | <b>RDTLE</b> | <b>RDTEN</b> | <b>RDTRA</b> |
| Sau Mu50 chr2    | 19                                                              | 0.63 | 2092.25 | 0.5          | 0.58         | 0.42         |
| Sau N315 chr1    | 2019                                                            | 0.58 | 2395.59 | 0.49         | 0.41         | 0.52         |
| Sau MRSA252 chr1 | 2092                                                            | 0.6  | 2327.68 | 0.48         | 0.41         | 0.55         |
| Sau MSSA476 chr1 | 1997                                                            | 0.59 | 2382.81 | 0.5          | 0.42         | 0.54         |
| Syn PCC6803 chr1 | 899                                                             | 0.77 | 5141.68 | 0.36         | 0.28         | 0.84         |
| Tma chr1         | 635                                                             | 0.62 | 4746.75 | 0.55         | 0.4          | 0.62         |
| Tpa chr1         | 795                                                             | 0.57 | 2527.71 | 0.49         | 0.43         | 0.57         |
| Uur chr1         | 685                                                             | 0.54 | 2020.75 | 0.48         | 0.32         | 0.7          |
| Vch chr1         | 716                                                             | 0.57 | 7257.28 | 0.51         | 0.37         | 0.57         |
| Vch chr2         | 296                                                             | 0.6  | 6057.94 | 0.54         | 0.37         | 0.5          |
| $Vpa \ chr1$     | 1048                                                            | 0.62 | 5067.12 | $0.55\,$     | 0.39         | 0.49         |
| $Vpa \, chr2$    | 620                                                             | 0.63 | 4801.05 | 0.51         | 0.4          | 0.48         |
| Vvu CMCP6 chr1   | 932                                                             | 0.57 | 6227.6  | 0.51         | 0.39         | 0.51         |
| Vvu CMCP6 chr2   | 521                                                             | 0.58 | 6088.62 | 0.49         | 0.35         | $0.5\,$      |
| Vvu YJ016 chr1   | 981                                                             | 0.59 | 5813.7  | 0.52         | 0.39         | 0.52         |
| Vv YJ016 chr2    | 529                                                             | 0.61 | 5749.45 | 0.48         | 0.34         | 0.53         |
| Vvu YJ016 chr3   | 15                                                              | 0.4  | 8084.67 | 0.83         | 0.67         | 0.33         |

 $Table C.3 = continuous$  dalla pagina precedente

Tabella C.3: Distribuzione dei RDT putativi come RDTLE, RDTEN e/o RDTRA rispetto ai geni. RDT, numero di RDT putativi osservati; %, percentuale di RDT putativi presenti nelle regioni dei geni. Ciascun RDT predetto può essere contato sia come RDTLE, RDTEN e/o RDTRA simultaneamente.

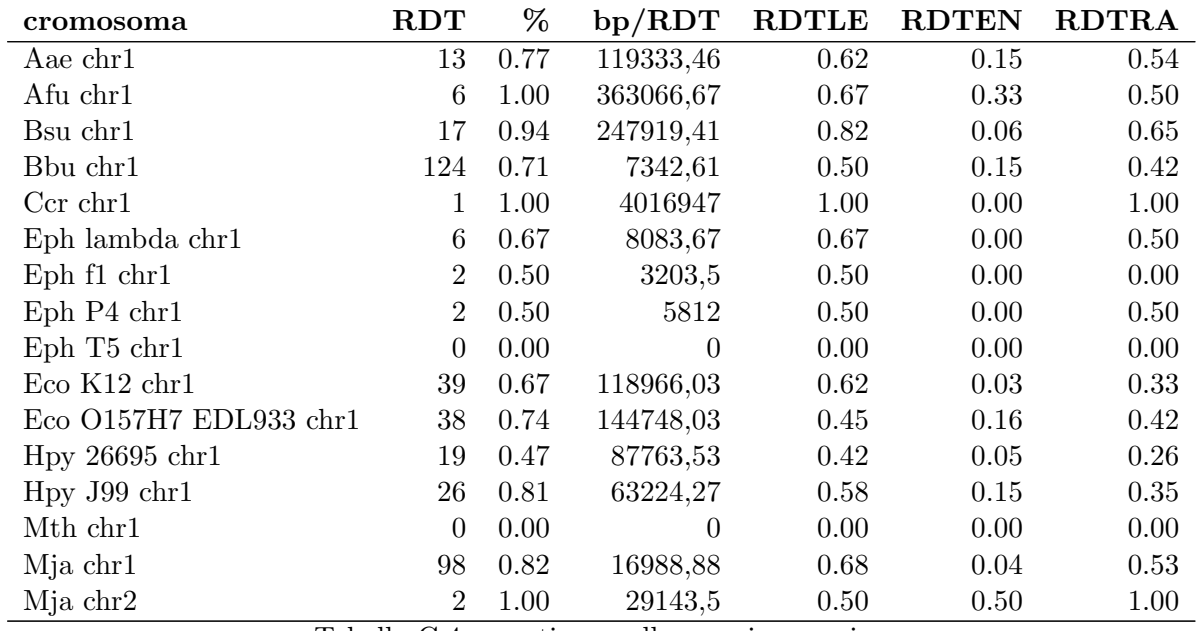

Tabella C.4 – continua nella prossima pagina

| cromosoma                    | <b>RDT</b>       | %          | bp/RDT           | <b>RDTLE</b> | <b>RDTEN</b> | <b>RDTRA</b> |
|------------------------------|------------------|------------|------------------|--------------|--------------|--------------|
| Mja chr3                     | 1                | 1.00       | 16550            | 1.00         | 0.00         | 1.00         |
| Mtu CDC1551 chr1             | 3                | 0.33       | 1467445,67       | 0.00         | 0.00         | 0.33         |
| Mtu H37Rv chr1               | 3                | 0.33       | 1470510,67       | 0.33         | 0.00         | 0.33         |
| Mge $chr1$                   | 37               | 0.68       | 15677,68         | 0.43         | 0.16         | $0.49\,$     |
| Mpn chr1                     | $\overline{7}$   | 0.43       | 116627,71        | 0.43         | 0.00         | 0.29         |
| Nme MC58 chr1                | 11               | 0.82       | 206577,36        | 0.73         | 0.00         | 0.64         |
| Ppr SS9 chr1                 | 36               | 0.72       | 113475,67        | $\,0.64$     | $0.08\,$     | $0.33\,$     |
| Ppr SS9 chr2                 | $\boldsymbol{6}$ | 0.83       | 372980,5         | $0.67\,$     | 0.00         | $0.67\,$     |
| Ppr SS9 chr3                 | $\boldsymbol{0}$ | 0.00       | $\boldsymbol{0}$ | 0.00         | 0.00         | $0.00\,$     |
| Pho chr1                     | 10               | 0.80       | 173850,5         | 0.70         | 0.10         | $0.50\,$     |
| Rsp 2 4 1 chr1               | $\overline{0}$   | 0.00       | $\overline{0}$   | $0.00\,$     | 0.00         | $0.00\,$     |
| Rsp 2 4 1 chr2               | $\mathbf{1}$     | 1.00       | 943016           | 1.00         | 0.00         | $0.00\,$     |
| Sty LT2 chr1                 | 27               | 0.67       | 179904,89        | 0.67         | 0.00         | 0.33         |
| Sty LT2 chr2                 | $\overline{0}$   | 0.00       | $\overline{0}$   | $0.00\,$     | 0.00         | $0.00\,$     |
| Sau COL chr1                 | 114              | 0.75       | 24644,05         | 0.62         | 0.11         | 0.54         |
| Sau MW2 chr1                 | 114              | 0.77       | 24740,89         | 0.61         | 0.11         | 0.49         |
| Sau Mu50 chr1                | 117              | 0.73       | 24602,81         | 0.56         | 0.10         | 0.53         |
| Sau Mu<br>50 $\mathrm{chr}2$ | $\overline{7}$   | 0.86       | 3586,71          | 0.71         | 0.00         | 0.57         |
| Sau N315 chr1                | 115              | 0.73       | 24476,66         | 0.57         | 0.10         | 0.52         |
| Sau MRSA252 chr1             | 100              | 0.75       | 29026,19         | 0.54         | 0.14         | 0.56         |
| Sau MSSA476 chr1             | 120              | 0.72       | 23331,68         | 0.53         | 0.11         | 0.46         |
| Syn PCC6803 chr1             | $\overline{5}$   | 0.60       | 714694           | 0.60         | 0.20         | 0.40         |
| Tma chr1                     | $\sqrt{4}$       | 1.00       | 465181,25        | 0.00         | 0.50         | $1.00\,$     |
| Tpa chr1                     | $\overline{2}$   | 1.00       | 568735,5         | 1.00         | 0.00         | $1.00\,$     |
| Uur chr1                     | 271              | $0.54\,$   | 2773,87          | $0.31\,$     | 0.16         | $0.32\,$     |
| Vch chr1                     | 11               | $\rm 0.91$ | 269179           | 0.73         | 0.00         | 0.73         |
| Vch chr2                     | $\mathbf{1}$     | 1.00       | 1072255          | $1.00\,$     | 0.00         | $1.00\,$     |
| Vpa chr1                     | 12               | 1.00       | 274046,5         | $1.00\,$     | 0.00         | 0.75         |
| Vpa chr2                     | $\overline{2}$   | 1.00       | 938606           | 1.00         | 0.00         | $0.50\,$     |
| Vvu CMCP6 chr1               | 12               | $0.67\,$   | 273495,42        | 0.50         | 0.00         | $0.42\,$     |
| Vvu CMCP6 chr2               | $\overline{4}$   | 1.00       | 461213,25        | 0.75         | 0.25         | $0.00\,$     |
| Vvu YJ016 chr1               | 13               | 0.69       | 258038,85        | 0.69         | 0.00         | 0.31         |
| Vv YJ016 chr2                | 3                | 1.00       | 619024,33        | 0.67         | 0.33         | 0.33         |
| Vvu YJ016 chr3               | $\overline{0}$   | 0.00       | $\boldsymbol{0}$ | 0.00         | 0.00         | 0.00         |

Tabella C.4 – continua dalla pagina precedente

Tabella C.4: Distribuzione delle matrici RDT come RDTLE, RDTEN e/o RDTRA rispetto ai geni. RDT, numero di matrici RDT osservate; %, percentuale di matrici RDT presenti nelle regioni dei geni. Ciascuna matrice RDT può essere contata sia come RDTLE, RDTEN e/o RDTRA simultaneamente.

| cromosoma RDT % bp/RDT RDTLE RDTEN RDTER RDTRA |          |                   |      |      |      |      |
|------------------------------------------------|----------|-------------------|------|------|------|------|
| Bsu chr1                                       |          | 1771 0.58 4068.18 | 0.47 | 0.33 | 0.03 | 0.58 |
| - Eco K12 chr1                                 | 985 0.59 | 7999.44           | 0.48 | 0.31 | 0.06 | 0.53 |

Tabella C.5: Distribuzione dei RDT putativi come RDTLE, RDTEN, RDTER e/o RDTRA rispetto agli operoni. RDT, numero di RDT putativi osservati; %, percentuale di RDT putativi presenti nelle regioni degli operoni. Ciascun RDT predetto pu`o essere contato sia come RDTLE, RDTEN, RDTER e/o RDTRA simultaneamente.

| cromosoma RDT % bp/RDT RDTLE RDTEN RDTER RDTRA |         |      |      |          |      |
|------------------------------------------------|---------|------|------|----------|------|
| Bsu chr1                                       | 17 0.94 | 0.82 | 0.06 | $0.00 -$ | 0.65 |
| Eco K12 chr1                                   | 39 0.67 | 0.59 | 0.05 | 0.08     | 0.28 |

Tabella C.6: Distribuzione delle matrici RDT come RDTLE, RDTEN, RDTER e/o RDTRA rispetto agli operoni. RDT, numero delle matrici RDT osservate; %, percentuale delle matrici RDT presenti nelle regioni degli operoni. Ciascuna matrice RDT può essere contata sia come RDTLE, RDTEN, RDTER e/o RDTRA simultaneamente.

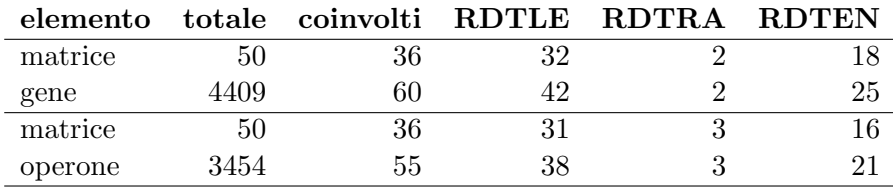

Tabella C.7: Distribuzione delle matrici RDT rispetto a geni e operoni in Escherichia coli K12. Ciascuna matrice RDT può essere contata sia come RDTLE, RDTEN e/o RDTRA simultaneamente.

| мето е в 1 tempo 35 minuti. 1935, сонв ПЗ2 на рег il tempo 35 minuti. 194, пипнего di geni in cui sono stati disegnati degli oligo. I пипнен inter<br>ottenuti da RDTSCAN e organizzati come sopra. T0s, dati relativi agli esperimenti di microarray in cui gli oligo sono accesi (prima riga) o spent<br>quel esperimento                                                                                                    | Tot             | T35            | T25                                                                                                    |                  | T35s                                                                  |                    |              |                                                 | $10$ s |                                                 |                   | Pro                                                                                                    |                 |                                                 |   |                               |      | Mat |                                       | Gen                                                        | Cog       |
|----------------------------------------------------------------------------------------------------|-----------------|----------------|----------------------------------------------------------------------------------------------------|------------------|-----------------------------------------------------------------------|--------------------|--------------|-------------------------------------------------|--------|-------------------------------------------------|-------------------|----------------------------------------------------------------------------------------------------|-----------------|-------------------------------------------------|---|-------------------------------|------|-----|---------------------------------------|------------------------------------------------------------|-----------|
| $Table 1a$ C.8: Distribuzione dei geni nelle categorie funzionali in $E$ .                                                                                                    | 156             |                | $\frac{32}{0.11}$                                                                                                    | $0.03\,$         | $rac{36}{36}$                                                         |                    | $\mathbb{L}$ | $\begin{array}{c} 48 \\ 0.03 \end{array}$       |        | $64$<br>0.04                                    | $\frac{25}{0.08}$ | $\begin{array}{c} 1.0 \\ 0.05 \end{array}$                                                                                                    |                 | $\frac{90}{96}$                                 |   | 60.09                         |      |     | $\begin{array}{c} 8 \\ 6 \end{array}$ | 182                                                        |           |
|                                                                                                    |                 |                |                                                                                                    |                  |                                                                       |                    |              |                                                 |        |                                                 |                   |                                                                                                    |                 |                                                 |   |                               |      |     |                                       |                                                            |           |
|                                                                                                    | 569             |                | $\frac{11}{0.04}$                                                                                                    |                  | $\frac{87}{18}$                                                       | $\frac{115}{15}$   |              | $^{20.07}$                                      |        | 1167                                            | $\frac{23}{0.07}$ | $^{14}_{0.06}$                                                                                                    |                 | $\frac{56}{0.03}$                               |   | 0.14<br>$\boldsymbol{\omega}$ |      |     | $\frac{2}{6}$                         | 329                                                        | Σ         |
|                                                                                                    | 145             | 0.08           | $\frac{1}{2}$                                                                                                    |                  | e 345<br>145                                                          |                    |              | $\begin{array}{c} 53 \\[-4pt] 2.04 \end{array}$ |        | $\frac{52}{0.03}$                               | $\frac{16}{6.05}$ | $\frac{7}{5}$                                                                                                    |                 | $\frac{21}{0.01}$                               |   | 0.05                          |      |     |                                       | 236                                                        | H         |
|                                                                                                    |                 |                |                                                                                                    |                  |                                                                       |                    |              |                                                 |        |                                                 |                   |                                                                                                    |                 |                                                 |   |                               |      |     |                                       |                                                            | ω         |
|                                                                                                    | $^{18}$         |                |                                                                                                    |                  | $\frac{1}{6}$                                                         | $^{14}_{0.01}$     |              | $\frac{8}{10.01}$                               |        | $\frac{14}{0.01}$                               | 0.01              | $0.00$                                                                                                    |                 | $^{5}$ 00                                       |   |                               |      |     |                                       | 9g                                                         | U         |
|                                                                                                    |                 |                |                                                                                                    |                  |                                                                       |                    |              |                                                 |        |                                                 |                   |                                                                                                    |                 |                                                 |   |                               |      |     |                                       |                                                            |           |
|                                                                                                    | $\overline{11}$ |                | $\frac{10}{9}$                                                                                                    |                  | $^{12}_{0.01}$                                                        | $^{11}_{0.01}$     |              | $^{15}_{0.01}$                                  |        | $^{13}_{\color{red}\bullet\color{black}}$ 0.01  | $^{4}$            | $0.02\,$                                                                                                    |                 | $\frac{21}{0.01}$                               |   |                               |      |     |                                       | $\mathbf{C}$                                               | ≺         |
|                                                                                                    | 121             |                | $\frac{22}{0.08}$                                                                                                    |                  | $\frac{44}{14}$                                                       | $\frac{44}{0.02}$  |              | $^{54}_{0.04}$                                  |        | $\begin{array}{c} 40 \\ -0.02 \end{array}$      | 0.02              | $0.05$                                                                                                    | $\overline{1}$  | $^{83}_{0.05}$                                  |   |                               |      |     |                                       | 210                                                        | Η         |
|                                                                                                    | 193             | 0.08           | $^{17}$<br>$^{7}$                                                                                                    |                  | $\frac{1}{2}$ $\frac{1}{2}$ $\frac{1}{2}$ $\frac{1}{2}$ $\frac{1}{2}$ |                    |              | $^{57}_{70}$                                    |        | 69                                              | $\frac{13}{0.04}$ | 70.07                                                                                                    | $\overline{91}$ | $\frac{80}{0.05}$                               |   |                               |      |     |                                       | 246                                                        | $\geq$    |
|                                                                                                    | 10 <sub>1</sub> |                | $\frac{17}{11}$                                                                                                    |                  | ္ဗိုင္ပါ ၁<br>၁၉၉                                                     |                    |              | $\begin{array}{c} 38 \\[-4pt] 0.03 \end{array}$ |        | $\begin{array}{c} 39 \\ 0.02 \end{array}$       | $\frac{6}{10.03}$ | $\frac{8}{0.04}$                                                                                                    |                 | $\frac{58}{0.04}$                               |   |                               |      |     | $\frac{2}{6}$                         | $\frac{11}{2}$                                             | Z         |
|                                                                                                    |                 |                |                                                                                                    |                  |                                                                       |                    |              |                                                 |        |                                                 |                   |                                                                                                    |                 |                                                 |   |                               |      |     |                                       |                                                            | N         |
|                                                                                                    |                 |                |                                                                                                    |                  |                                                                       |                    |              |                                                 |        |                                                 |                   |                                                                                                    |                 |                                                 |   |                               |      |     |                                       |                                                            | ⋞         |
| sono relativi al numero di geni mentre i numeri decimali sono relativi alle frequenze tra il numero interno prese<br>domi che presentano u HDL nu Hoader (Prima riga), $\Xi$ llinterno del gene (seconda riga) o nel terminatore (terma riga). Pro, dati relativi ai rigalitat<br>codificanti presenti per ogni categoria. Mat, dati relativi ai risultati ottemuti allineando la matriceRDT al genoma; le tre righe corrispondono a<br>(seconda rigal of tempo zero. T35s, come Tosma come Tosma in the second region of the propertion of the propertion of the propertion of the propertion of the propertion of the propertion of the propertion of the propertion | 118             |                | $\frac{18}{80}$                                                                                                    |                  | $\frac{27}{0.02}$                                                     | $^{51}_{0.03}$     |              | $\begin{array}{c} 38 \\[-4pt] 0.03 \end{array}$ |        | $\frac{51}{6.03}$                               | $\frac{10}{0.03}$ | 6.03                                                                                                    |                 | $^{55}_{0.03}$                                  |   |                               |      |     | $\frac{2}{6}$ .06                     | 136                                                        | $\subset$ |
|                                                                                                    | <b>611</b>      |                | $^{4}_{6}$                                                                                                    |                  | ာ ၁၂<br>၁၉၉<br>၁၉                                                     |                    |              | $^{45}_{0.03}$                                  |        | $\begin{array}{c} 50 \\[-4pt] 0.03 \end{array}$ | $\frac{7}{0.02}$  | $\frac{5}{6}$ 0                                                                                                    |                 | $\begin{array}{c} 31 \\[-4pt] 0.02 \end{array}$ |   | $\frac{2}{6.09}$              |      |     | 0.12                                  | J40                                                        | $\circ$   |
| coli. Cog, nomi delle categori                                                                                                    |                 |                |                                                                                                    | $_{90^{\circ}0}$ | $\overline{84}$                                                       |                    |              |                                                 |        |                                                 |                   |                                                                                                    |                 |                                                 |   |                               |      |     | 0.03                                  | 511                                                        | $\Omega$  |
|                                                                                                    | 242             | 80.0           | $\frac{28}{0.10}$                                                                                                    |                  |                                                                       | $\frac{11}{11}$    |              | $\begin{array}{c} 83 \\ 6 \end{array}$          |        | $\frac{108}{0.06}$                              | $14\atop -0.04$   | $\begin{array}{c} 0.05 \\ 0.05 \end{array}$                                                                                                    |                 | $\frac{135}{0.08}$                              |   |                               |      |     |                                       |                                                            |           |
|                                                                                                    | 317             | $\frac{2}{15}$ | $^{46}_{-16}$                                                                                                    |                  | $\frac{94}{6}$                                                        | $\frac{140}{0.08}$ |              | $\frac{110}{0.08}$                              |        | $\begin{array}{c} 138 \\ 0.08 \end{array}$      | $\frac{31}{0.10}$ | $^{17}_{0.08}$                                                                                                    |                 | $\frac{193}{0.12}$                              | ï |                               | 0.50 |     |                                       | 426                                                        | Ω         |
|                                                                                                    | 366             |                | $\begin{array}{c} 4.9 \\ 2.17 \end{array}$                                                                                                    |                  | $\frac{102}{0.08}$                                                    | $\frac{158}{0.09}$ |              | $\frac{119}{0.08}$                              |        | $\frac{157}{7.09}$                              |                   | $\frac{35}{5}$                                                                                                    |                 | 230<br>0.14                                     |   | 0.14                          |      |     | 0.12                                  | 446                                                        | 国         |
|                                                                                                    |                 |                |                                                                                                    |                  |                                                                       |                    |              |                                                 |        |                                                 |                   |                                                                                                    |                 |                                                 |   |                               |      |     |                                       |                                                            |           |
|                                                                                                    | $\frac{130}{2}$ |                | $\left  \begin{array}{ccc} \frac{1}{2} & \frac{1}{2} & \frac{1}{2} \\ \frac{1}{2} & \frac{1}{2} & \frac{1}{2} \\ \frac{1}{2} & \frac{1}{2} & \frac{1}{2} \end{array} \right  \left  \begin{array}{c} \frac{1}{2} & \frac{1}{2} & \frac{1}{2} \\ \frac{1}{2} & \frac{1}{2} & \frac{1}{2} \\ \frac{1}{2} & \frac{1}{2} & \frac{1}{2} \end{array} \right  \left  \begin{array}{c} \frac{1}{2} & \frac{1}{2} & \frac{1}{2} \\ \frac{1}{2} &$ |                  |                                                                       |                    |              |                                                 |        |                                                 |                   |                                                                                                    |                 |                                                 |   |                               |      |     |                                       | ∥≋ ≖                                                       |           |
|                                                                                                    |                 |                |                                                                                                    |                  |                                                                       |                    |              |                                                 |        |                                                 |                   |                                                                                                    |                 |                                                 |   |                               |      |     |                                       | <u>=</u>  -                                                |           |
| entato e il numero totale di geni d<br>ie funzionali. Gen, numero di geni                                                                                                    | 222             |                | $\frac{1}{28}$ $\frac{1}{28}$                                                                                                    |                  |                                                                       |                    |              |                                                 |        |                                                 |                   |                                                                                                    |                 |                                                 |   |                               |      |     |                                       |                                                            |           |
|                                                                                                    | $\overline{69}$ |                | $\frac{1}{8}$ $\frac{1}{8}$                                                                                                    |                  |                                                                       |                    |              |                                                 |        |                                                 |                   |                                                                                                    |                 |                                                 |   |                               |      |     |                                       | $\frac{1}{\alpha}$                                         |           |
|                                                                                                    | 411             |                | $\frac{1}{2}$ $\frac{1}{2}$                                                                                                    |                  |                                                                       |                    |              |                                                 |        |                                                 |                   |                                                                                                    |                 |                                                 |   |                               |      |     |                                       |                                                            |           |
|                                                                                                    | 275             |                |                                                                                                    |                  |                                                                       |                    |              |                                                 |        |                                                 |                   |                                                                                                    |                 |                                                 |   |                               |      |     |                                       |                                                            |           |
|                                                                                                    | 1262            |                |                                                                                                    |                  |                                                                       |                    |              |                                                 |        |                                                 |                   | $-\frac{1}{2}$ and the space of the space of the space of the space of the space of the space of the space of the space of the space of the space of the space of the space of the space of the space of the space of the space of |                 |                                                 |   |                               |      |     |                                       | $\left\Vert \cdot\right\Vert _{^{12}_{\text{H}3}}^{\circ}$ |           |
|                                                                                                    |                 |                |                                                                                                    |                  |                                                                       |                    |              |                                                 |        |                                                 |                   |                                                                                                    |                 |                                                 |   |                               |      |     |                                       |                                                            |           |

#### INFORMATION STORAGE AND PROCESSING

- J Translation, ribosomal structure and biogenesis
- A RNA processing and modification
- K Transcription
- L Replication, recombination and repair
- B Chromatin structure and dynamics

#### CELLULAR PROCESSES AND SIGNALING

- D Cell cycle control, cell division, chromosome partitioning
- Y Nuclear structure
- V Defense mechanisms
- T Signal transduction mechanisms
- M Cell wall/membrane/envelope biogenesis
- N Cell motility
- Z Cytoskeleton
- W Extracellular structures
- U Intracellular trafficking, secretion, and vesicular transport
- O Posttranslational modification, protein turnover, chaperones

#### METABOLISM

- C Energy production and conversion
- G Carbohydrate transport and metabolism
- E Amino acid transport and metabolism
- F Nucleotide transport and metabolism
- H Coenzyme transport and metabolism
- I Lipid transport and metabolism
- P Inorganic ion transport and metabolism
- Q Secondary metabolites biosynthesis, transport and catabolism

#### POORLY CHARACTERIZED

- R General function prediction only
- S Function unknown

Tabella C.9: Categorie funzionali dei Clusters of Orthologous Groups of proteins [\(COGs\)](#page-70-0).

| sono relativi al numero di geni mentre i numeri decimali sono relativi alle frequenze tra il numero interno prese<br>geni che presentano un RDT nel leader (prima riga), all'interno del gene (seconda riga) o nel terminatore (terza<br>Nero e al tempo 35 minuti. T35, come T25 ma per il tempo 35 minuti. Tot, numero di geni in cui sono stati disegnati degli oligo. I numeri interi<br>ottenuti da RDTSCAN e organizzati come sopra. T0s, dati relativi agli esperimenti di microarray in cui gli oligo sono accesi (prima riga) o spention<br>cui sono stati disegnati degli oligo di quella determinata categoria funzionale<br>codificanti presenti per ogni categoria. Mat, dati relativi ai risultati ottenuti allineando la matriceRDT al genoma; le tre righe corrispondono ai<br>seconda riga)<br>Fabella C.10:<br>$\frac{3}{6}$<br>0.62<br>0.46<br>$\begin{array}{c} 4.8 \\ 0.31 \end{array}$<br>0.41<br>$\frac{25}{216}$<br>$\begin{array}{c} 10 \\ -0.06 \end{array}$<br>$\frac{2}{0.01}$<br>$\frac{32}{21}$<br>0.23<br>0.01<br>98<br>64<br>96<br>156<br>$\overline{182}$<br>5<br>al demporariss, come CLOs Dana Der it terms is gained in the state of the state in semigration is equal to the mode of the specified of the product of the product of $\sim$ 1932, computed is defined at the product of $\sim$ 19<br>Distribuzione dei<br>$\frac{2}{6}$<br>0.00<br>0.36<br>$\frac{23}{0.09}$<br>$\frac{14}{0.05}$<br>$\frac{56}{0.21}$<br>$\frac{11}{0.04}$<br>$\frac{87}{0.32}$<br>0.43<br>0.43<br>$^{3}_{0.01}$<br>697<br>329<br>116<br>115<br>$\overline{26}$<br>f,<br>R<br>$\frac{6}{4}$ $\frac{1}{4}$ $\frac{1}{3}$<br>6.37<br>$\frac{52}{0.36}$<br>$\frac{0.05}{16}$<br>$\frac{1}{1}$<br>0.01<br>$\frac{3}{6}$<br>$\frac{21}{0.14}$<br>236<br>145<br>$\bar{\phantom{a}}$<br>₩<br>$\begin{array}{c} 14 \\ 0.45 \end{array}$<br>0.26<br>$\frac{14}{0.45}$<br>$\begin{smallmatrix}1&&1\&0.03\1&&\end{smallmatrix}$<br>0.16<br>0.29<br>$\begin{smallmatrix} 4 \\ 0.13 \end{smallmatrix}$<br>$\frac{8}{2}$<br>읭<br>$\circ$<br>$\mathbf{I}$<br>$\infty$<br>þ<br>geni nelle<br>$0.10\,$<br>$\frac{3}{6}$<br>$\frac{11}{27}$<br>$\begin{array}{c} 1.3 \\ 0.32 \end{array}$<br>$0.10\,$<br>$\frac{21}{0.51}$<br>$\frac{12}{29}$<br>0.37<br>41<br>옝<br>$\mathbf{I}$<br>4<br>categorie funzionali in<br>$\frac{44}{136}$<br>$^{40}_{-33}$<br>$_{90.06}$<br>$60^\circ$<br>$\frac{22}{0.18}$<br>0.36<br>0.45<br>69.0<br>210<br>121<br>83<br>44<br>$^{54}$<br>$\overline{1}$<br>闩<br>0.36<br>$\frac{13}{61}$<br>80.0<br>60.09<br>0.30<br>$0.41\,$<br>0.30<br>0.01<br>$\frac{80}{0.41}$<br>246<br>193<br>$\overline{4}$<br>89<br>$\Im$<br>2 <sub>2</sub><br>$_{\rm 69}$<br>$\overline{5}$<br>$\mathbb{X}$<br>$\frac{39}{0.39}$<br>$0.38\,$<br>$0.39\,$<br>$\begin{array}{c} 60^\circ\ 0 \\ 6 \end{array}$<br>$\begin{smallmatrix} 8 \\ 8 \\ 0.08 \end{smallmatrix}$<br>0.02<br>$\frac{29}{29}$<br>$^{58}_{57}$<br>0.17<br>$^{68}$<br>10 <sub>1</sub><br>$\overline{11}$<br>38<br>115<br>z<br>Z<br>⋞<br>E,<br>0.32<br>0.43<br>$\frac{2}{0.02}$<br>$\frac{18}{0.15}$<br>0.23<br>0.43<br>$\frac{10}{0.08}$<br>0.05<br>0.47<br>0.01<br>$\overline{1}$<br>$\overline{c}$<br>$\frac{G}{G}$<br>27<br>38<br>$\frac{118}{2}$<br>136<br>G<br>d<br>coli.<br>$^{4}$ 03<br>$\frac{32}{27}$<br>$^{55}_{0.46}$<br>0.38<br>$\begin{array}{c} 50 \\[-4pt] 0.42 \end{array}$<br>$0.06\,$<br>$^{5}$ 04<br>$\frac{31}{26}$<br>$\frac{2}{0.02}$<br>0.03<br>Cog, nomi delle categor<br><b>SII</b><br>6 <sup>5</sup><br>$\frac{140}{1}$<br>$\circ$<br>0.00<br>$\frac{28}{0.12}$<br>$\frac{84}{9.35}$<br>$\frac{117}{9.48}$<br>6.34<br>$\begin{array}{c} 108 \\ 0.45 \end{array}$<br>$^{14}_{0.06}$<br>$\begin{array}{c} 10 \\[-4pt] 0.04 \end{array}$<br>$\frac{135}{0.56}$<br>0.00<br>의이<br>242<br>$\frac{2}{6}$<br>0.30<br>0.35<br>0.44<br>$\frac{31}{0.10}$<br>$^{17}_{70}$<br>$\frac{193}{0.61}$<br>0.00<br>$\frac{46}{0.15}$<br>$140$<br>0.44<br>317<br>138<br><u>ଣ୍ଣ</u><br>$\mathbb{F}^6$<br>$\overline{011}$<br>0.00<br>$0.43\,$<br>$\begin{array}{c} 17 \\[-4pt] 2.05 \end{array}$<br>$^{25}$<br>$\frac{3}{6}$<br>$0.01\,$<br>$\frac{49}{0.13}$<br>$\frac{102}{0.28}$<br>$\frac{158}{0.43}$<br>0.00<br>0.33<br>$230$<br>0.63<br>366<br>157<br>$\frac{446}{1}$<br><b>119</b><br>国<br>riga). Pro, dati relativi ai risultati<br>ie funzionali. Gen, numero di geni<br>$\frac{15}{21}$<br>$\mathbb{E} \left\  \frac{1}{2} \mathbb{E} \left[ -\frac{1}{2} \mathbb{E} \right] \right\ $<br>ntato e il numero totale di geni in<br>$\  \cdot \ _{\text{L-2}}^{\text{S}} \otimes \mathbb{E}_\infty \otimes \mathbb{E}_\infty \otimes \mathbb{E}_\infty \otimes \mathbb{E}_\infty \otimes \mathbb{E}_\infty \otimes \mathbb{E}_\infty \otimes \mathbb{E}_\infty \otimes \mathbb{E}_\infty \otimes \mathbb{E}_\infty$<br>$\frac{H}{152}$<br>$\frac{10}{10}$<br>$\hat{\epsilon}$ .<br>$\frac{ 3 }{36} \left  \frac{1}{8} - \frac{1}{8} \frac{1}{8} \frac{1}{8} \right  \left  \frac{1}{8} \frac{1}{8} \frac{1}{8} \frac{1}{8} \frac{1}{8} \frac{1}{8} \frac{1}{8} \frac{1}{8} \frac{1}{8} \frac{1}{8} \frac{1}{8} \frac{1}{8} \frac{1}{8} \frac{1}{8} \frac{1}{8} \frac{1}{8} \frac{1}{8} \frac{1}{8} \frac{1}{8} \frac{1}{8} \frac{1}{8} \frac{1}{8} \frac{1}{8} \frac{1}{8} \frac{1}{$<br>$\mathbb{F}\left\  \frac{3}{4}\right\  \cdots$<br>∥≊∣ລ<br>411<br>$\frac{38}{8}$<br>$ \frac{1}{5}$ $\frac{1}{5}$ $\frac{1}{5}$ $\frac{1}{5}$ $\frac{1}{5}$ $\frac{1}{5}$ $\frac{1}{5}$ $\frac{1}{5}$ $\frac{1}{5}$ $\frac{1}{5}$ $\frac{1}{5}$ $\frac{1}{5}$ $\frac{1}{5}$ $\frac{1}{5}$ $\frac{1}{5}$ $\frac{1}{5}$ $\frac{1}{5}$ $\frac{1}{5}$ $\frac{1}{5}$ $\frac{1}{5}$ $\frac{1}{5}$ $\frac{1}{5$<br>$\frac{12}{120}$<br>$-\frac{1}{2}$ $\frac{1}{2}$ $\frac{1}{2}$ $\frac{1}{2}$ $\frac{1}{2}$ $\frac{1}{2}$ $\frac{1}{2}$ $\frac{1}{2}$ | Tot | T35 | T25 | T35s | T25s | 10s | Pro |  | Mat | $\frac{\text{Cog}}{\text{Gen}}$ |
|----------------------------------------------------------------------------------------------------|-----|-----|-----|------|------|-----|-----|--|-----|---------------------------------|
|                                                                                                    |     |     |     |      |      |     |     |  |     |                                 |
|                                                                                                    |     |     |     |      |      |     |     |  |     |                                 |
|                                                                                                    |     |     |     |      |      |     |     |  |     |                                 |
|                                                                                                    |     |     |     |      |      |     |     |  |     |                                 |
|                                                                                                    |     |     |     |      |      |     |     |  |     |                                 |
|                                                                                                    |     |     |     |      |      |     |     |  |     |                                 |
|                                                                                                    |     |     |     |      |      |     |     |  |     |                                 |
|                                                                                                    |     |     |     |      |      |     |     |  |     |                                 |
|                                                                                                    |     |     |     |      |      |     |     |  |     |                                 |
|                                                                                                    |     |     |     |      |      |     |     |  |     |                                 |
|                                                                                                    |     |     |     |      |      |     |     |  |     |                                 |
|                                                                                                    |     |     |     |      |      |     |     |  |     |                                 |
|                                                                                                    |     |     |     |      |      |     |     |  |     |                                 |
|                                                                                                    |     |     |     |      |      |     |     |  |     |                                 |
|                                                                                                    |     |     |     |      |      |     |     |  |     |                                 |
|                                                                                                    |     |     |     |      |      |     |     |  |     |                                 |
|                                                                                                    |     |     |     |      |      |     |     |  |     |                                 |
|                                                                                                    |     |     |     |      |      |     |     |  |     |                                 |
|                                                                                                    |     |     |     |      |      |     |     |  |     |                                 |
|                                                                                                    |     |     |     |      |      |     |     |  |     |                                 |
|                                                                                                    |     |     |     |      |      |     |     |  |     |                                 |
|                                                                                                    |     |     |     |      |      |     |     |  |     |                                 |
|                                                                                                    |     |     |     |      |      |     |     |  |     |                                 |
|                                                                                                    |     |     |     |      |      |     |     |  |     |                                 |
|                                                                                                    |     |     |     |      |      |     |     |  |     |                                 |
|                                                                                                    |     |     |     |      |      |     |     |  |     |                                 |

## **Bibliografia**

- [1] Jaillon O, et al. The grapevine genome sequence suggests ancestral hexaploidization in major angiosperm phyla. Nature, 449: 463-467, 2007
- [2] Itoh T, et al. Evolutionary instability of operon structures disclosed by sequence comparisons of complete microbial genomes. Mol Biol Evol, 16: 332-346, 1999
- [3] Wolf I, et al. Genome alignment, evolution of prokaryotic genome organization and prediction of gene function using genomic context. Genome Res, 11: 356-372, 2001
- [4] Wang L, et al. Genome-wide operon prediction in Staphylococcus aureus. Nucleic Acids Res, 32: 3689-3702, 2004
- [5] Chen X, et al. Operon prediction by comparative genomics: an application to the Synechococcus sp. WH8102 genome. Nucleic Acids Res, 32: 2147-2157, 2004
- [6] Salgado H, et al. Operons in Escherichia coli: genomic analyses and predictions. Proc Natl Acad Sci USA, 97: 6652-6657, 2000
- [7] Jian-Cheng Lin,Li, et al. Prediction of prokaryotic promoters based on prediction of transcriptional units . Acta Biochimica et Biophysica Sinica, 35: 317-324, 2003
- [8] Ermolaeva D, et al. Prediction of operons in microbial genomes. Nucleic Acids Res, 29: 1216-1221, 2001
- [9] Romero PR and Karp PD, et al. Using functional and organizational information to im-

prove genome-wide computational prediction of transcription units on pathway-genome databases. Bioinformatics, 20: 709-717, 2004

- [10] Paredes J, et al. Transcriptional organization of the Clostridium acetobutylicum genome. Nucleic Acids Res, 32: 1973-1981, 2004
- [11] Moreno-Hagelsieb G and Collado-Vides J, et al. A powerful non-homology method for the prediction of operons in prokaryotes. Bioinformatics, 18: S329-S336, 2002
- [12] Yellaboina S, et al. PredictRegulon: a web server for the prediction of the regulatory protein binding sites and operons in prokaryote genomes. Nucleic Acids Res, 32: W318- W320, 2004
- [13] Alkema WB, et al. Regulog analysis: detection of conserved regulatory networks across bacteria: application to Staphylococcus aureus. Genome Res, 14: 1362-1373, 2004
- [14] Yada T, et al. Modeling and predicting transcriptional units od Escherichia coli genes using hidden Markov models. Bioinformatics, 15: 987-993, 1999
- [15] Bockhorst J, et al. Predicting bacterial transcription units using sequence and expression data. Bioinformatics, 19: i34-i43, 2003
- [16] Bockhorst J, et al. A Bayesian network approach to operon prediction. Bioinformatics, 19: 1227-1235, 2003
- [17] Sabatti C, et al. Co-expression pattern from DNA microarray experiments as a tool for operon prediction. Nucleic Acids Res, 30: 2886-2893, 2002
- [18] Lauro FM, et al. Large-scale transposon mutagenesis of Photobacterium profundum SS9 reveals new genetic loci important for growth at low temperature and high pressure. J Bacteriol, [Epub ahead of print], 2007
- [19] Campanaro S, et al. Laterally transferred elements and high pressure adaptation in Photobacterium profundum strains. BMC Genomics, 6: 122, 2005
- [20] Vezzi A, et al. Life at depth: Photobacterium profundum genome sequence and expression analysis. Science, 307: 1459-1461, 2005
- [21] Skordalahes E and Berger JM. Structure of the Rho transcription terminator: mechanism of mRNA recognition and helicase loading. Cell, 114: 135-146, 2003
- [22] Graham JE et al. Sequence-specific Rho-RNA interactions in transcription termination. Nucleic Acids Res, 32: 3093-3100, 2004
- [23] Chen CY and Richardson JP, et al. Sequence elements essential for rho-dependent trascription termination at lambda tR1. J Biol Chem, 262: 11292-11299, 1987
- [24] Graham JE and Richardson JP. rut Sites in the nascent transcript mediate Rho-dependent transcription termination in vivo. J Biol Chem, 273: 20764-20769, 1998
- [25] Hart CM and Roberts JW. Rho-dependent transcription termination. Characterization of the requirement for cytidine in the nascent transcript. *J Biol Chem*, 266: 24140-24148. 1991
- [26] Walstrom KM, et al. Effects of reaction conditions on RNA secondary structure and on the helicase activity of Escherichia coli transcription termination factor Rho. J Mol Biol, 279: 713-726, 1998
- [27] Wei RR and Richardson JP, et al. Identification of an RNA binding site in the ATP binding domain of Escherichia coli Rho by H2O2/Fe-EDTA cleavage protection studies. J Biol Chem, 276: 28380-28387, 2001
- [28] Lau F, et al. RNA polymerase pausing and transcript release at the lambda tR1 terminator in vitro. J Biol Chem, 258: 9391-9397, 1983
- [29] Morgan D, et al. Rho-dependent termination of transcription . J Biol Chem, 258: 9565- 9574, 1983
- [30] Hitchens TK, et al. Sequence-specific interactions in the RNA-binding domain of E. coli transcription termination factor Rho. J Biol Chem, 44: 33697-33703, 2006
- [31] Geiselmann J, et al. Functional interactions of ligand cofactors with Escherichia coli transcription termination factor rho. II. Binding of RNA. Protein Sci, 1: 861-873, 1992
- [32] Richardson JP, et al. Rho-dependent termination and ATPases in trascript termination. BBA, 1577: 251-260, 2002
- [33] Nudler E. Transcription termination and anti-termination in E. coli. Genes to cells, 7: 755-768, 2002
- [34] Sharp JA and Platt T. Rho-dependent termination and concomitant NTPase activity requires a specific, intact RNA region. J Biol Chem, 259: 2268-73, 1984
- [35] Richardson LV and Richardson JP. Rho-dependent termination of transcription is governed primarily by the upstream rho utilization (rut) sequences of a terminator. J Biol Chem, 271: 21597-21603, 1996
- [36] Morgan D, et al. Rho-dependent termination of transcription . J Biol Chem, 258: 9553- 9564, 1983
- [37] Arnving B, et al. A high-affinity interaction between NusA and the rrn nut site in Mycobacterium tuberculosis. Proc Natl Acad Sci USA, 101: 8325-8330, 2004
- [38] Gong F and Yanofsky C, et al. Analysis of tryptophanase operon expression in vitro. J Biol Chem, 277: 17095-17100, 2002
- [39] Kempsell KE, et al. The nucleotide sequence of the promoter, 16S rRNA and spacer region of the ribosomal RNA operon of Mycobacterium tuberculosis and comparison with Mycobacterium leprae precursor rRNA. J Gen Microbiol, 138: 1717-1727, 1992
- [40] Kochlar S and Paulus H, et al. Lysine-induced premature transcription termination in the lysC operon of Bacillus subtilis . Microbiology, 142: 1635-1639, 1996
- [41] Vincent KonanYanofsky Charles, et al. Rho-dependent transcription termination in the tna operon of Escherichia coli: roles of the boxA sequence and the rut site. J Bacteriol, 182: 3981-3988, 2000
- [42] Seoh HK, et al. rRNA antitermination functions with heat shock promoters. J Bacteriol, 185: 6486-6489, 2003
- [43] Todo K, et al. Comparative analysis of the four rRNA operons in Finegoldia magna ATCC29328. Syst Appl Microbiol, 27: 18-26, 2004
- [44] Williamson RM and Oxender DL. Premature termination of in vivo transcription of a gene encoding a branched-chain amino acid transport protein in Escherichia coli. J Bacteriol, 174: 1777-1782, 1992
- [45] Carlomagno S and Nappo A, et al. NusA modulates intragenic termination by different pathways. Gene, 308: 115-128, 2003
- [46] Cheng C, et al. Transcription termination signals in the nin region of basteriophage lambda: identification of rho-dependent termination regions. Genetics, 140: 875-887, 1995
- [47] Briani F, et al. A rho-dependent transcription termination site regulated by Bacteriophage P4 RNA imminity factor. Virology, 223: 57-67, 1996
- [48] Burns CM and Richardson JP. NusG is required to overcome a kinetic limitation to Rho function at an intragenic terminator. Proc Natl Acad Sci USA, 92: 4738-4742, 1995
- [49] Lavitola A, et al. Intracistronic transcription termination in polyltransferase gene (siaD) affects phase variation in Neisseria meningitidis. Mol Microbiol, 33: 119-127, 1999
- [50] Nowatzke WL and Richardson JP. Characterization of an unusual Rho factor from the high G+C gram-positive bacterium Micrococcus luteus. *J Biol Chem*, 271: 742-747, 1996
- [51] Brunel F and Pilaete MF, et al. Localisation and characterization of a new rho-dependent transcription terminator from bacteriophage T5. Nucleic Acids Res, 13: 7687-7701, 1985
- [52] Joyce SA and Dorman CJ. A rho-dependent phase-variable transcription terminator controls expression of the FimE recombinase in Escherichia coli. Mol Microbiol, 45: 1107-1117, 2002
- [53] Vadeboncoeur C, et al. Regulation of the pts operon in low G+C G ram-positive bacteria. J Mol Microbiol Biotechnol, 2: 483-490, 2000
- [54] Albrechtsen B, *et al.* Transcriptional termination sequence at the end of the Escherichia coli ribosomal RNA G operon: complex terminators and antitermination. Nucleic Acids Res, 19: 1845-1852, 1991
- [55] La Farina M, et al. Readthrough transcription occurs at the rho dependent signal F1 TIV in suppressor cells. Nucleic Acids Res, 18: 865-870, 1990
- [56] Thoma R, et al. A histidine gene cluster of the hyperthermophile Themotoga maritima: sequence analysis and evolutionary significance. Extremophiles, 2: 379-389, 1998
- [57] Wu M, et al. Tandem termination sites in the tryptophan operon of Escherichia coli. Proc Natl Acad Sci USA, 78: 2913-2917, 1981
- [58] Gilbert W. The RNA world. Nature, 319: 618, 1986
- [59] Gesteland RF, et al. The RNA world. Cold Spring Harbor, NY, USA: Cold Spring Harbor Laboratory Press, 1999
- [60] Argaman L, et al. Novel small RNA-encoding genes in the intergenic regions of Escherichia coli. Curr Biol, 11: 941-950, 2001
- [61] Huttenhofer A, et al. RNomics: an experimental approach that identifies 201 candidates for novel, small, non-messenger RNAs in mouse. EMBO J, 20: 2943-2953, 2001
- [62] Olivas WM, et al. Analysis of the yeast genome: identification of new non-coding and small ORF-containing RNAs. Nucleic Acids Res, 25: 4619-4625, 1997
- [63] Rivas E, et al. Computational identification of noncoding RNAs in E. coli by comparative genomics. Curr Biol, 11: 1369-1373, 2001
- [64] Wassarman KM, et al. Identification of novel small RNAs using comparative genomics and microarrays. Genes Dev, 15: 1637-1651, 2001
- [65] Lee RC, et al. The C. elegans heterochronic gene lin-4 encodes small RNAs with antisense complementarity to lin-4. Cell, 75: 843-854, 1993
- [66] Wightman B, et al. Posttranscriptional regulation of the heterochronic gene lin-14 by lin-4 mediates temporal pattern formation in C. elegans. Cell, 75: 855-862, 1993
- [67] Llave C, et al. Cleavage of scarecrow-like mRNA targets directed by a class of Arabidopsis miRNA. Science, 297: 2053-2056, 2002
- [68] Reinhart BJ, et al. MicroRNAs in plants. Genes Dev, 16: 1616-1626, 2002. Erratum in: Genes Dev, 16: 2313, 2002
- [69] Park MY, et al. Nuclear processing and export of microRNAs in Arabidopsis. Proc Natl Acad Sci U S A, 102: 3691-3696, 2005
- [70] Bartel DP. MicroRNAs: genomics, biogenesis, mechanism, and function. Cell, 116: 281- 287, 2004
- [71] Saumet A and Lecellier CH. Anti-viral RNA silencing: do we look like plants? Retrovirology, 3: doi:10.1186/1742-4690-3-3, 2006
- [72] Lee Y, et al. MicroRNA genes are transcribed by RNA polymerase II. EMBO J, 23: 4051-4060, 2004
- [73] Kurihara Y and Watanabe Y. Arabidopsis micro-RNA biogenesis through Dicer-like 1 protein functions. Proc Natl Acad Sci U S A, 101: 12753-12758, 2004
- [74] Tang G, et al. A biochemical framework for RNA silencing in plants. Genes Dev, 17: 49-63, 2003
- [75] Bonnet E, et al. The small RNA world of plants. New Phytologist, 171: 451-468, 2006
- [76] Yi R, et al. Exportin-5 mediates the nuclear export of pre-microRNAs and short hairpin RNAs. Genes Dev, 17: 3011-3016, 2003
- [77] Lund E, et al. Nuclear export of microRNA precursors. Science, 303: 95-98, 2004
- [78] Zeng Y and Cullen BR. Structural requirements for pre-microRNA binding and nuclear export by Exportin 5. Nucleic Acids Res, 32: 4776-4785, 2004
- [79] Bernstein E, et al. Role for a bidentate ribonuclease in the initiation step of RNA interference. Nature, 409: 363-366, 2001
- [80] Papp I, et al. Evidence for nuclear processing of plant microRNA and short interfering RNA precursor. Plant Physiol, 132: 1382-1390, 2003
- [81] Bonnet E, et al. Evidence that microRNA precursors, unlike other non-coding RNAs, have lower folding free energies than random sequences. Bioinformatics, 20: 2911-2917, 2004
- [82] Weber MJ. New human and mouse microRNA genes found by homology search. FEBS J, 272: 59-73, 2005
- [83] Berezikov E, et al. Phylogenetic shadowing and computational identification of human microRNA genes. Cell, 120: 21-24, 2005
- [84] Altuvia Y, et al. Clustering and conservation patterns of human microRNAs. Nucleic Acids Res, 33: 2697-2706, 2005
- [85] Floyd SK, Bowman JL. Gene regulation: ancient microRNA target sequences in plants. Nature, 428: 485-486, 2004
- [86] Axtell MJ and Bartel DP. Antiquity of microRNAs and their targets in land plants. Plant Cell, 17: 1658-1673, 2005
- [87] Zhang BH, et al. Identification and characterization of new microRNAs using EST analysis. Cell Res, 15: 336-360, 2005
- [88] Jones-Rhoades MW, et al. MicroRNA and their regulatory roles in plants. Annu Rev Plant Biol, 57: 19-53, 2006
- [89] Lindow M and Gorodkin J. Principles and limitations of computational microRNA gene and target finding. DNA Cell Biol, 26: 339-351, 2007
- [90] Lu C, et al. Elucidation of the smallRNA component of the trascriptome. Science, 309: 1567-1569, 2005
- [91] Brown JR and Sanseau P. A computational view of microRNAs and their targets. Drug Discov Today, 10: 595-601, 2005
- [92] Meyers BC, et al. Sweating the small stuff: microRNA discovery in plants. Curr Opin Biotechnol, 17: 139-146, 2006
- [93] Hamilton AJ and Baulcombe DC. A species of small antisense RNA in posttranscriptional gene silencing in plants. Science, 286: 950-952, 1999
- [94] Brenner S, et al. Gene expression analysis by Massively Parallel Signature Sequencing [\(MPSS\)](#page-71-0) on microbead arrays. Nat Biotechnol, 18: 630-634, 2000
- [95] Margulies M, et al. Genome sequencing in microfabricated high-density picolitre reactors. Nature. 437: 376-380, 2005
- [96] Solexa, Inc. Protocol for Whole Genome Sequencing using Solexa Technology. BioTechniques Protocol Guide: 37, 2006
- [97] Jacob F and Monod J. Genetic regulatory mechanisms in the synthesis of proteins. J Mol Biol, 3: 318-356, 1961
- [98] Britten RJ and Davidson EH. Gene regulation for higher cells: a theory. Science, 165: 349-357, 1969
- [99] Sito ufficiale del progetto GMOD: http://www.gmod.org/
- [100] Sito ufficiale del NIH: http://www.nih.gov/
- [101] Sito ufficiale dell'agenzia ARS: http://www.ars.usda.gov/
- [102] Stein LD, et al. WormBase: network access to the genome and biology of Caenorhabditis elegans. Nucleic Acids Res, 1: 82-86, 2001
- [103] Rogers A, et al. WormBase 2007. Nucleic Acids Res, doi:10.1093/nar/gkm975, 2007
- [104] Ashburner M and Drysdale R. FlyBase: the Drosophila genetic database. Development, 7: 2077-2079, 1994
- [105] Wilson RJ, et al. FlyBase: integration and improvements to query tools. Nucleic Acids Res, doi:10.1093/nar/gkm930, 2007
- [106] Zhu Y, et al. Integrating computationally assembled mouse transcript sequences with the Mouse Genome Informatics (MGI) database. Genome Biol, 2: R16, 2003
- [107] Ware D, et al. Gramene: a resource for comparative grass genomics. Nucleic Acids Res, 1: 103-105, 2002
- [108] Liang C, et al. Gramene: a growing plant comparative genomics resource. Nucleic Acids Res, doi:10.1093/nar/gkm968, 2007
- [109] Twigger SN, et al. Rat Genome Database (RGD): mapping disease onto the genome. Nucleic Acids Res, 1: 125-128, 2002
- [110] Twigger SN, et al. The Rat Genome Database, update 2007: easing the path from disease to data and back again. Nucleic Acids Res, 35: D658-662, 2007
- [111] Huala E, et al. The Arabidopsis Information Resource (TAIR): a comprehensive database and web-based information retrieval, analysis, and visualization system for a model plant. Nucleic Acids Res, 1: 102-105, 2001
- [112] Swarbreck D, et al. The Arabidopsis Information Resource (TAIR): gene structure and function annotation. Nucleic Acids Res, doi:10.1093/nar/gkm965, 2007
- [113] Karp PD, et al. EcoCyc: an encyclopedia of Escherichia coli genes and metabolism. Nucleic Acids Res, 1: 32-29, 1996
- [114] Keseler IM, et al. EcoCyc: a comprehensive database resource for Escherichia coli. Nucleic Acids Res, 33: D334-337, 2005
- [115] Cherry JM, et al. SGD: Saccharomyces Genome Database. Nucleic Acids Res, 1: 73-79, 1998
- [116] Nash R, et al. Expanded protein information at SGD: new pages and proteome browser. Nucleic Acids Res, 35: D468-471, 2007
- [117] Sito del CRIBI genomics: http://genomics.cribi.unipd.it/
- [118] Sito ufficiale del EMBL-EBI: http://www.ebi.ac.uk/
- [119] Sito ufficiale del JGI: http://www.jgi.doe.gov/
- [120] Sito ufficiale del NCBI: http://www.ncbi.nlm.nih.gov/
- [121] Sito ufficiale del Sanger Center: http://www.sanger.ac.uk/
- [122] Sito ufficiale del TIGR: http://www.tigr.org/
- [123] Gasteiger E, et al. SWISS-PROT: connecting biological knowledge via a protein database. Curr Issues Mol Biol, 3: 47-55, 2001
- [124] Camon E., et al. The Gene Ontology Annotation (GOA) Database: sharing knowledge in Uniprot with Gene Ontology. Nucleic Acids Research, 32: D262-D266, 2004
- [125] Jensen KF. The Escherichia coli K12 'Wild Types' W3110 and MG1655 have an rph frameshift mutation that leads to pyrimidine starvation due to low pyrE espression levels. J Bacteriol, 175: 3401-3407, 1993
- [126] Yanisch-Perron C, et al. Improved M13 phage cloning vectors and host strains: nucleotide sequences of the M13mp18 and pUC19 vectors. Gene, 33: 103-119, 1985
- [127] Nittler MP, et al. Identification of Histoplasma capsulatum transcripts induced in response to reactive nitrogen species. Mol Biol Cell, 16: 4792-4813, 2005
- [128] Wells CA, et al. Alternate transcription of the Toll-like receptor signaling cascade. Genome Biol, 7: R10, 2006
- [129] Ghindilis AL, et al. CombiMatrix oligonucleotide arrays: Genotyping and gene expression assays employing electrochemical detection. Biosens Bioelectron, 22: 1853-1860, 2007
- [130] Altschul SF, et al. Basic local alignment search tool. J Mol Biol 215: 403-410, 1990
- [131] Florea L, et al. A Computer Program for Aligning a cDNA Sequence with a Genomic DNA Sequence. Genome Res, 8: 967-974, 1998
- [132] Hertz GZ and Stormo GD. Identifying DNA and protein patterns with statistically significant alignments of multiple sequences. Bioinformatics, 15: 563-577, 1999
- [133] Gautheret D and Lambert A, et al. Direct RNA definition and identification from multiple sequence alignments using secondary structure profiles. J Mol Biol, 313: 1003-1011, 2001
- [134] Zuker M and Stiegler P. Optimal computer folding of large RNA sequences using thermodynamic and auxiliary information. Nucl Acid Res, 9: 133-148, 1981
- [135] Stein LD, et al. The generic genome browser: a building block for a model organism system database. Genome Res, 12: 1599-1610, 2002
- [136] Sito ufficiale dell'ontologia delle sequenze: http://www.sequenceontology.org/
- [137] Sito del tutorial ufficiale della sintassi GFF3: http://www.sequenceontology.org/gff3.shtml
- [138] Durinck S, et al. BioMart and Bioconductor: a powerful link between biological databases and microarray data analysis. Bioinformatics, 21: 3439-3440, 2005
- [139] Schwab R, et al. Highly specific gene silencing by artificial microRNAs in Arabidopsis. Plant Cell, 18: 1121-1133, 2006
- [140] Adai A, et al. Computational prediction of miRNAs in Arabidopsis thaliana. Genome Res, 15: 78-91, 2005 identification of C. elegans microRNAs. Mol Cell, 11: 1253-1263, 2003
- [141] Dezulian T, et al. Identification of plant microRNA homologs. *Bioinformatics*, 22: 359-360, 2006
- [142] Enright AJ, et al. MicroRNA targets in Drosophila. Genome Biology, 5: R1, 2003
- [143] Rehmsmeier M, et al. Fast and effective prediction of microRNA/target duplexes. RNA, 10: 1507-1517, 2004
- [144] Grad Y, et al. Computational and experimental
- [145] Lewis BP, et al. Conserved seed pairing, often flanked by adenosines, indicates that thousands of human genes are microRNA targets. Cell, 120: 15-20, 2005
- [146] Notredame C, et al. T-Coffee: A novel method for fast and accurate multiple sequence alignment. J Mol Biol, 302: 205-217, 2000
- [147] Sito ufficiale del programma RepeatMasker: http://www.repeatmasker.org/
- [148] Blanchette M, et al. Aligning multiple genomic sequences with the Threaded Blockset Aligner. Genome Res, 14: 708-715, 2004
- [149] Sito ufficiale della Combimatrix: http://www.combimatrix.com/
- [150] Saeed AI, et al. TM4: a free, open-source system for microarray data management and analysis. Biotechniques, 34: 374-378, 2003
- [151] Quackenbush J. Microarray data normalization and transformation. Nature Genetics, 32: 496-501, 2002
- [152] Yang IV et al. Within the fold: assessing differential expression measures and reproducibility in microarray assays. Genome Biol, 3, research0062.1-0062.12, 2002
- [153] Cleveland WS. Robust locally weighted regression and smoothing scatterplots. J Amer Stat Assoc, 74: 829-836, 1979
- [154] Tusher VG, et al. Significance analysis of microarrays applied to the ionizing radiation response. Proc Natl Acad Sci USA, 98: 5116-5121, 2001. Erratum in: Proc Natl Acad Sci USA 98: 10515, 2001
- [155] Zeeberg BR, et al. GoMiner: a resource for biological interpretation of genomic and proteomic data. Genome Biol, 4: R28, doi:10.1186/gb-2003-4-4-r28, 2003
- [156] Ashburner M, et al. Gene ontology: tool for the unification of biology. The Gene Ontology Consortium. Nat Genet, 25: 25-29, 2000
- [157] Mathews DH, et al. Expanded sequence dependence of thermodynamic parameters improves prediction of RNA secondary structure. J Mol Biol, 288: 911-40, 1999
- [158] Cherry JL. Genome size and operon content. J theor Biol, 221: 401-410, 2003
- [159] Eom CY, et al. Cloning, molecular characterization, and transcriptional analysis of dnaK operon in a methylotrophic bacterium Methylovorus sp. strain SS1 DSM 11726. Mol Cells, 14: 245-254, 2002
- [160] Robinson K, et al. A comprehensive library of DNA-binding site matrices for 55 proteins applied to the complete Escherichia coli K-12 genome. J Mol Biol. 284: 241-254, 1998
- [161] Zhang R and Zhang CT. A systematic method to identify genomic islands and its applications in analyzing the genomes of Corynebacterium glutamicum and Vibrio vulnificus CMCP6 chromosome I. Bioinformatics, 20: 612-622, 2004
- [162] Hinde P, et al. Characterization of the Detachable Rho-Dependent Transcription Terminator of fimE Gene in Escherichia coli K-12. J Bacteriol, 187: 8256-8266, 2005
- [163] Someya A, et al. Morphological changes of Escherichia coli induced by bicyclomycin. Antimicrob Agents Chemother, 16: 87-91, 1978
- [164] Tanaka N, et al. Mechanism of action of bicyclomycin. J Antibiot, 29: 155-168, 1976
- [165] Someya A, et al. Binding of bicyclomycin to inner membrane proteins of E. coli. J Antibiot, 31: 712-718, 1978
- [166] Konan KV and Yanofsky C. Regulation of Escherichia coli tna operon: nascent leader peptide control at the tnaC stop codon. J Bacteriol, 179: 1774-1779, 1997
- [167] Nakaya A, et al. Tracing synergetic behavior of the QTLs affecting oral glucose tolerance in the OLETF rat. Genome Inform Ser Workshop Genome Inform, 10: 155-165, 1999
- [168] Huynh T, et al. A pattern-based method for the identification of microRNA-target sites and their corresponding RNA/RNA complexes. Cell, 126: 1203-1217, 2006
- [169] Sito del CRIBI GBbrowse: http://gbrowse.cribi.unipd.it/